IBM Interact Version 9 Release 1.1 November 26, 2014

# *System Tables Data Dictionary*

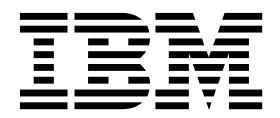

**Note**

Before using this information and the product it supports, read the information in ["Notices" on page 69.](#page-72-0)

This edition applies to version 9, release 1, modification 1 of IBM Interact and to all subsequent releases and modifications until otherwise indicated in new editions.

**© Copyright IBM Corporation 2001, 2014.**

US Government Users Restricted Rights – Use, duplication or disclosure restricted by GSA ADP Schedule Contract with IBM Corp.

# **Contents**

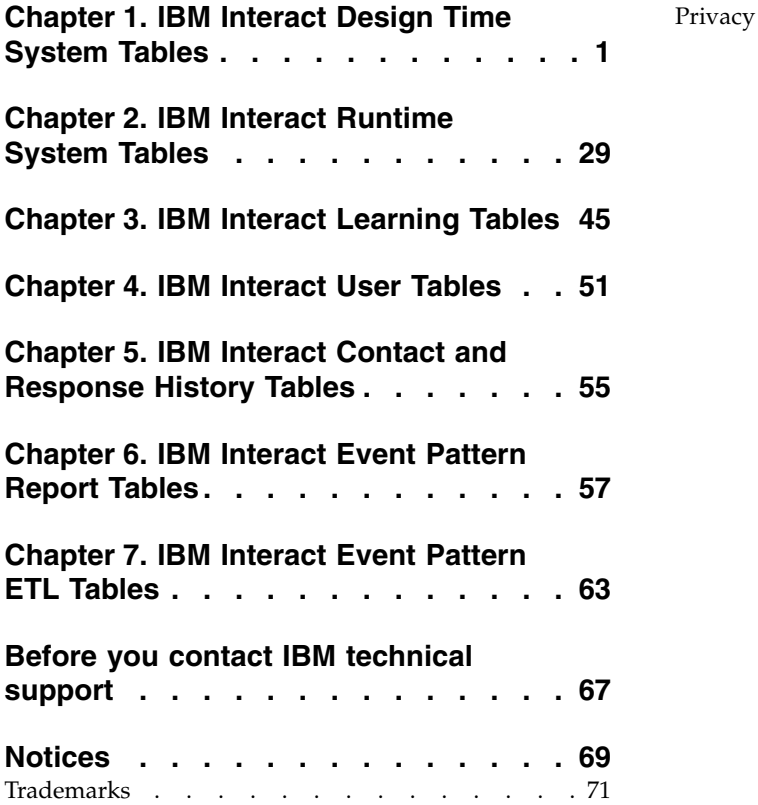

[Privacy Policy and Terms of Use Considerations](#page-74-0) . . [71](#page-74-0)

# <span id="page-4-0"></span>**Chapter 1. IBM Interact Design Time System Tables**

When you install the IBM $^{\circledR}$  Interact design time server, you also run a series of SQL scripts to set up the required system tables in your data source that Interact needs to operate. This document provides a data dictionary describing the structure and content of the design time system tables.

#### **UACI\_ICBatchOffers**

Contains a mapping of offers to interactive channels. The Offers for a particular IC will be added to the deployment of the IC at deploy time.

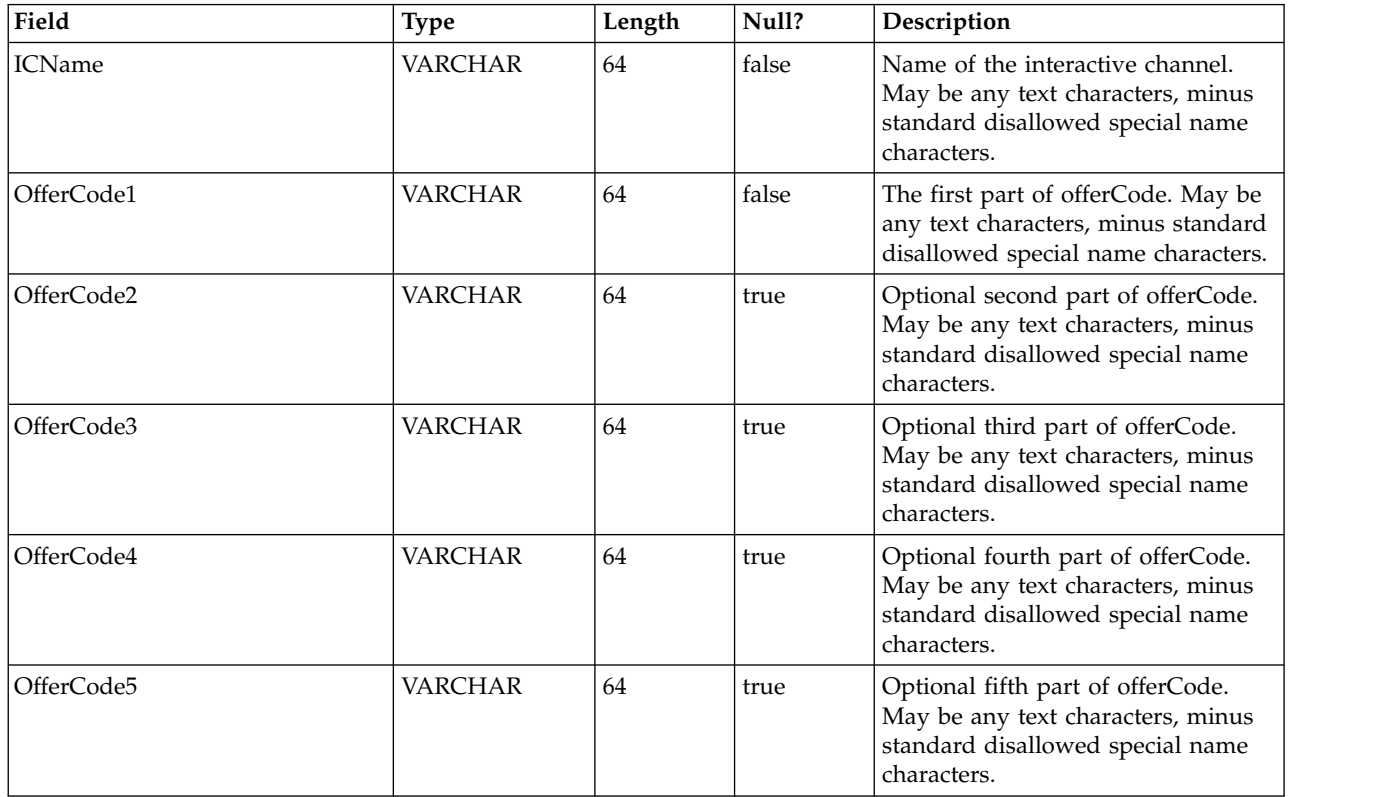

#### **UACI\_Rule**

Contains the Rule information.

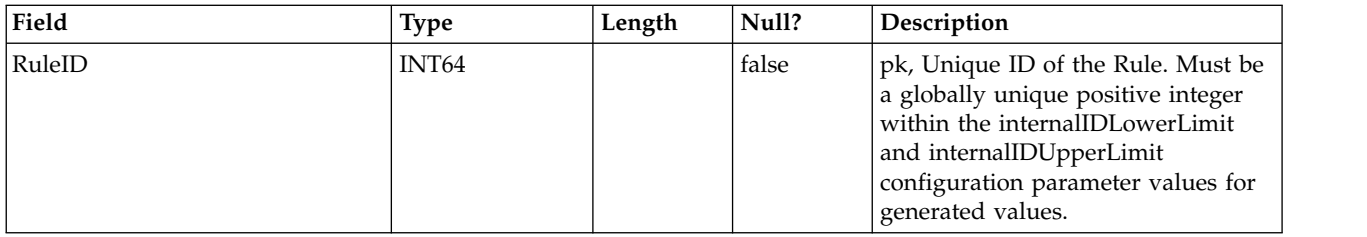

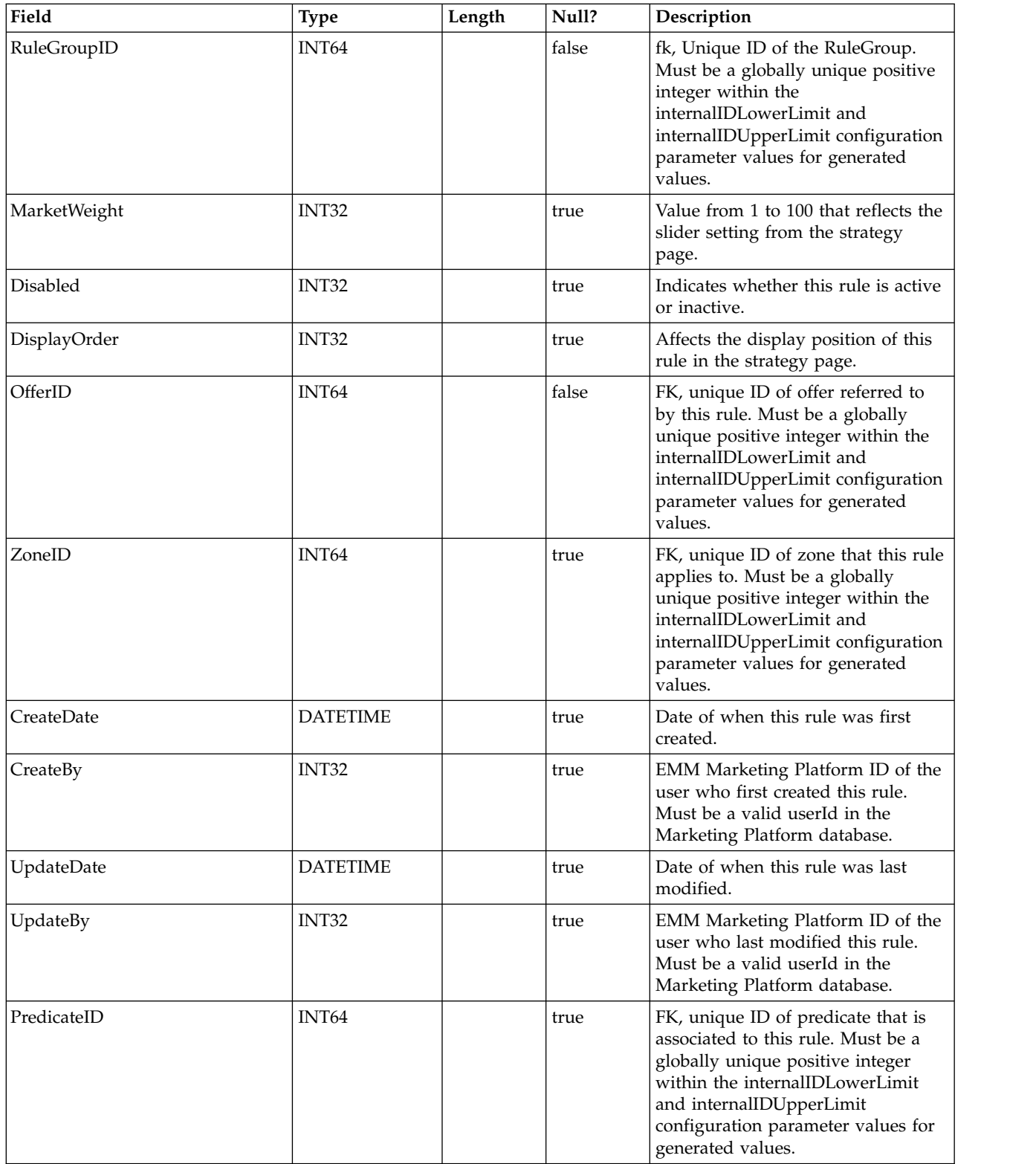

## **UACI\_Predicate**

Contains the predicate information as defined the Advanced Rules option of the Strategy page.

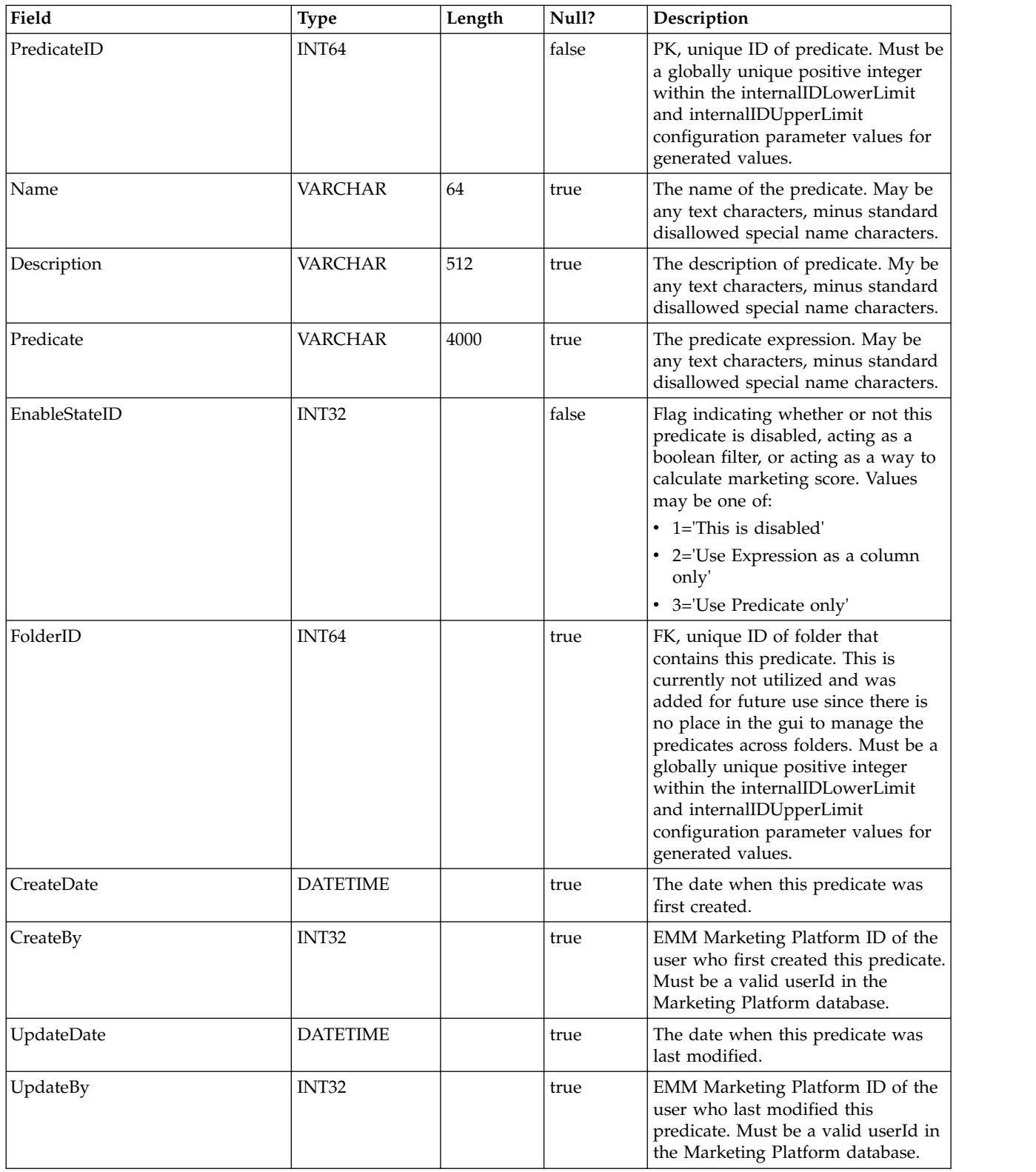

## **UACI\_PredState**

A type table that contains each enumeration of a Predicate option. [ disabled; boolean filter; marketing score calculator]

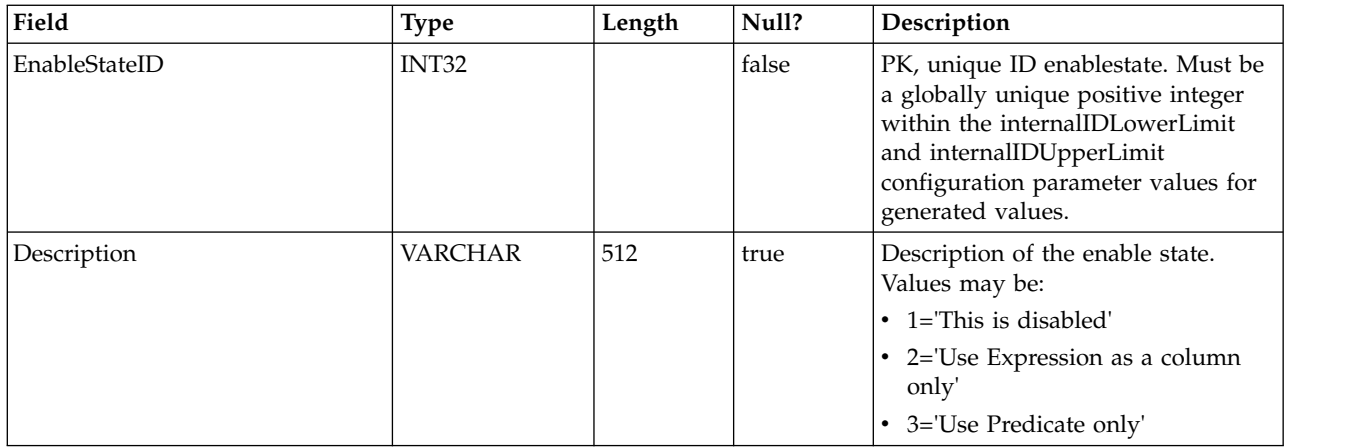

## **UACI\_ProfileMap**

Contains the Central Profile Map information.

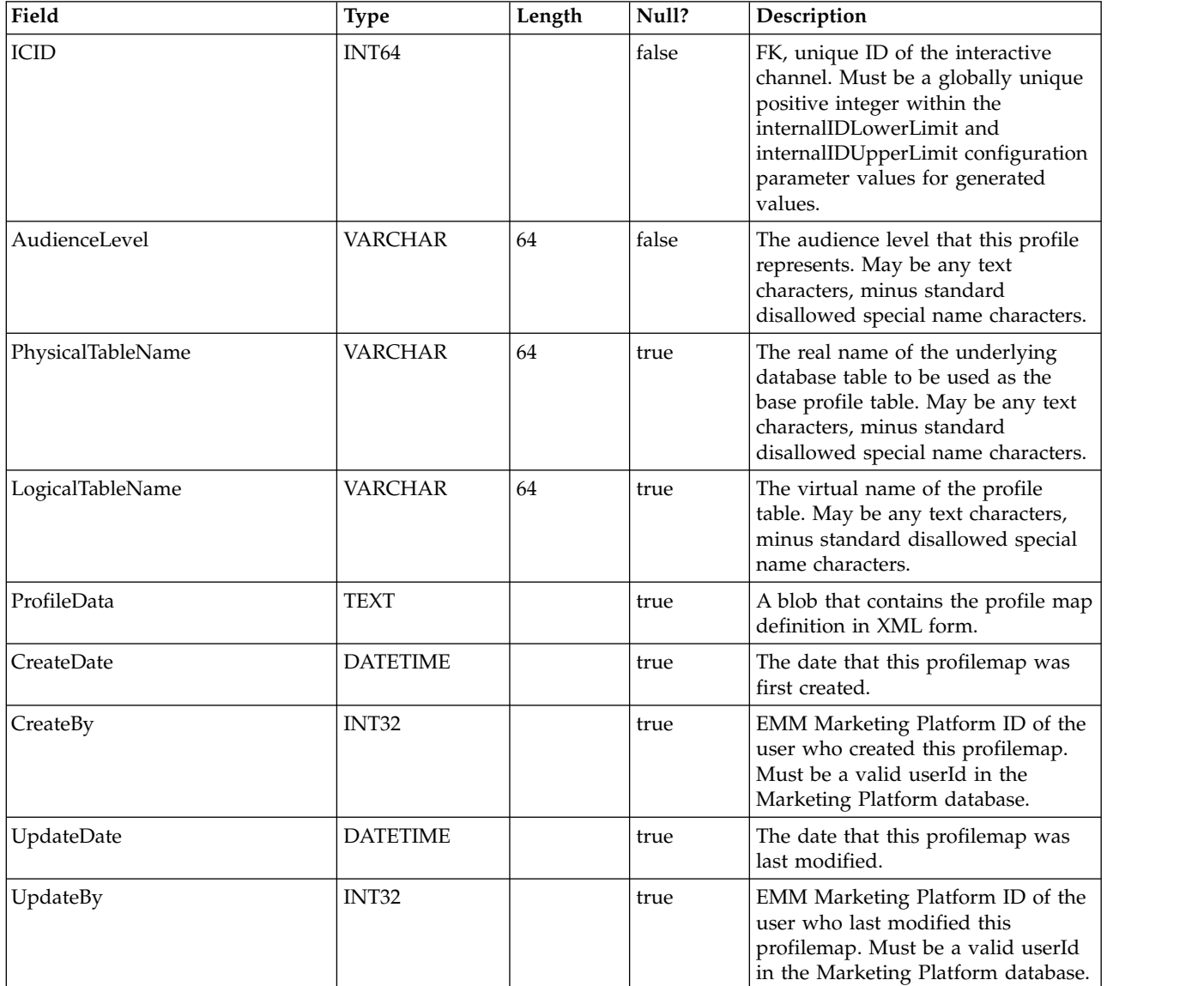

## **UACI\_RuleGroup**

Contains RuleGroup information. A Rule Group is a group of rules associated to a particular segment within a Strategy.

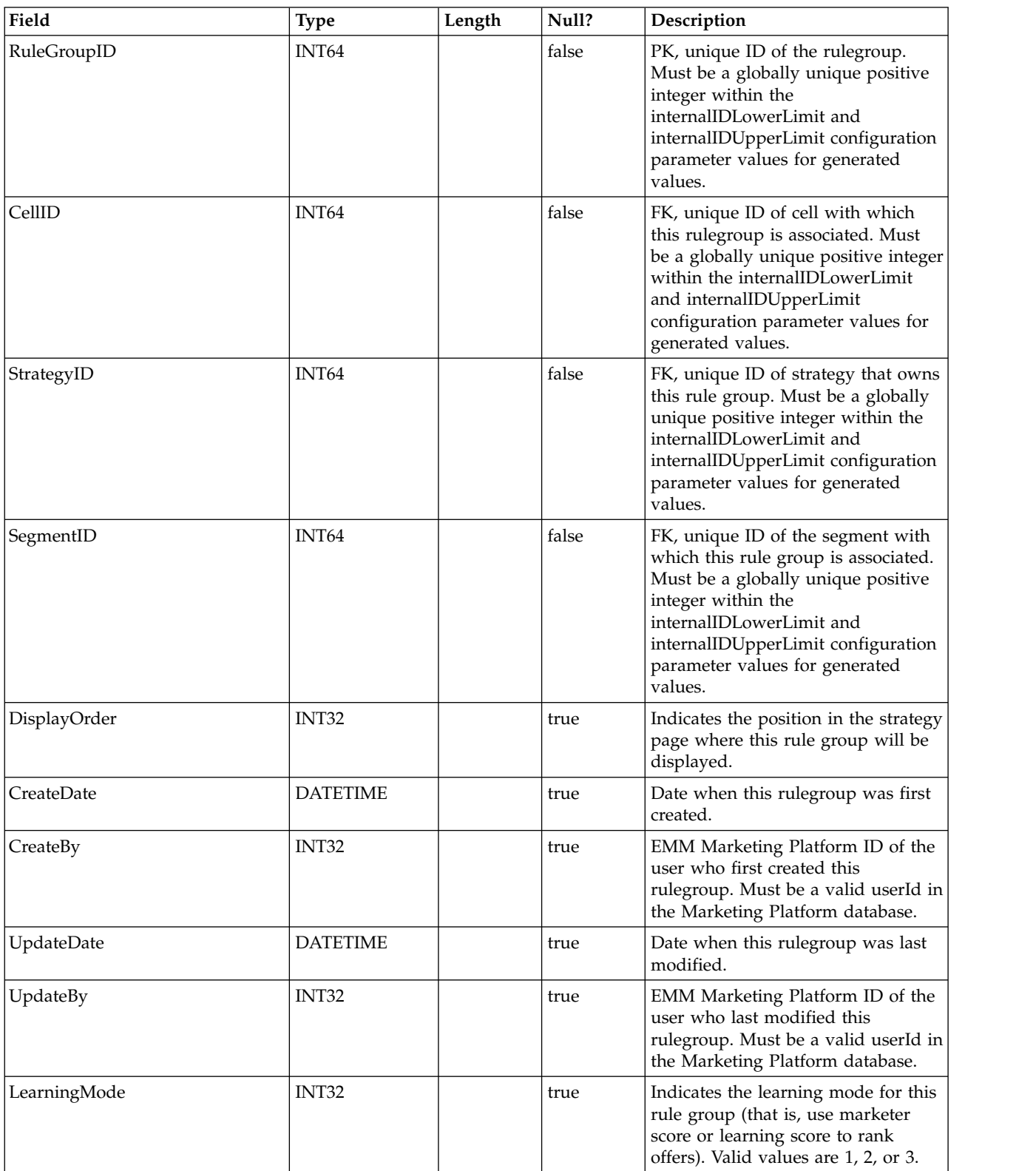

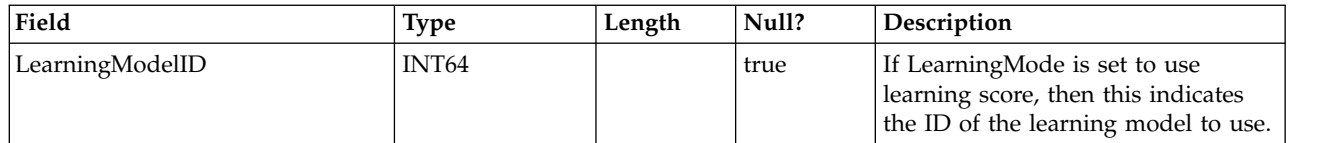

## **UACI\_DepFlowchart**

Contains all the deployed flowchart objects. Records get added after each interactive channel (IC) deployment. This table is important for subsequent deployments of an IC. If a user has not made changes to the flowchart, the deployment action refers to this table to deploy the same flowchart that was deployed previously.

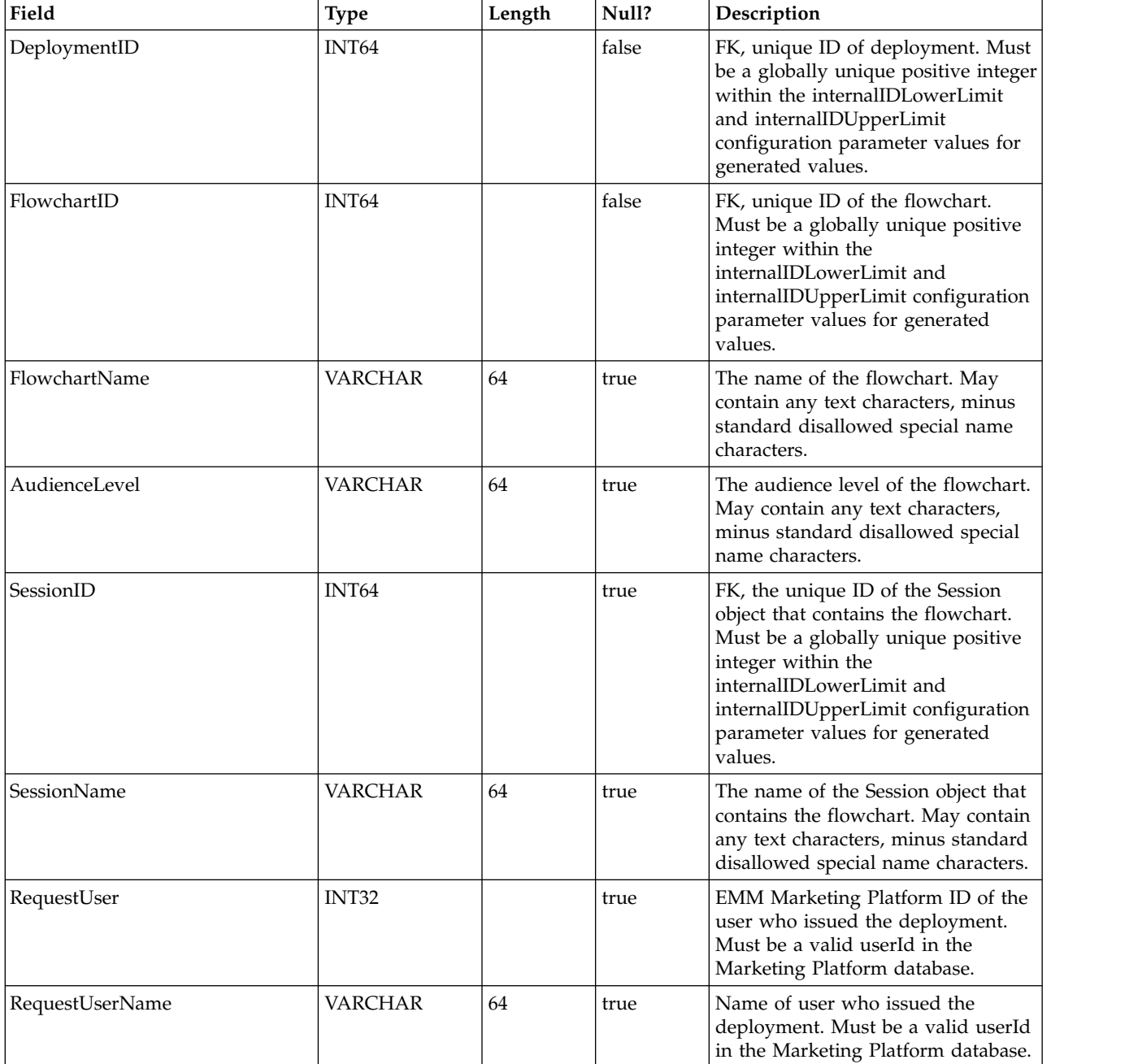

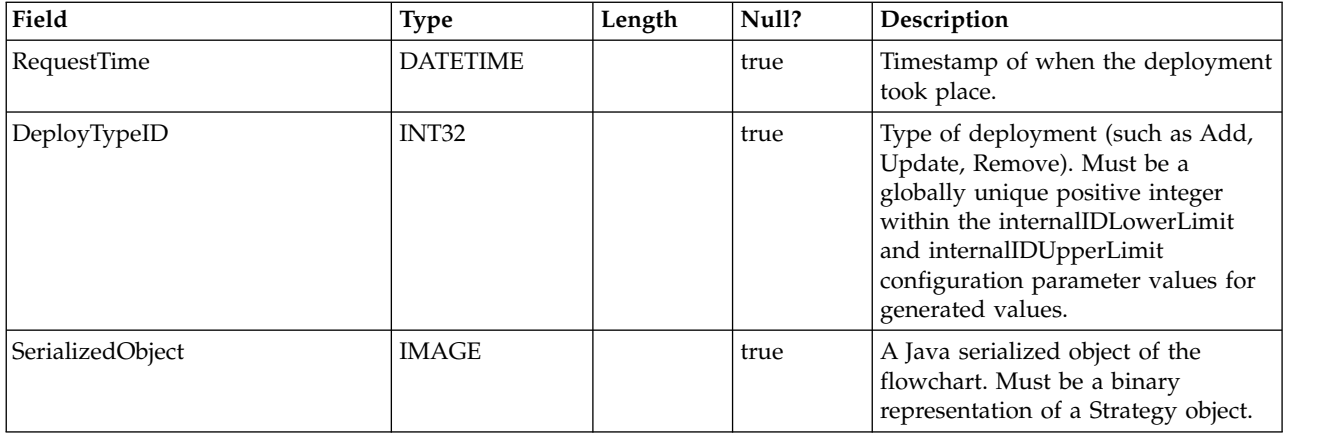

#### **UACI\_DepStratTab**

Contains all of the deployed strategy objects. Records get added after each interactive channel (IC) deployment. This table is important for subsequent deployments of an IC. If a user has not made changes to the strategy, the deployment action refers to this table to deploy the same strategy that was deployed before.

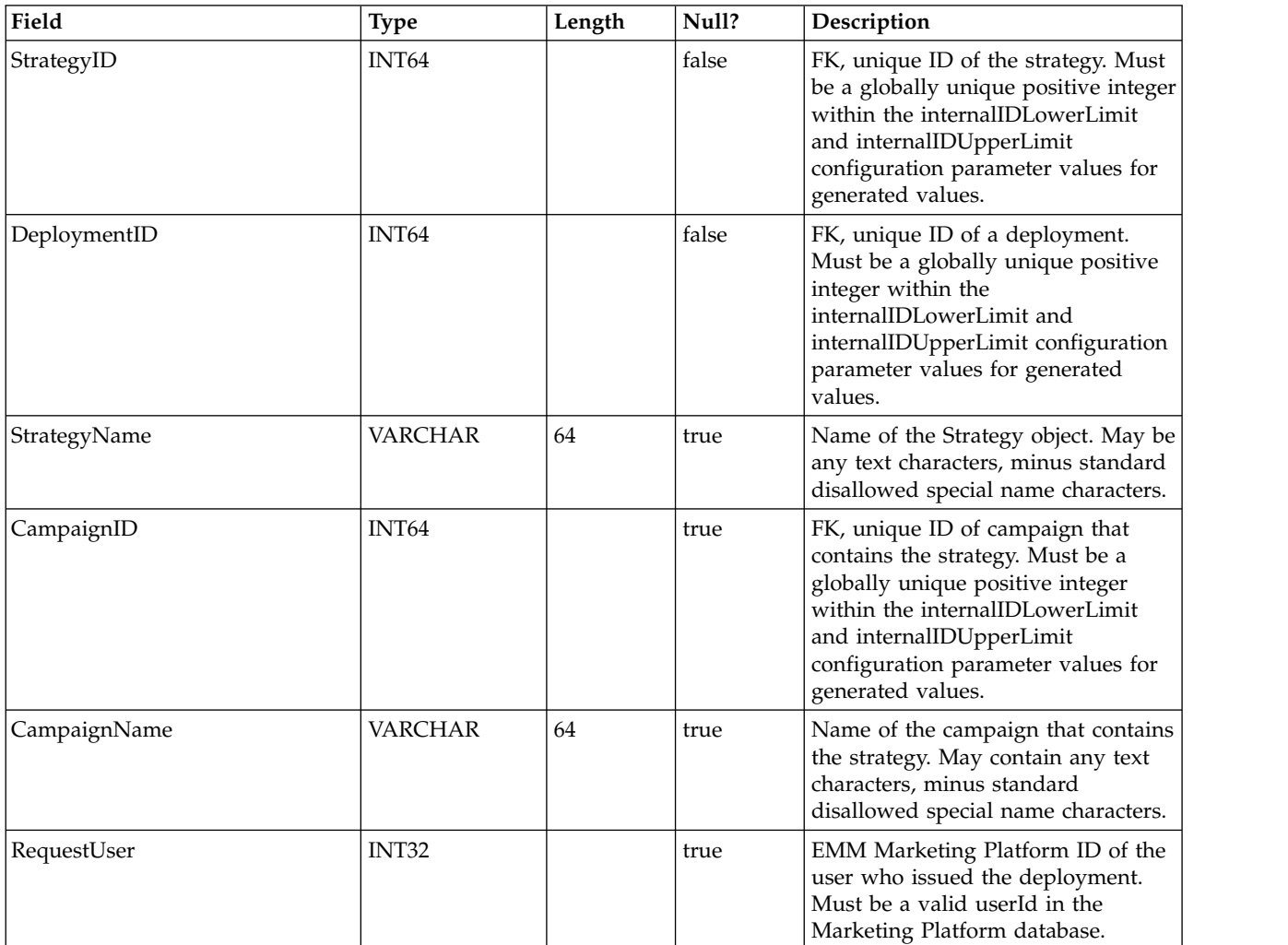

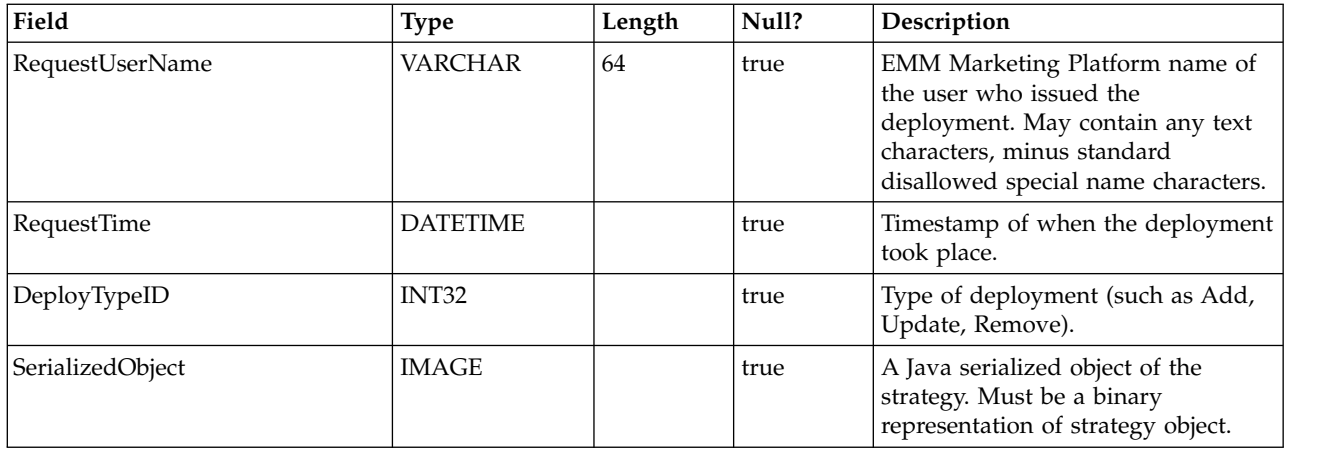

#### **UACI\_TrmtRuleInv**

Contains all the treatment rules that have been deployed. Records get added after each interactive channel (IC) deployment.

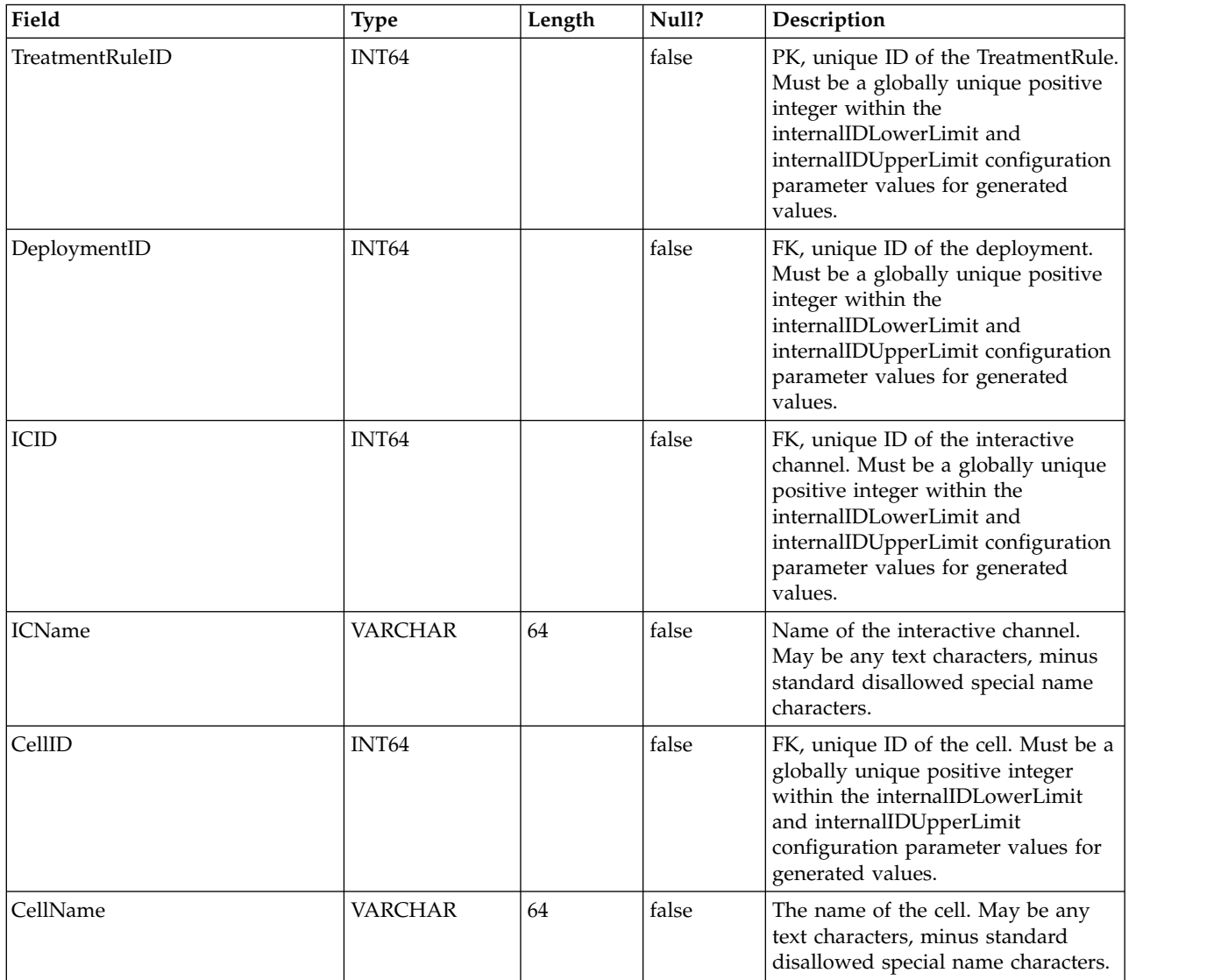

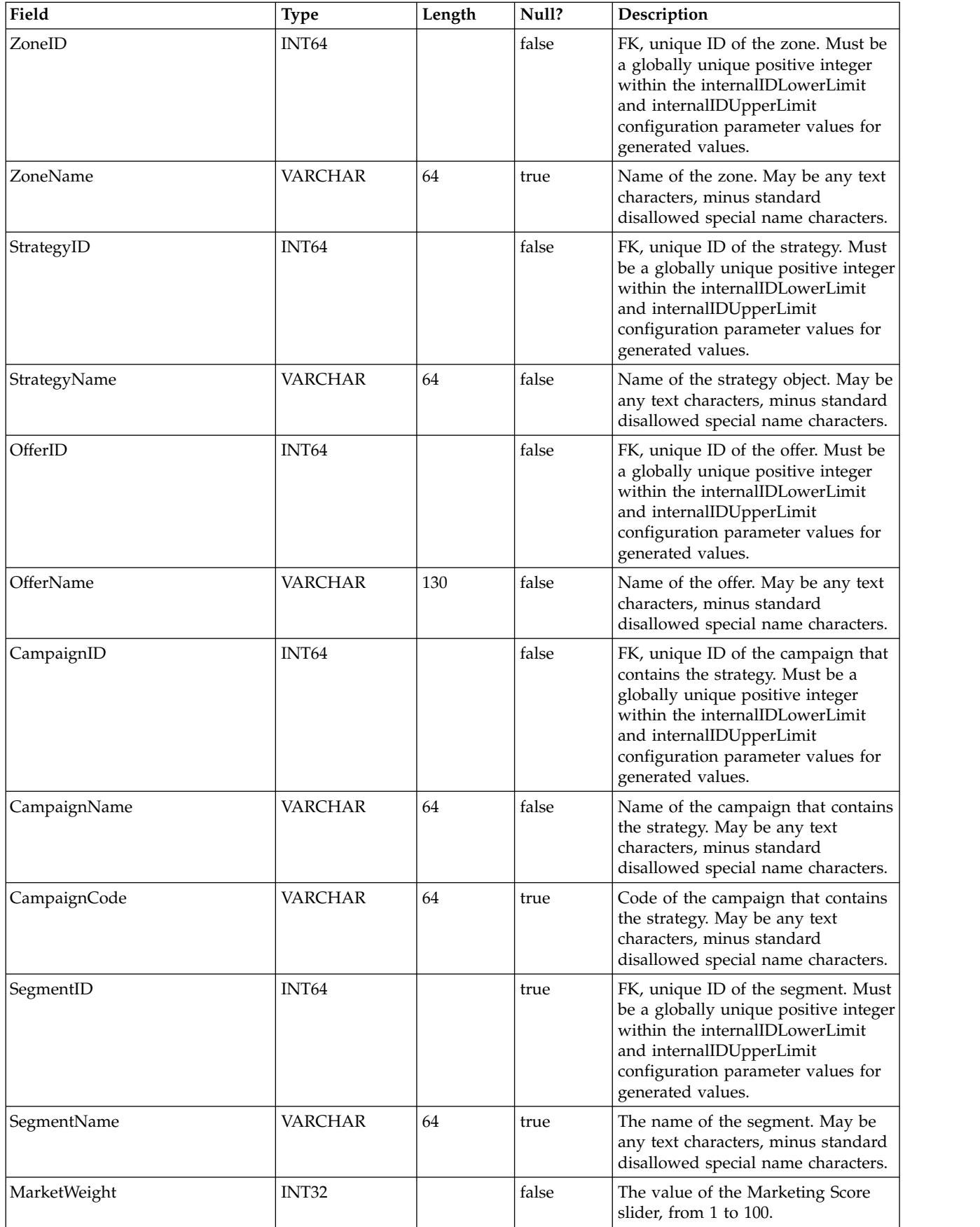

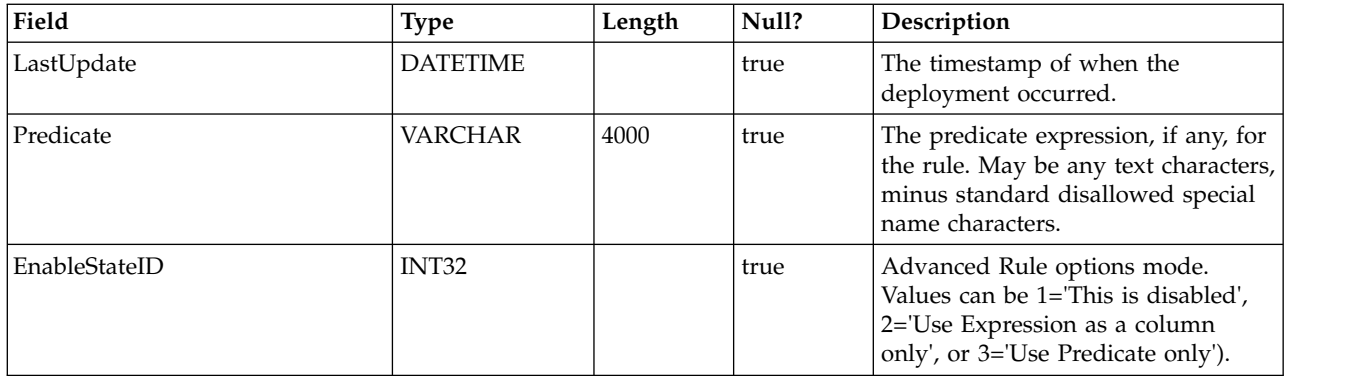

## **UACI\_DepVersion**

This table stores versioned deployment object automatically gererated from deployments.

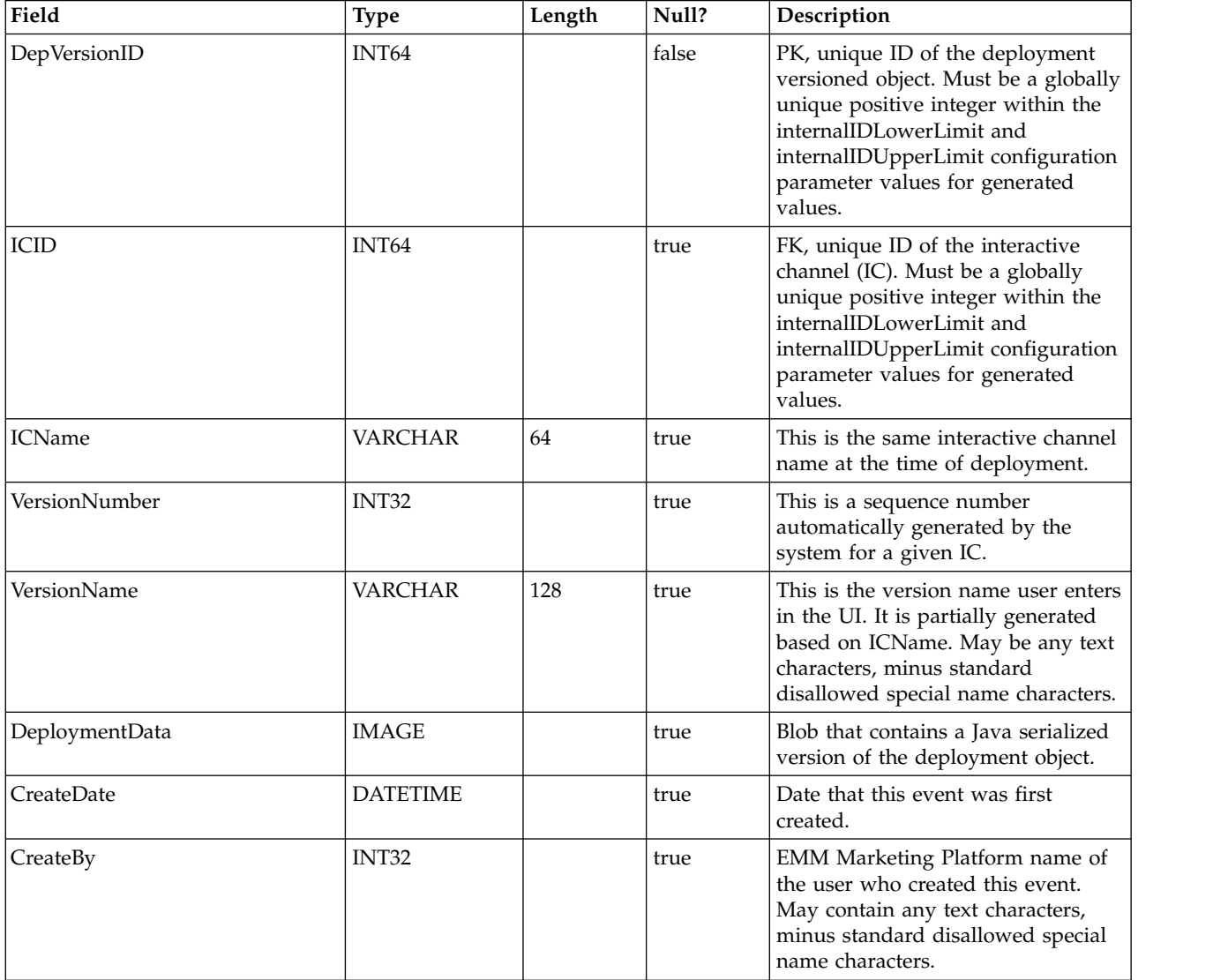

## **UACI\_DeployOpType**

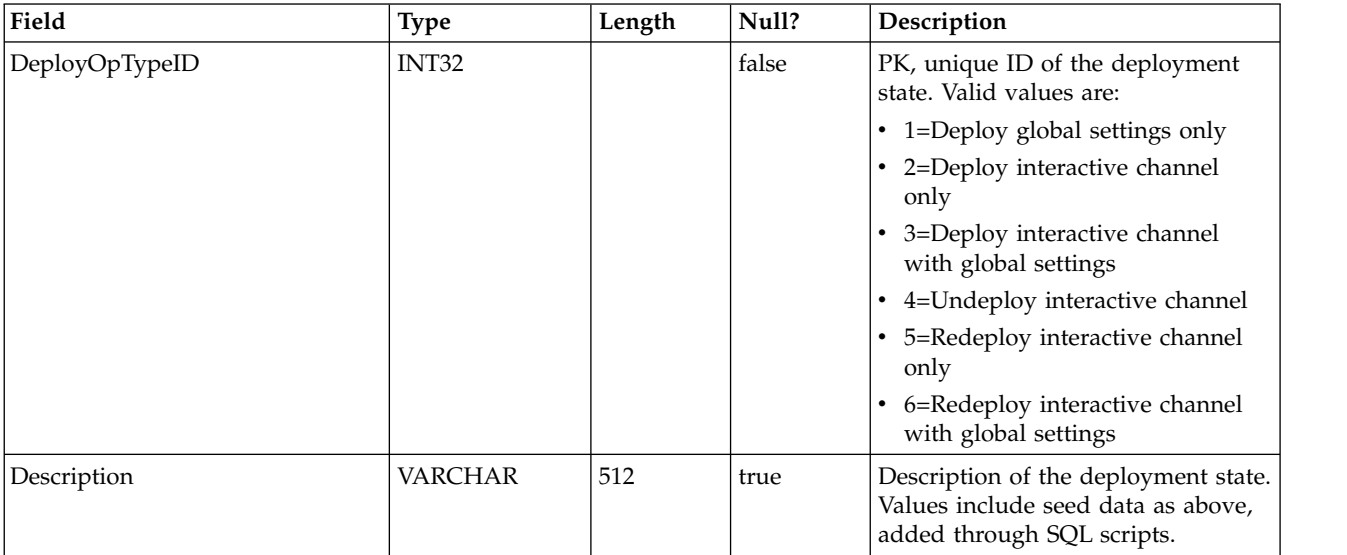

A type table that contains each enumeration of a deployment operation.

#### **UACI\_Deployment**

Contains the deployment information including the status of each deployment.

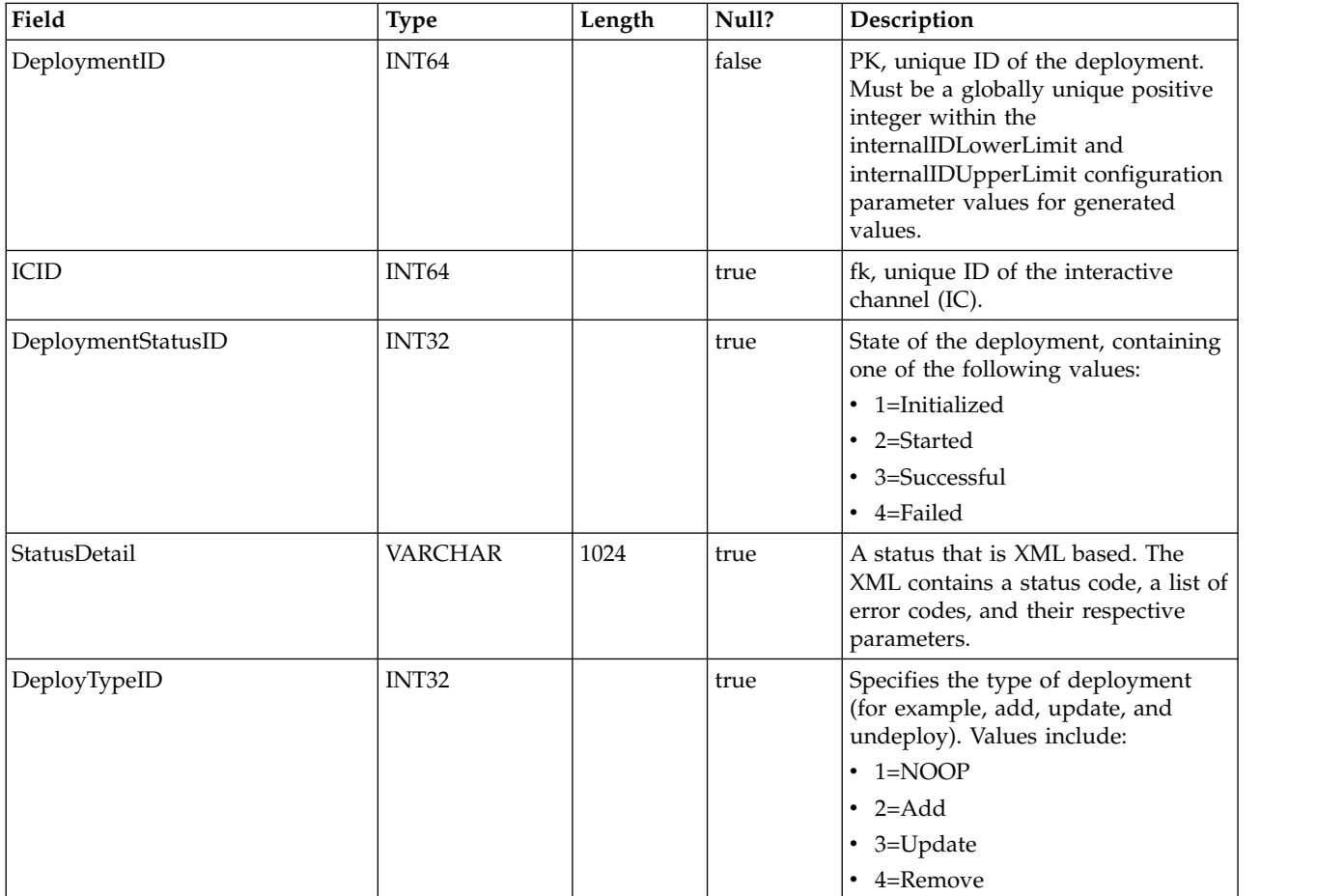

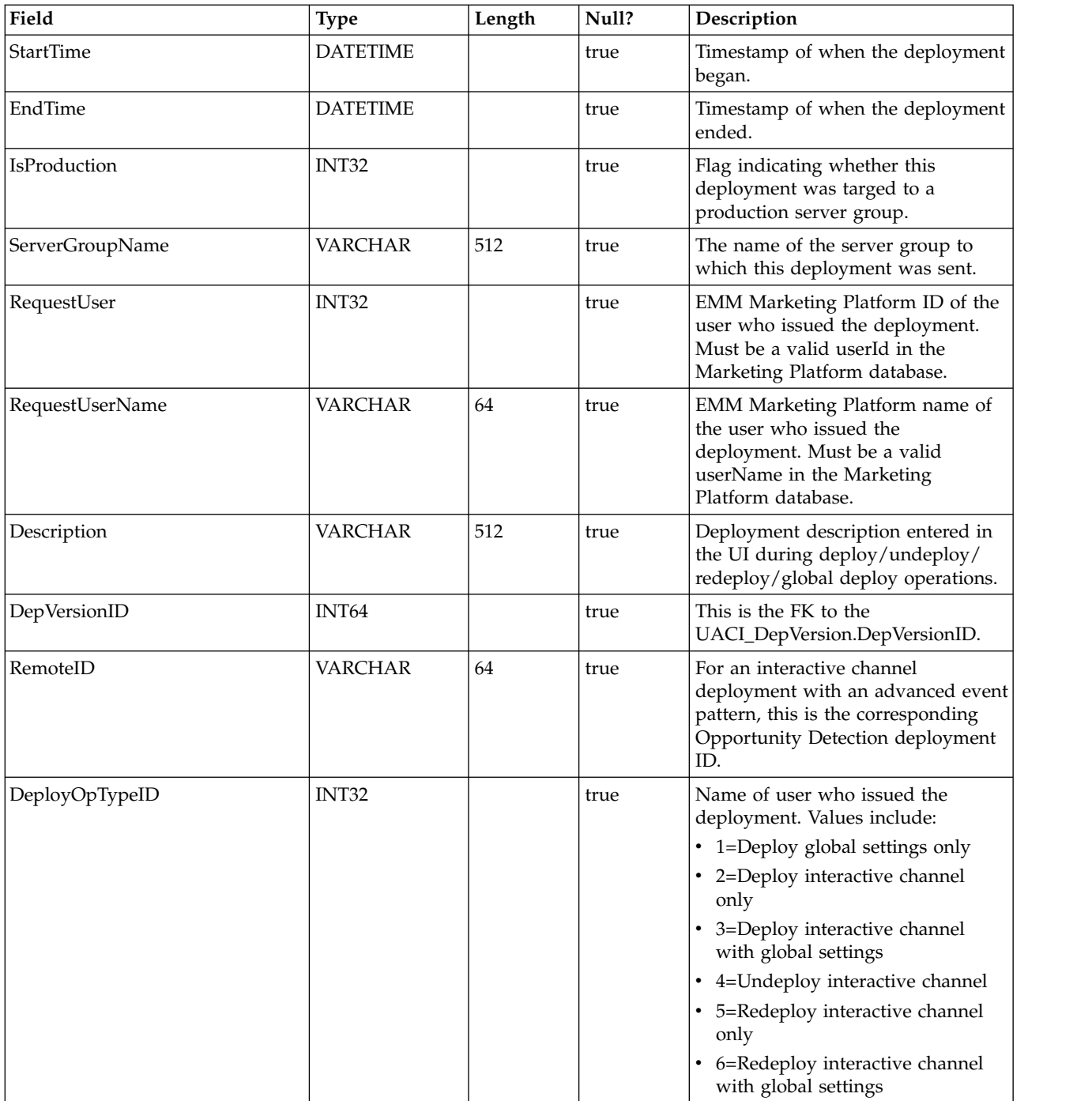

## **UACI\_DepStratQueue**

This is a staging table that holds Strategy objects that are marked for deployment. When a strategy is marked for deployment, a record is inserted. When the IC is deployed, the record is removed from this table.

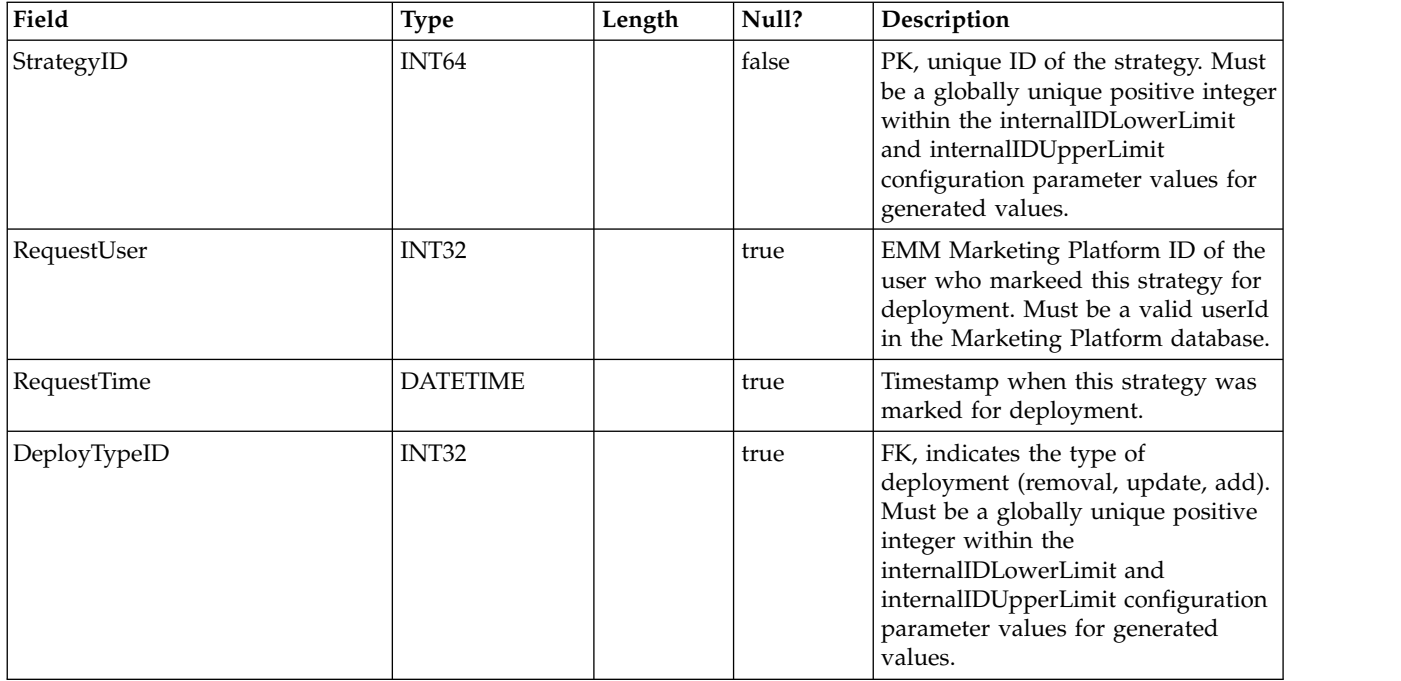

#### **UACI\_DepFlowQueue**

This is a staging table that holds Interactive Flowchart objects that are marked for deployment. When a flowchart is marked for deployment, a record is inserted. When the interactive channel (IC) is deployed, the record is removed from this table.

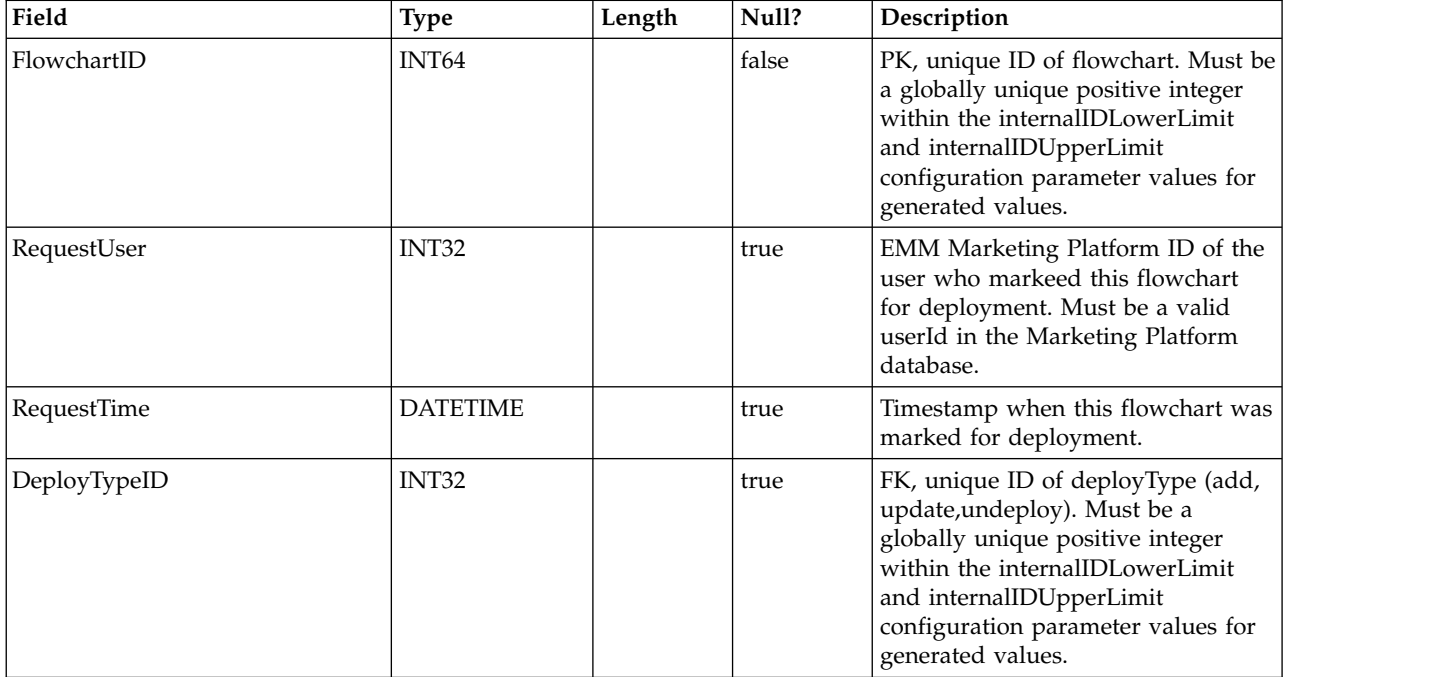

## **UACI\_DeployType**

A type table that contains each enumeration of a deployment type (such as add, remove, update).

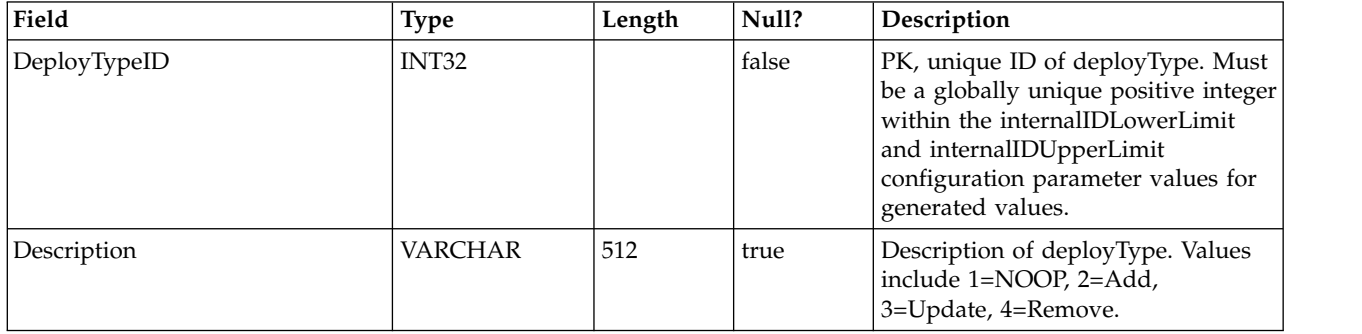

#### **UACI\_EventAction**

Contains a mapping of the Actions mapped to the Events.

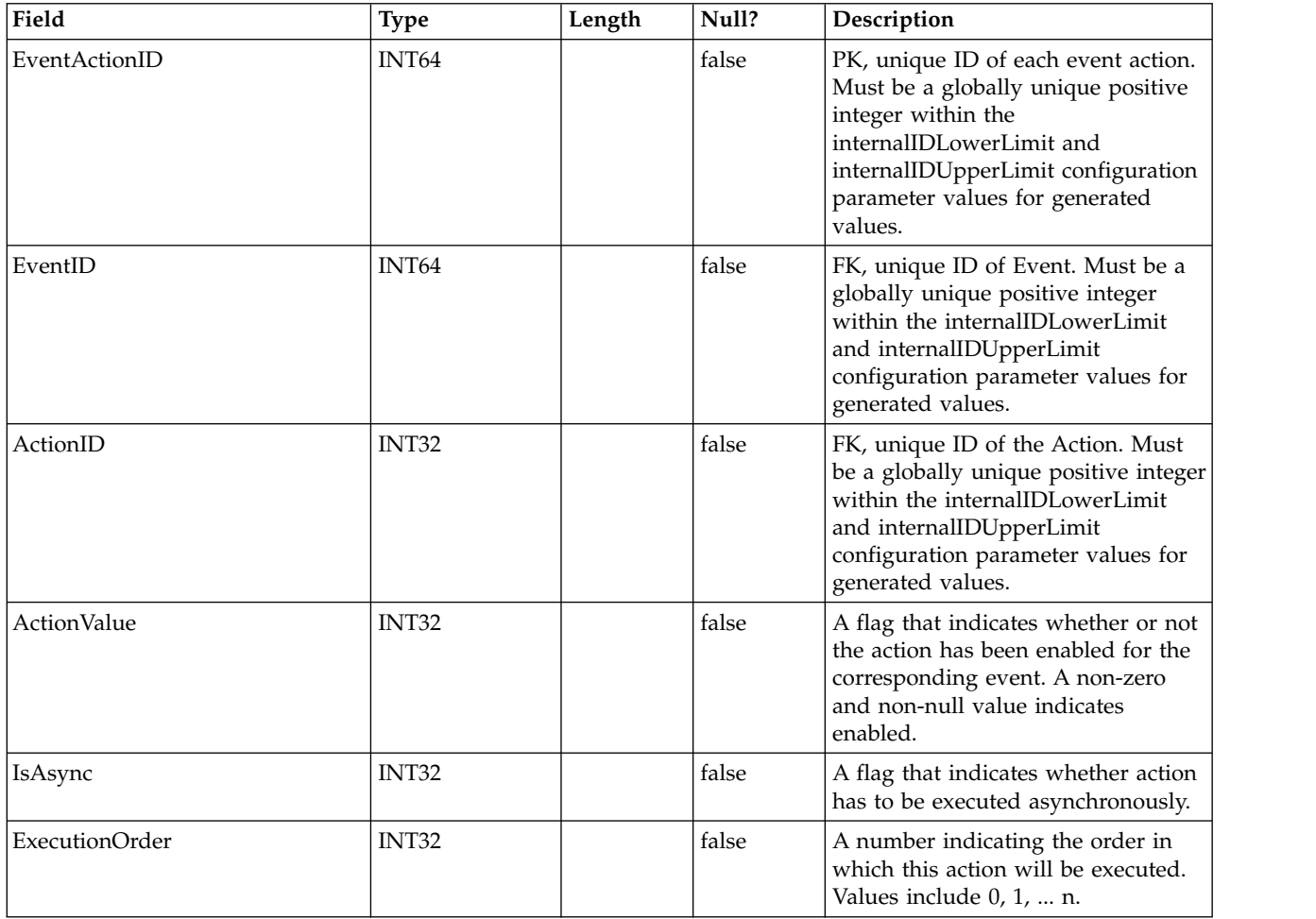

## **UACI\_EventActionCondition**

A table containing name value pairs that should be matched in the incoming event before executing the action.

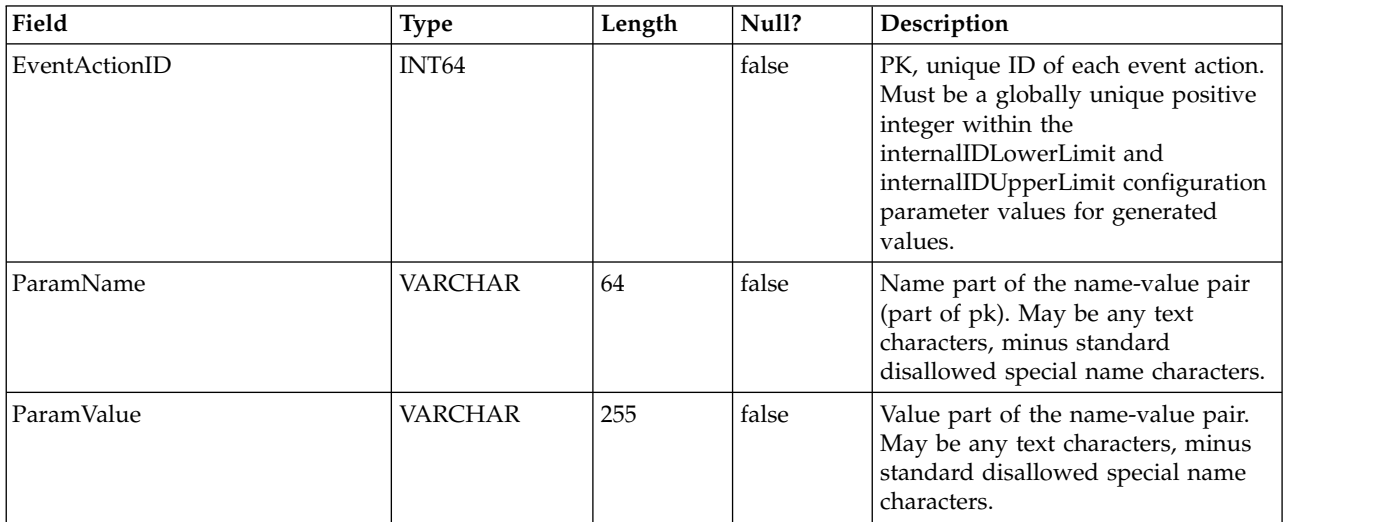

#### **UACI\_EventActionExpr**

A table containing name value pairs that should be matched in the incoming event before executing the action.

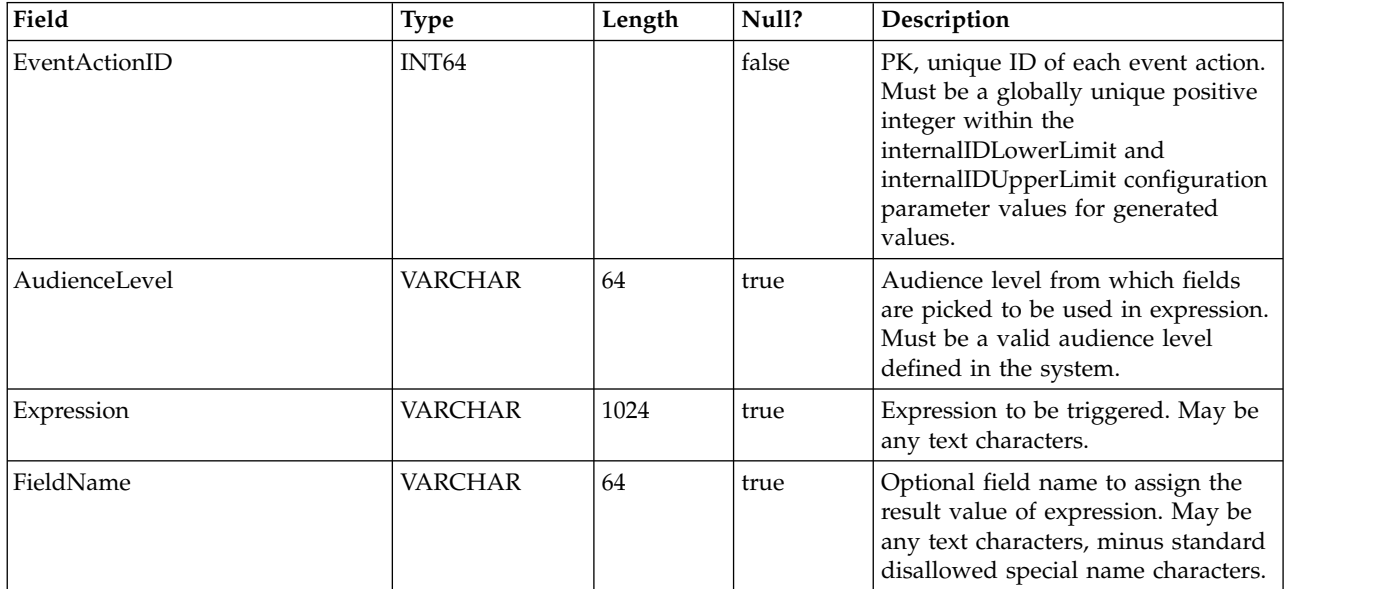

## **UACI\_EventActionInfr**

A table containing inferred events to be generated when this event occurs.

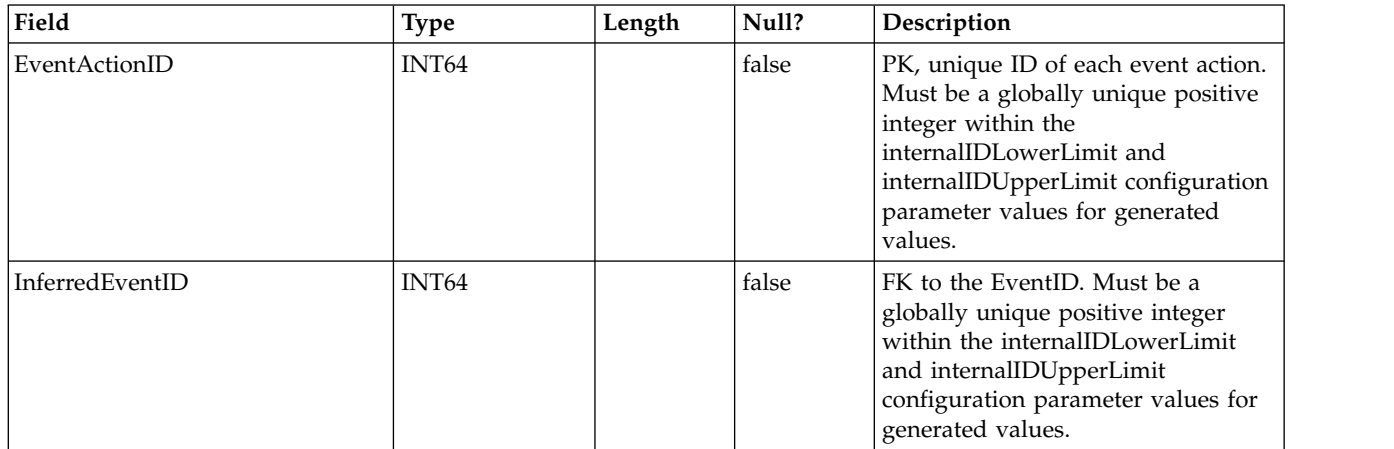

#### **UACI\_EventPatternTest**

A table containing test values for event pattern states within a flowchart.

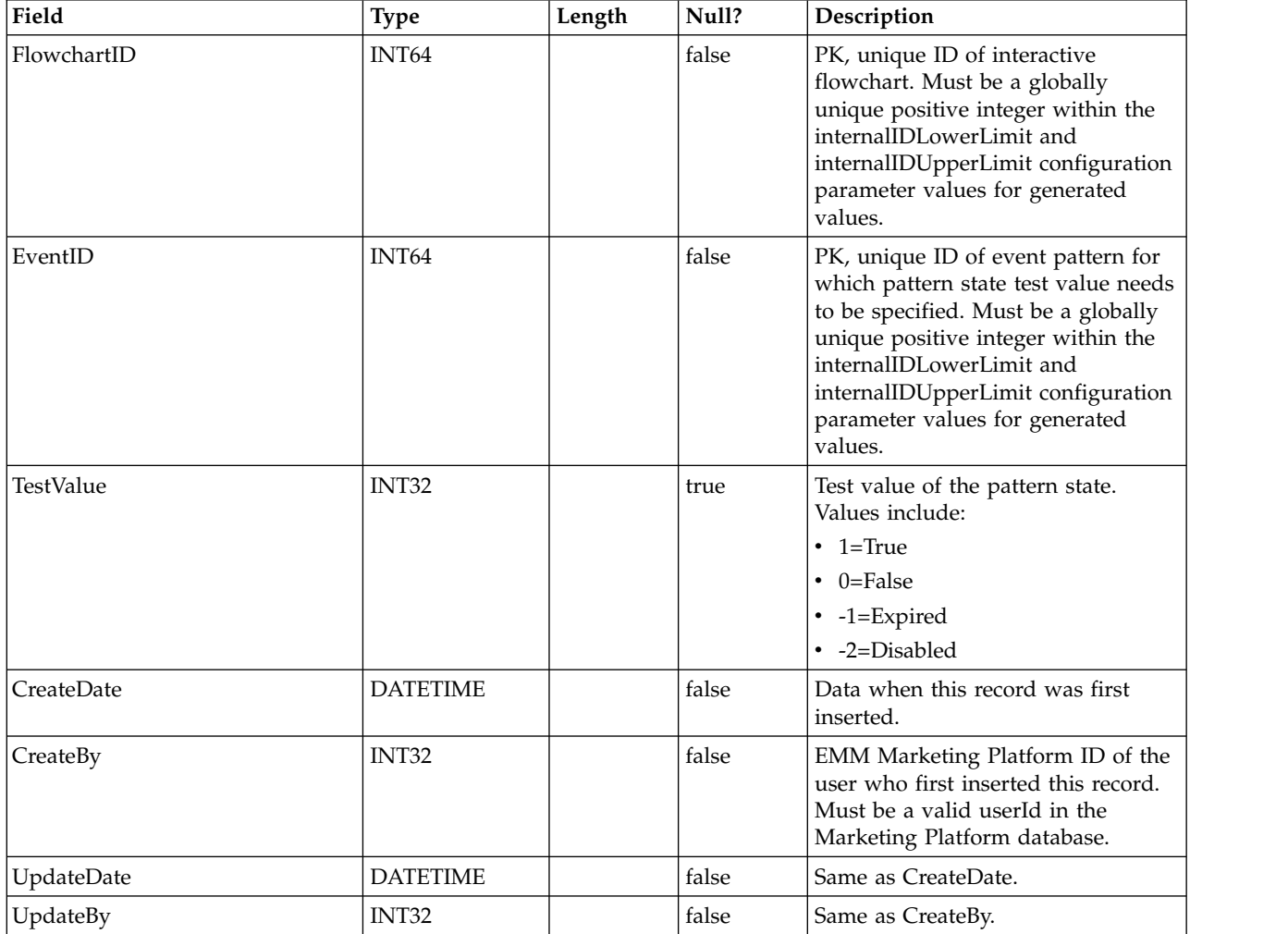

## **UACI\_EventPatternItem**

A table containing events used in the pattern definition.

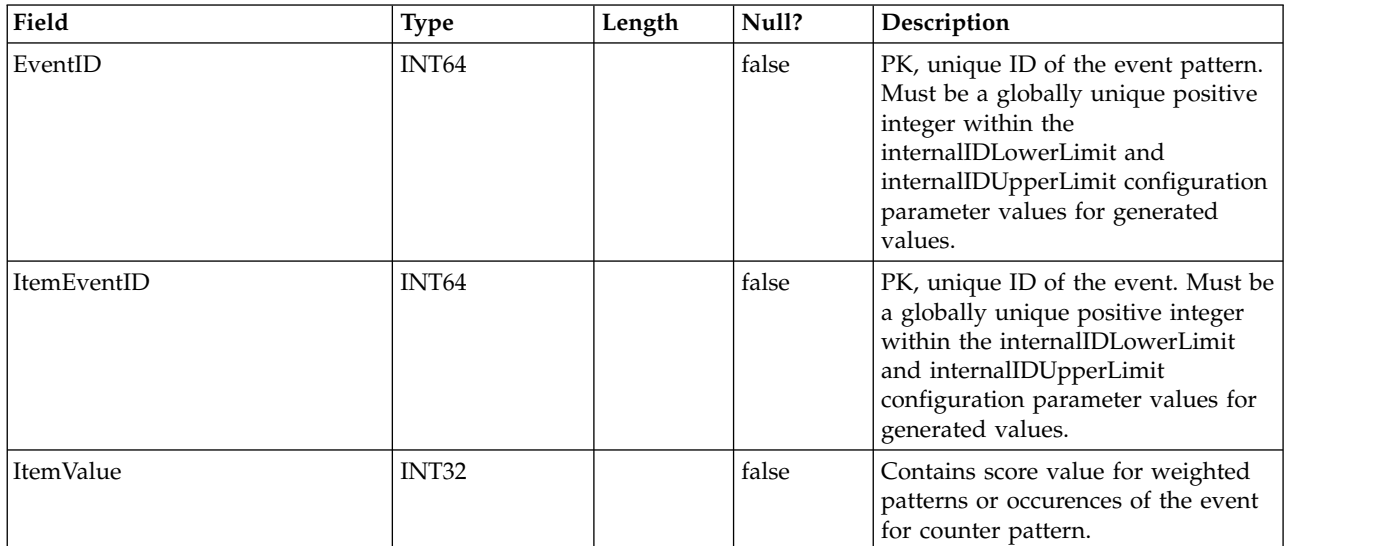

## **UACI\_EventPattern**

A table containing additional information about event patterns.

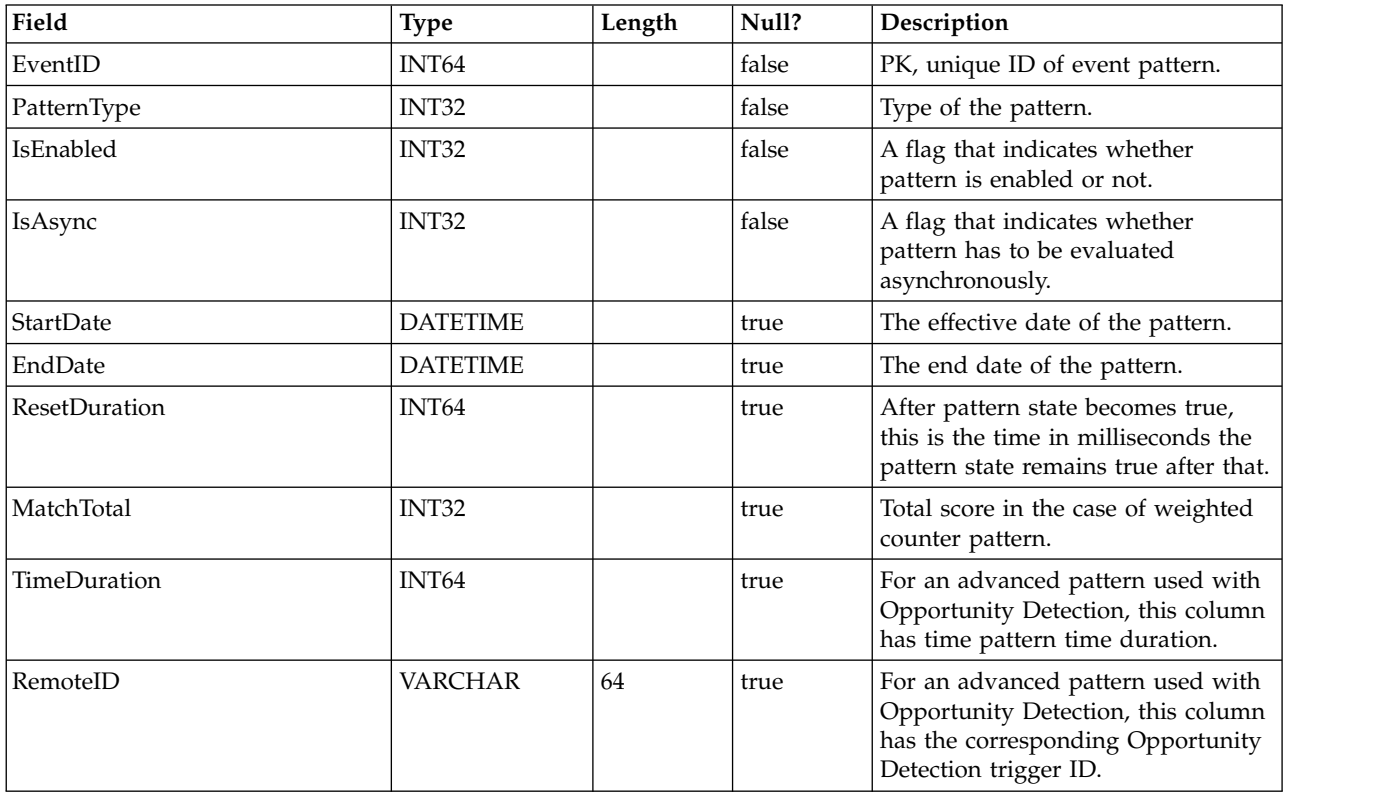

#### **UACI\_Event**

Contains the Event information

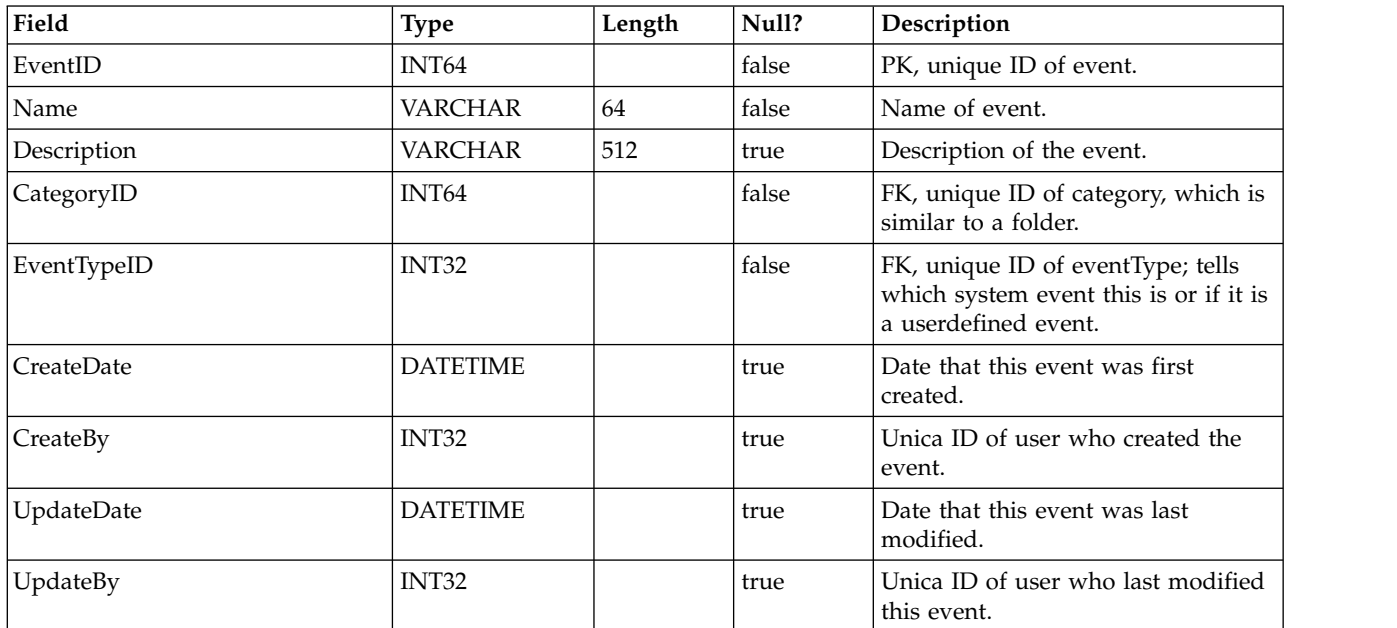

#### **UACI\_EventType**

Type table containing EventTypes. Each record is an enumeration of the type of events understood by the system. (eg. StartSession, GetOffers, UserDefined)

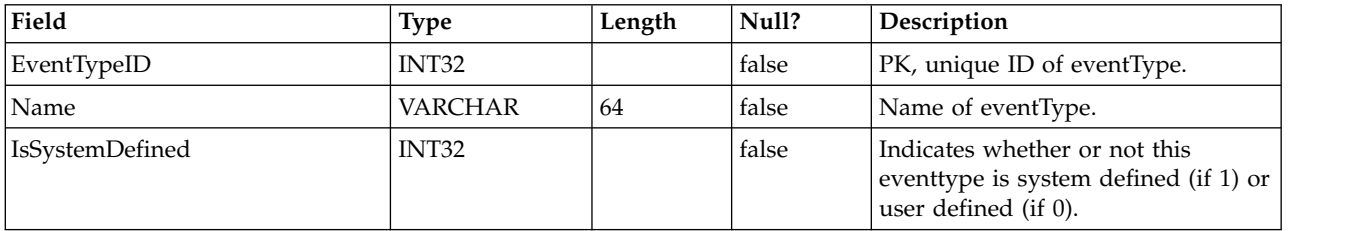

#### **UACI\_Action**

Contains the Action information.

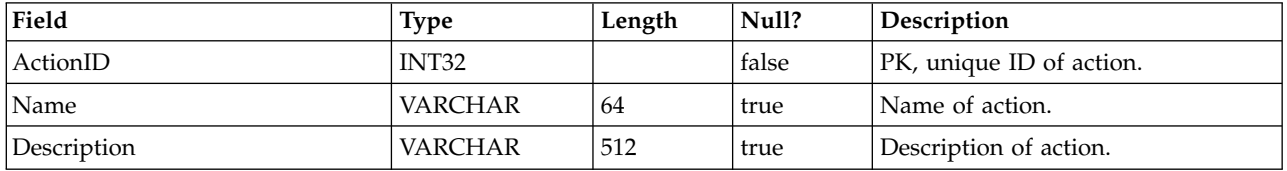

#### **UACI\_IntFlowchart**

Contains the Interactive Flowchart information - this table is really an extention of UA\_Flowchart.

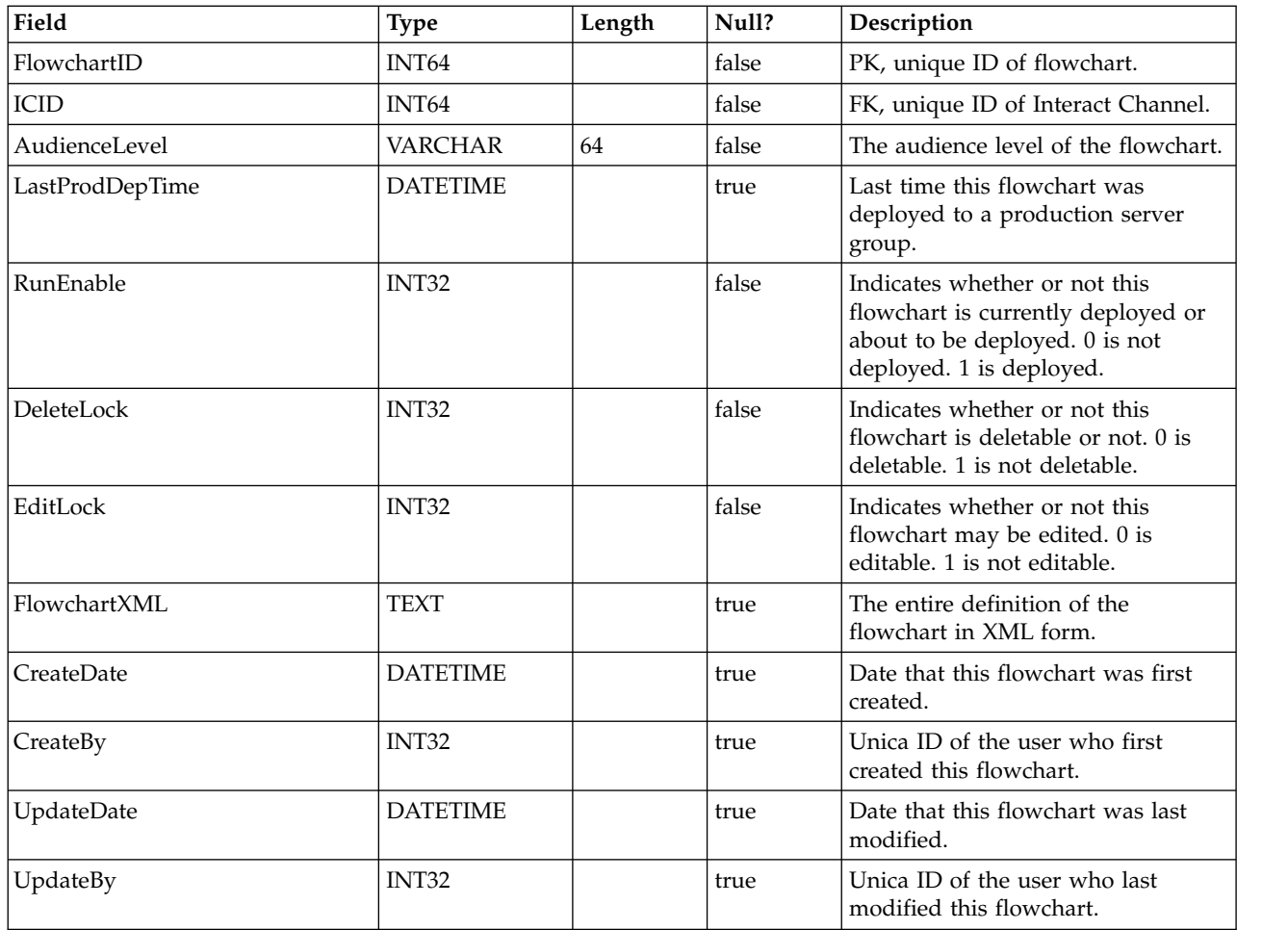

## **UACI\_ICToSvrGroup**

Contains a mapping of what server groups are linked to the ICs.

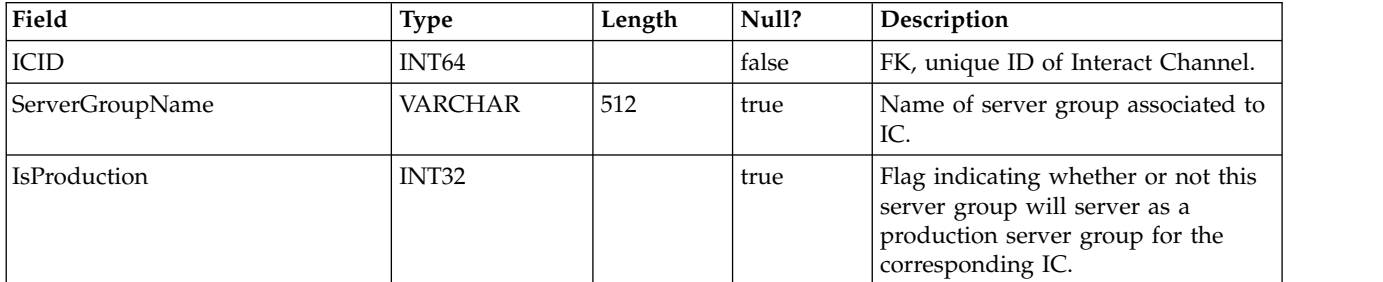

## **UACI\_Category**

Contains the Category information. A category acts like a folder or container of events.

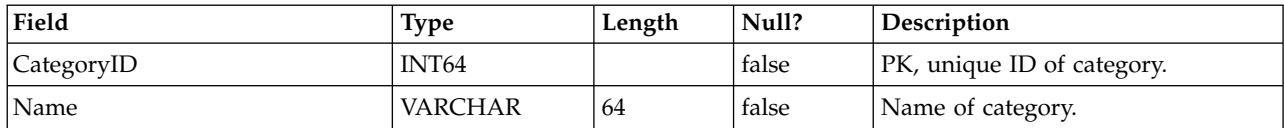

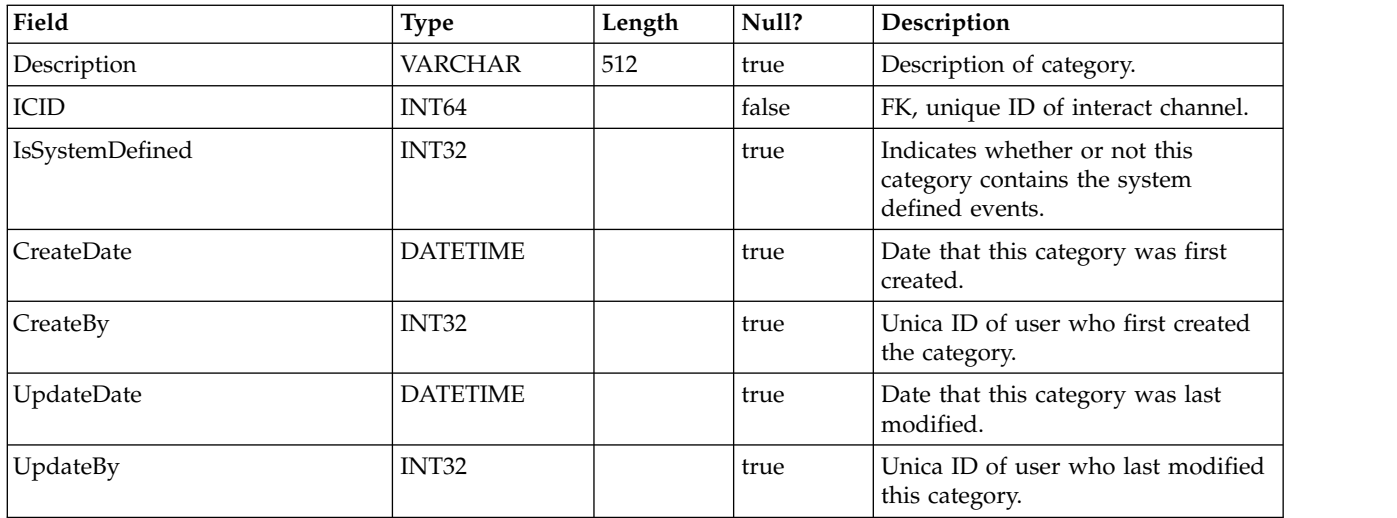

## **UACI\_IntPoint**

Contains the interaction point information.

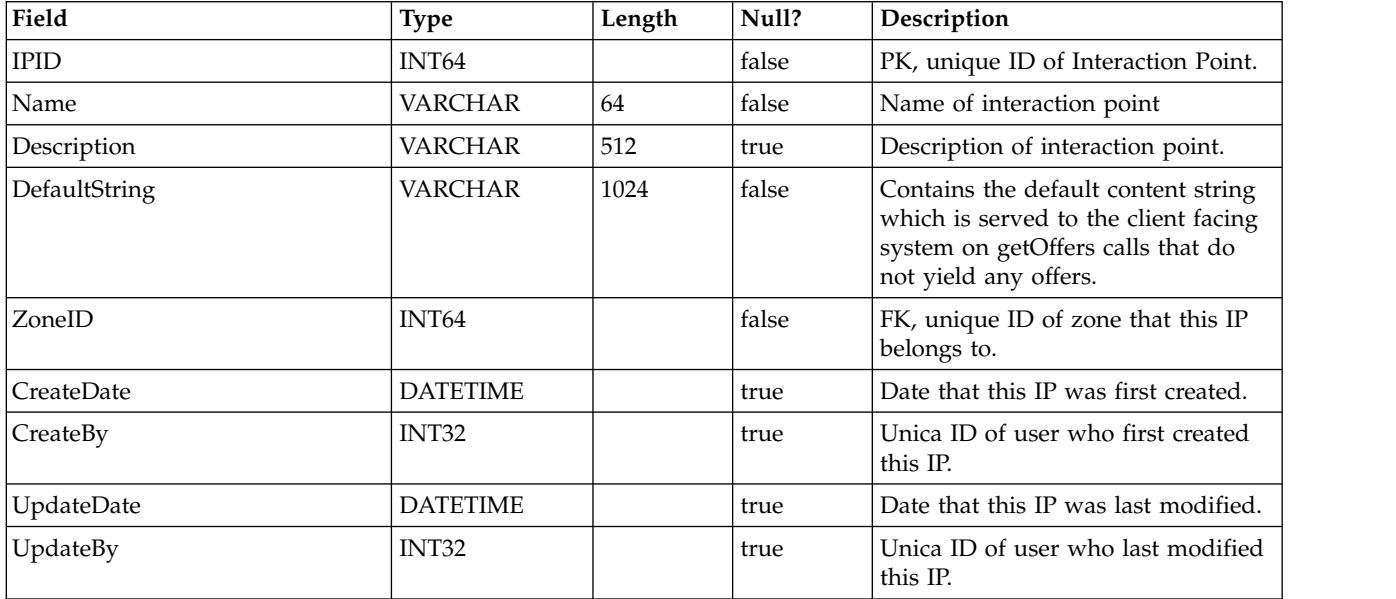

## **UACI\_Zone**

Contains the Zone information. A zone servers as a container of Interaction Points.

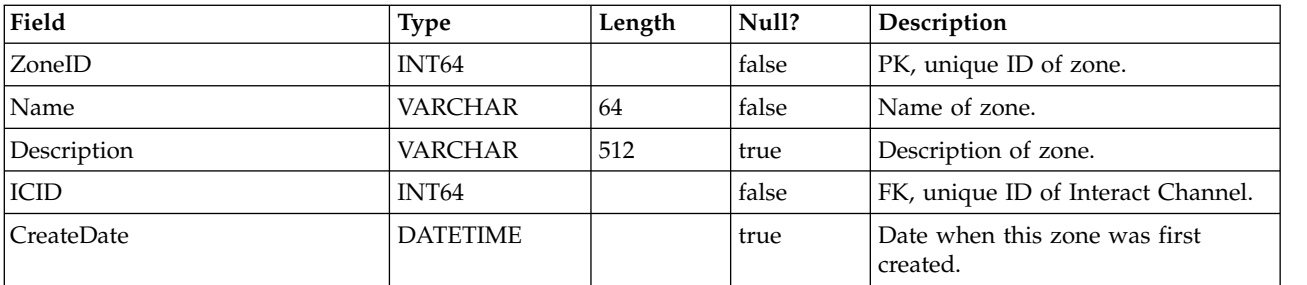

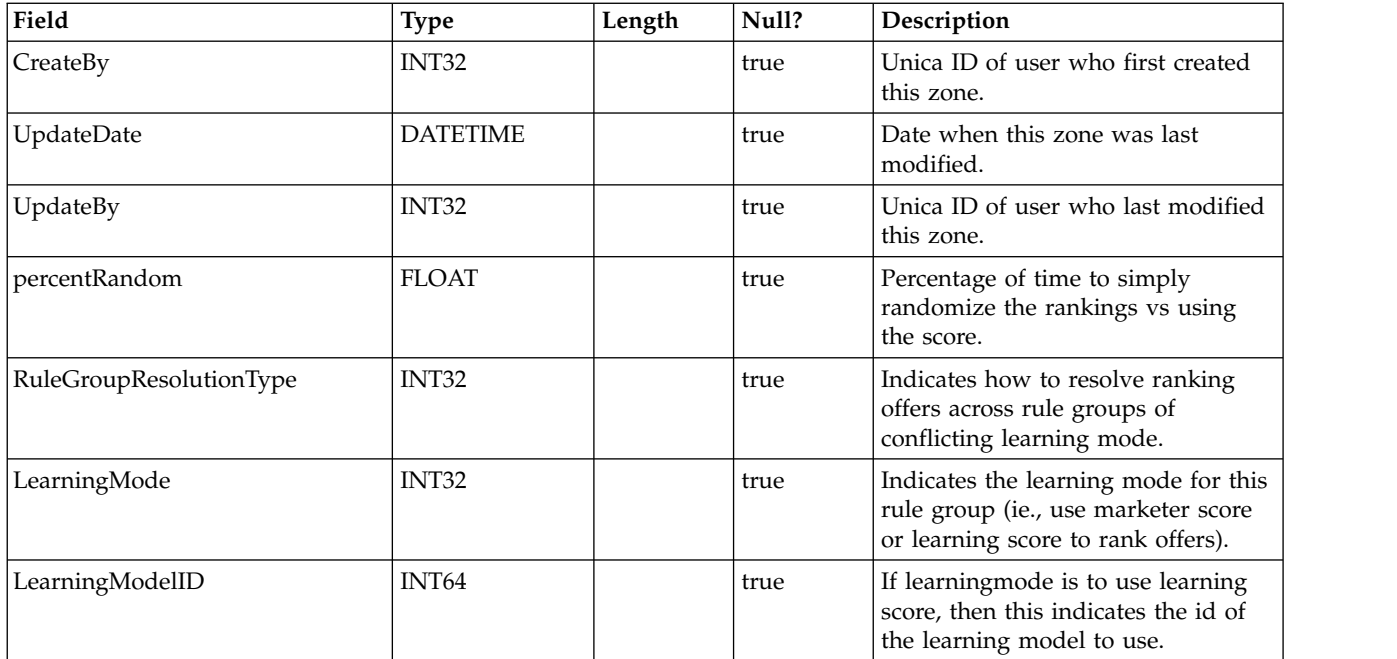

# **UACI\_Strategy**

Contains the Strategy information.

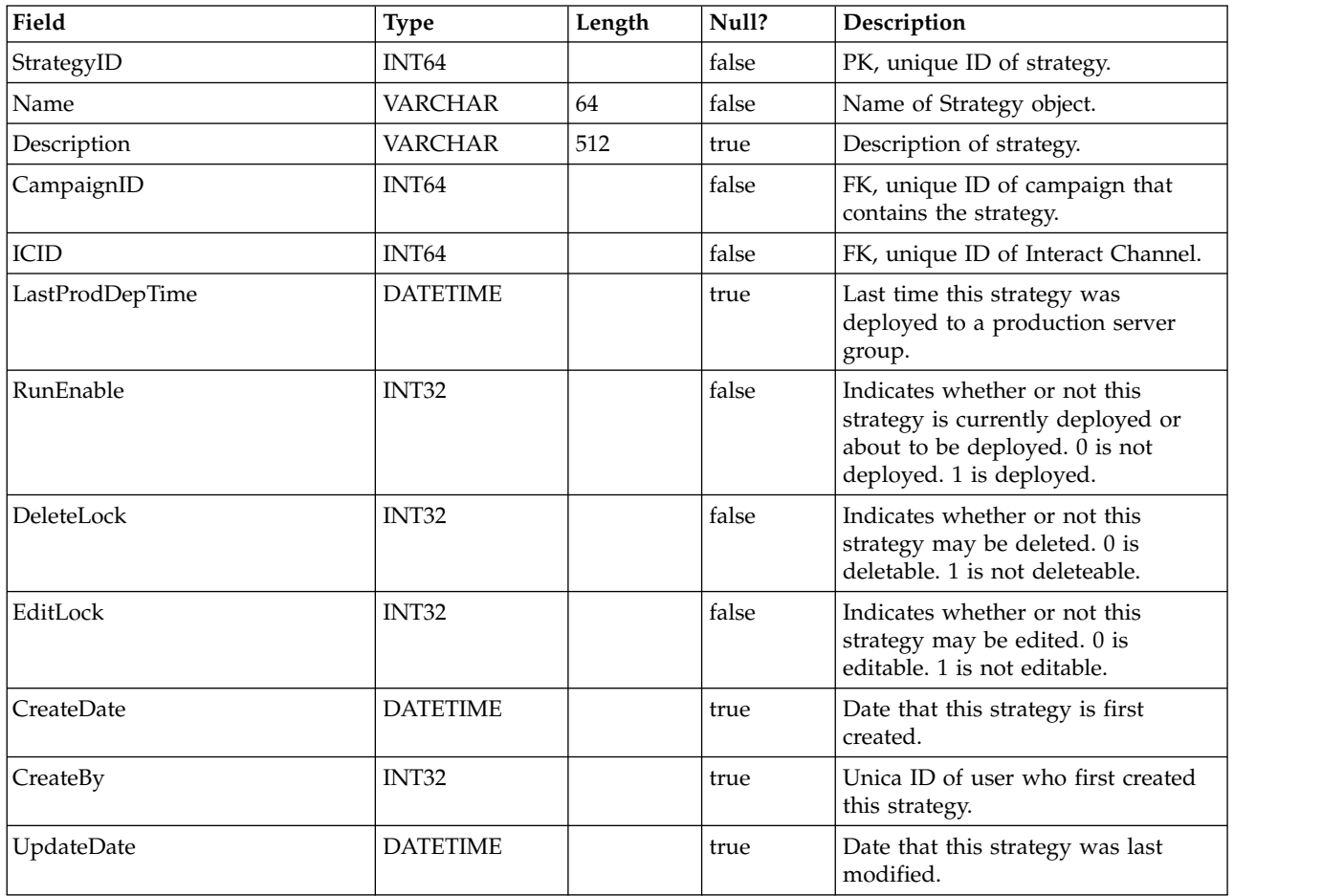

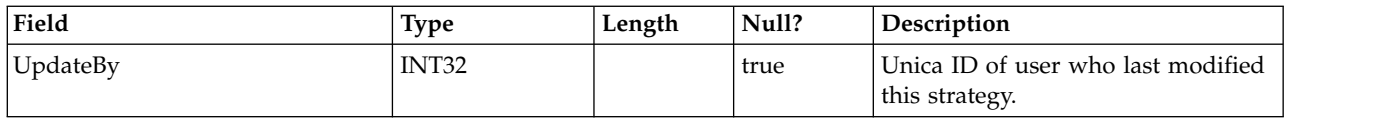

## **UACI\_IntChannel**

Contains the Interact Channel information.

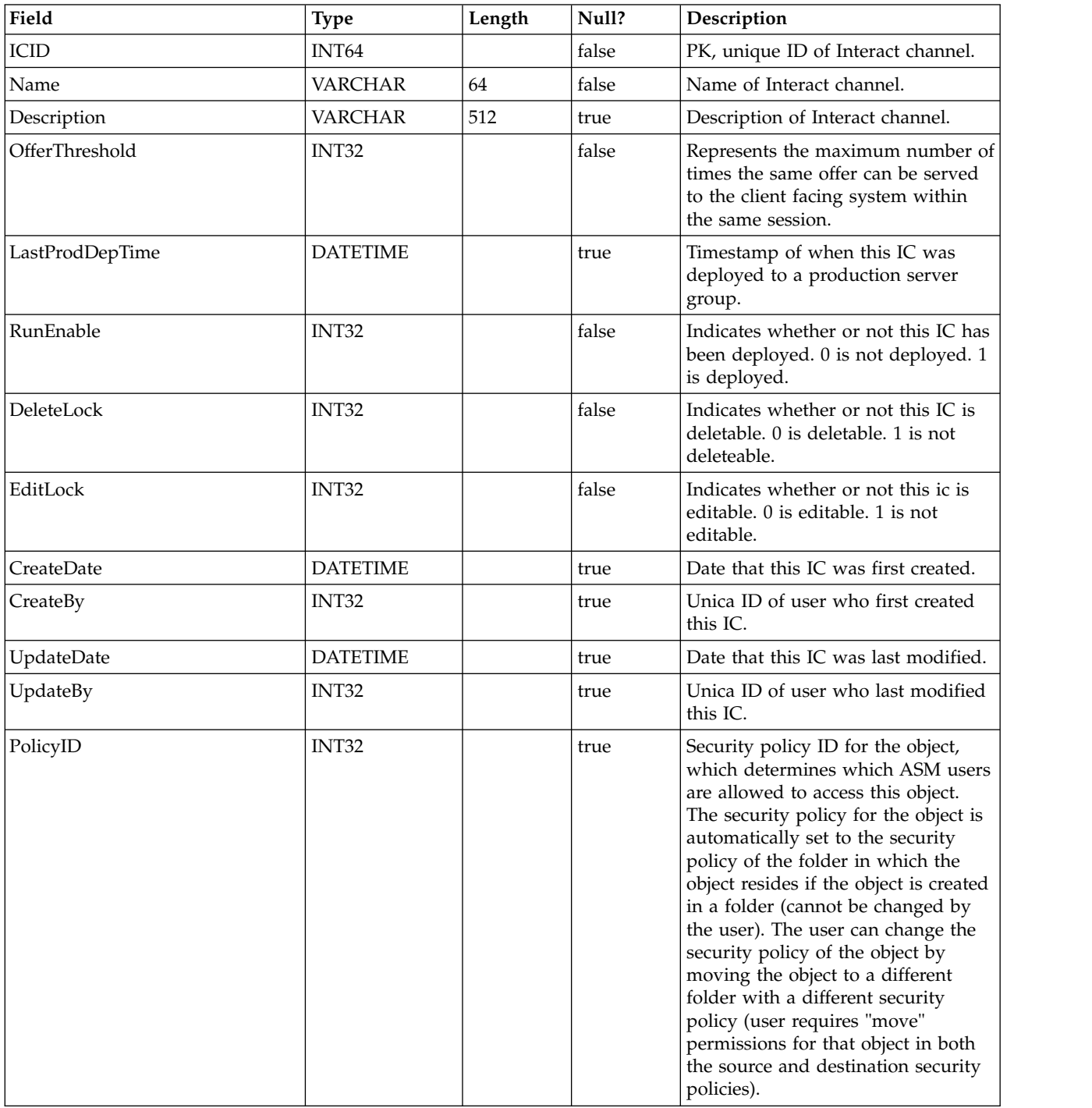

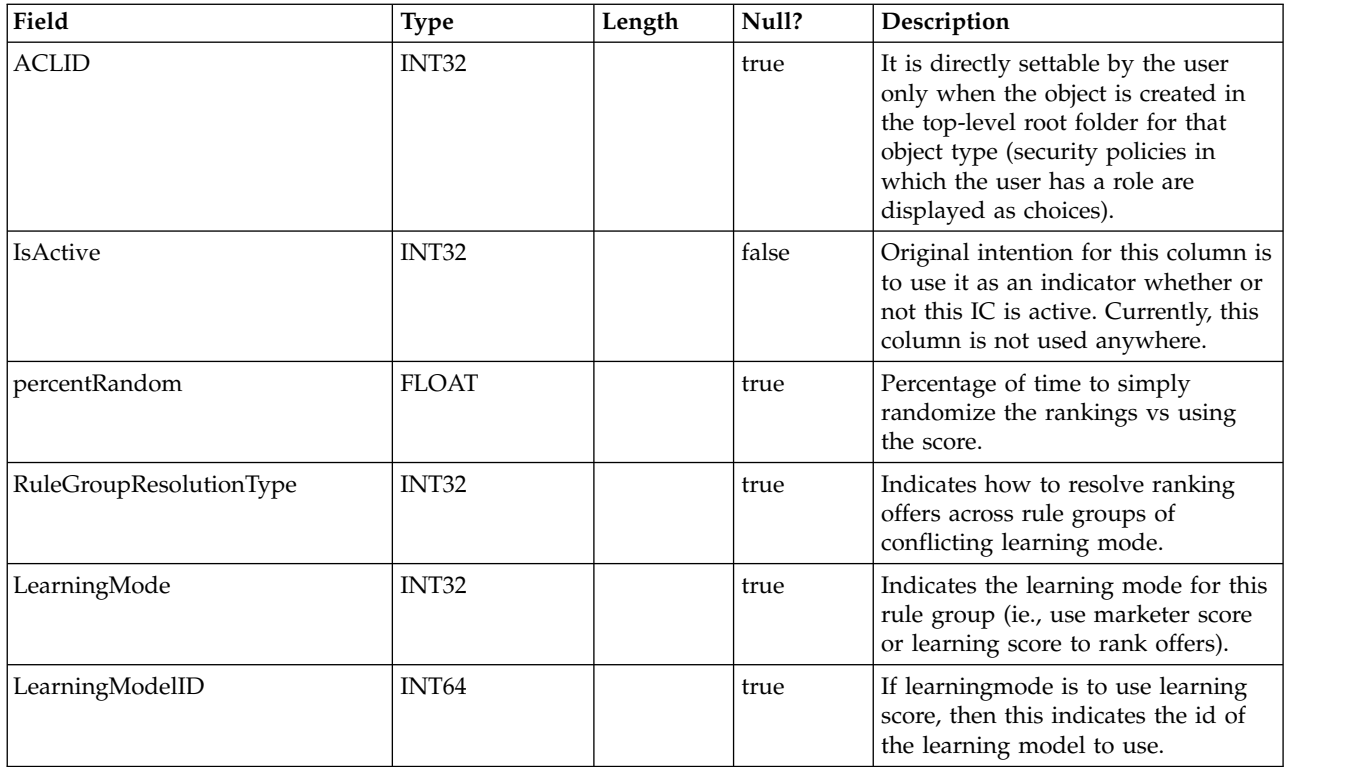

## **UACI\_DeploymentStatus**

A type table that contains each enumeration of a deployment state.

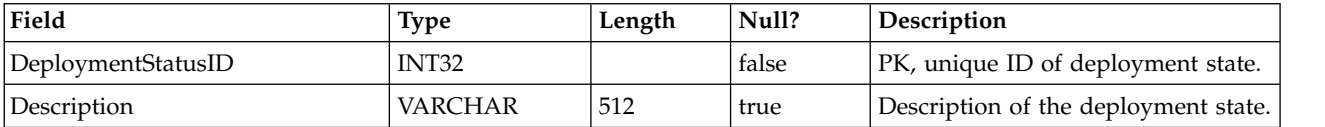

#### **UACI\_SYSTAB\_Ver**

Contains the version information of the current Interact Design time System table installation.

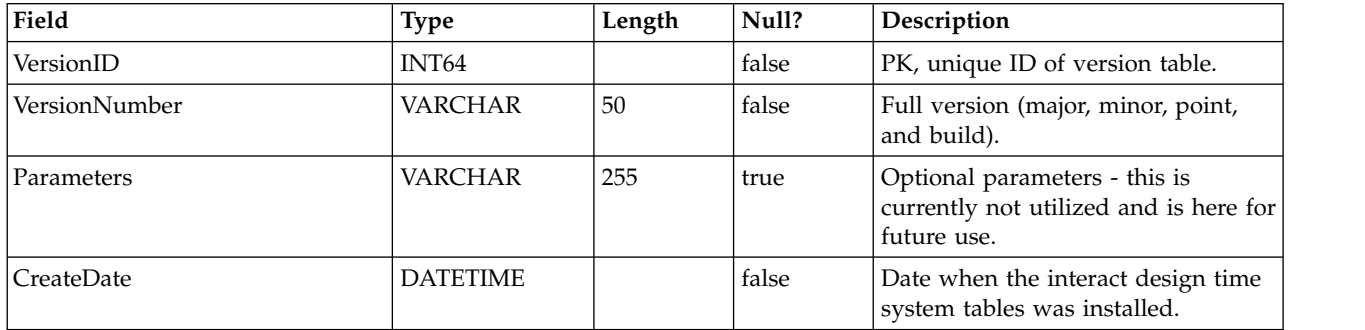

## **UACI\_Constraint**

Table that contains definition of Constraints.

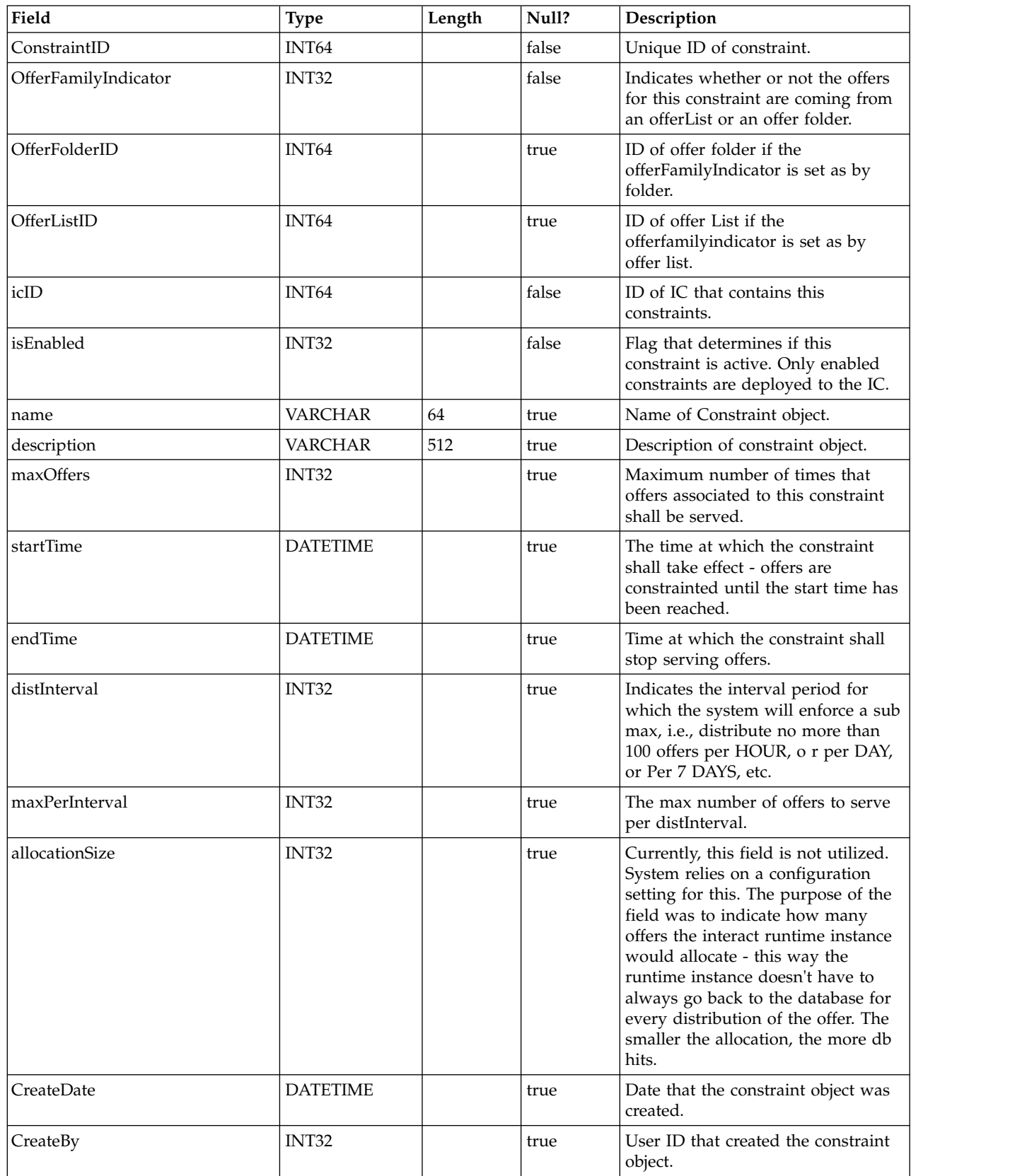

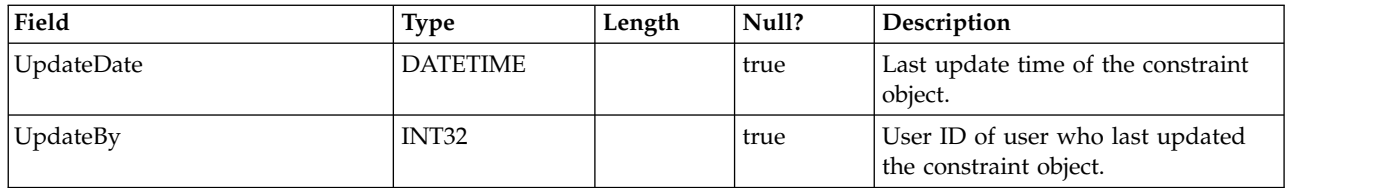

#### **UACI\_DistInterval**

Table that enumerates the distInterval field of the UACI\_Constraint table, indicating at what level to enforce a sub max: by hour, by day, by 7 days, by 30 days, by month.

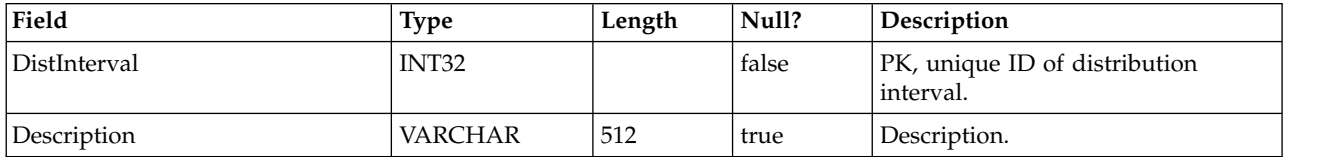

#### **UACI\_OfferFamily**

Table that enumerates the offerFamily field of the UACI\_Constraint table, indicating how we allocate the family of offers associated to a constraint, either by folder or by offer list.

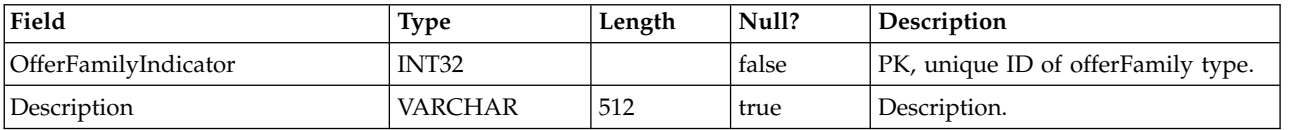

#### **UACI\_LearningModel**

Table that contains the learning model object.

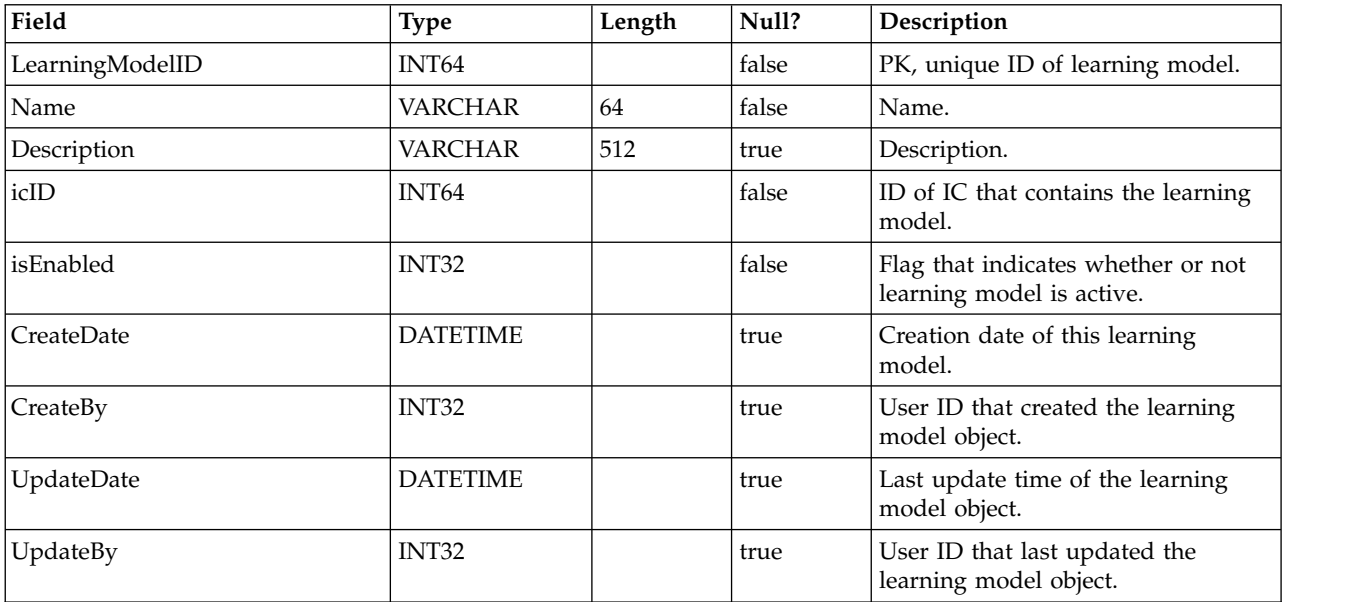

#### **UACI\_LModelAttr**

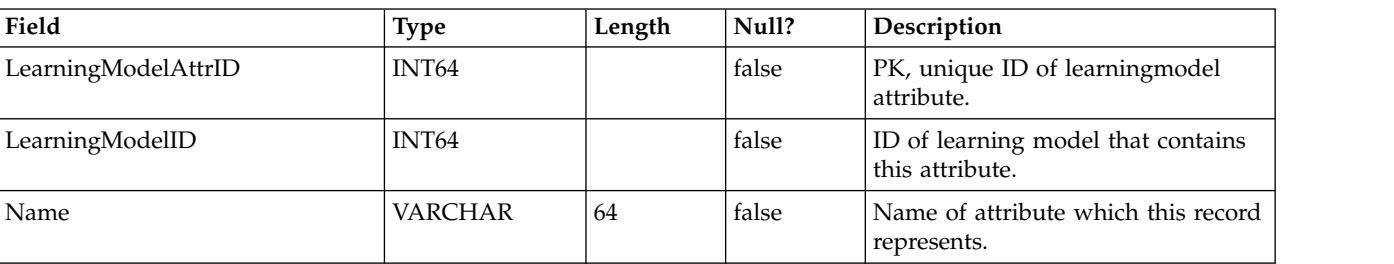

Table that contains the attributes for each learning model object.

#### **UACI\_LearningMode**

Table that enumerates the learningMode: 1) learningmode not set 2) use marketer score 3) use learning score.

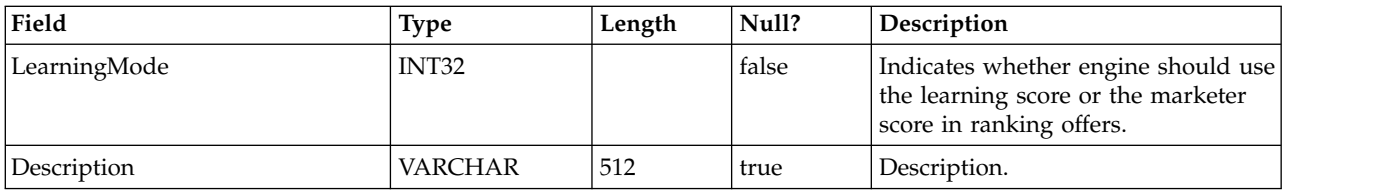

#### **UACI\_RGResolution**

Table that enumerates the options for resolving rulegroup conflicts wrt learning.

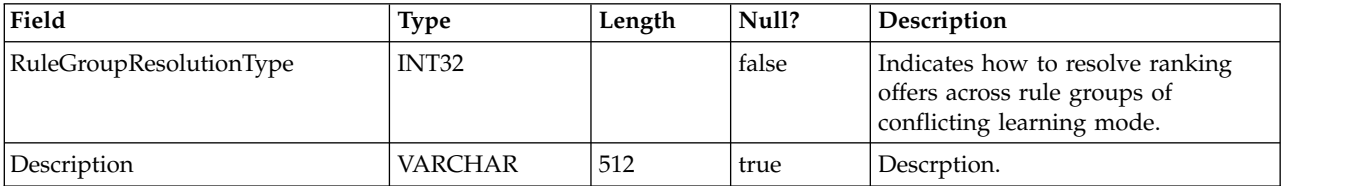

#### **UACI\_OfferTblType**

Table that enumerates the type of table driven features supported by the InteractList processbox.

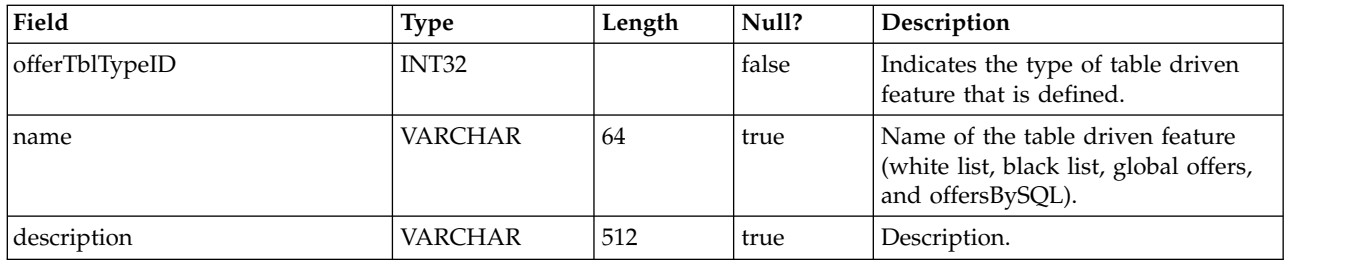

## **UACI\_OffersByTbl**

Table that contains the config info for WhiteList, blacklist and global offers.

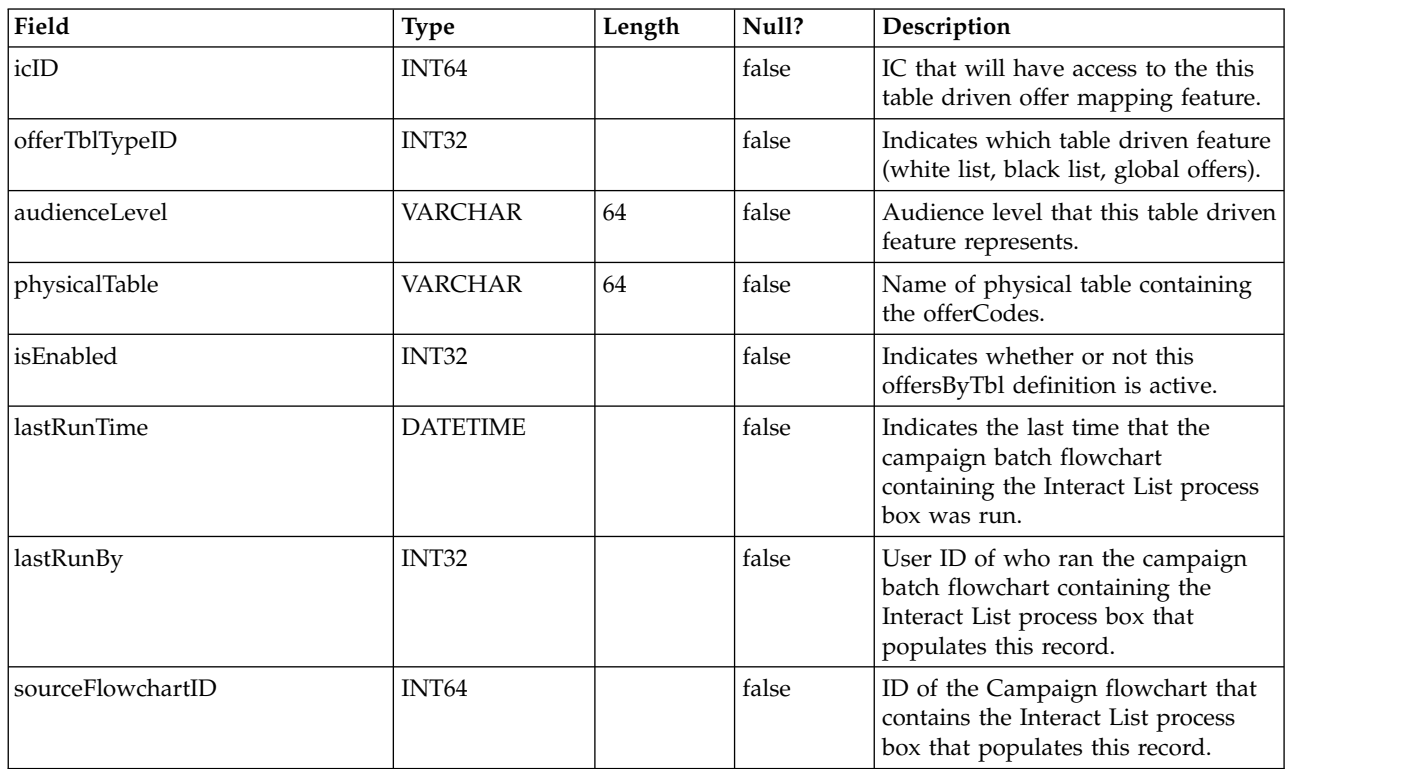

## **UACI\_OffersBySQL**

Table that contains config info for OffersBySQL definitions.

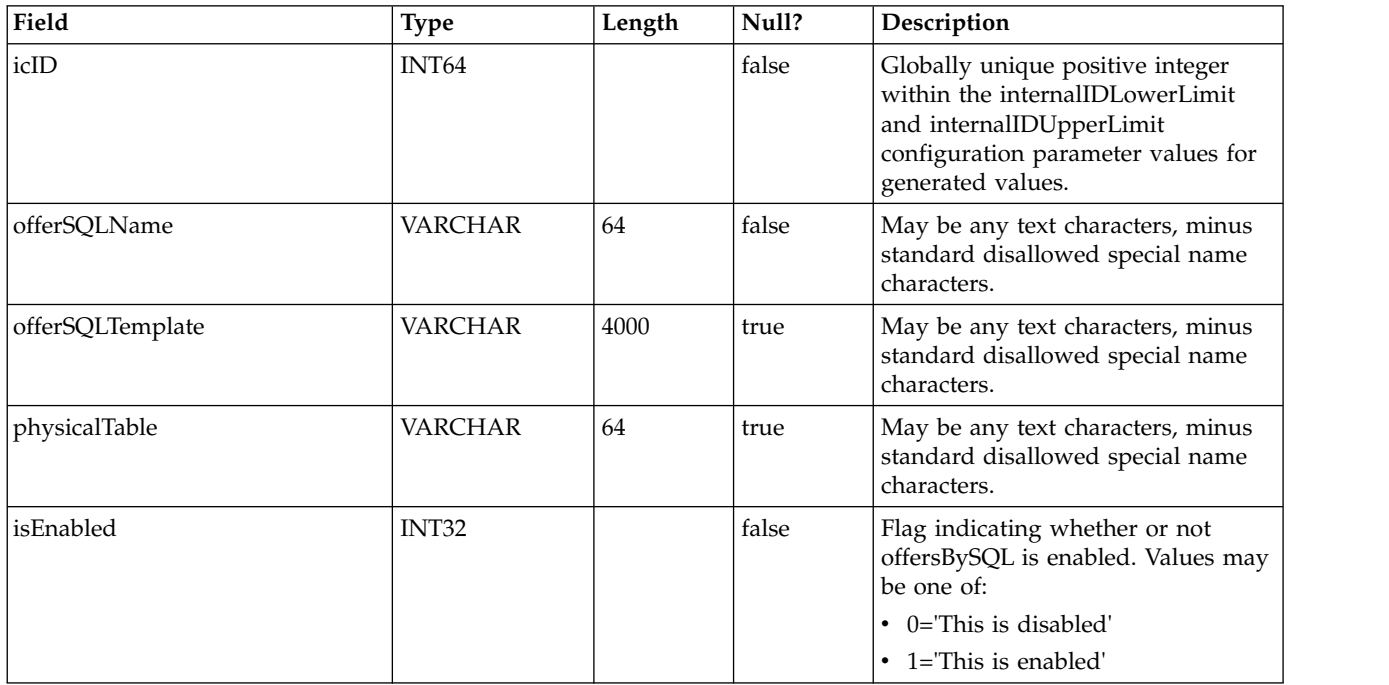

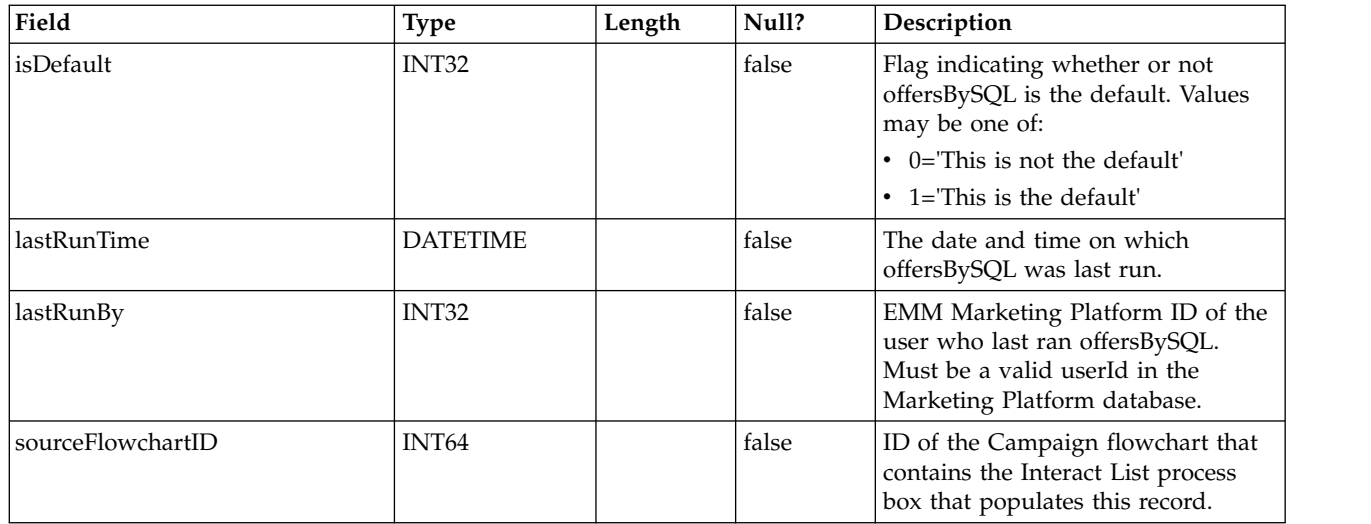

#### **UACI\_RuleOfferAttrOverride**

Table that overrides offer attribute values inherited from offer templates and definitions. Override values are specified by editing offer attributes for individual rules within the Interactive Strategy. Overrides defined in this table are only used during offer personalization; they are ignored when calculating offer inclusion.

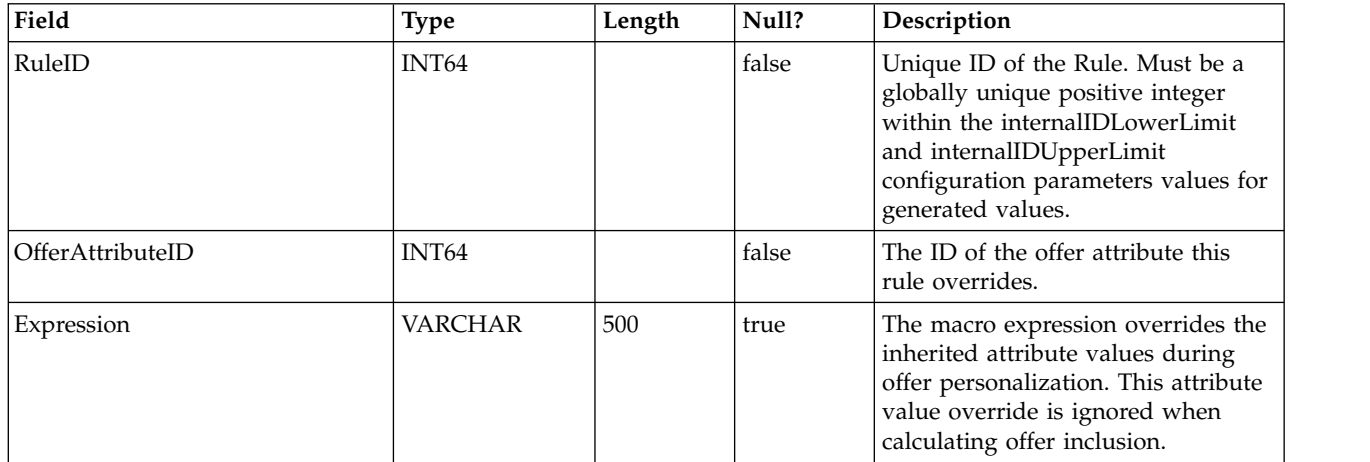

# <span id="page-32-0"></span>**Chapter 2. IBM Interact Runtime System Tables**

When you install the IBM Interact runtime server, you also run a series of SQL scripts to set up the required system tables in your data source that Interact needs to operate. This document provides a data dictionary describing the structure and content of the runtime system tables.

#### **UACI\_CHRHAudMap**

This is a table that the runtime system populates at startup time. The table contains a mapping of audience level to the various CH and RH staging tables. Since the staging tables are per audience level, and must be customized, this table will serve as a resource for the ETL process running on the design time side to determine the name of the staging tables on the runtime side.

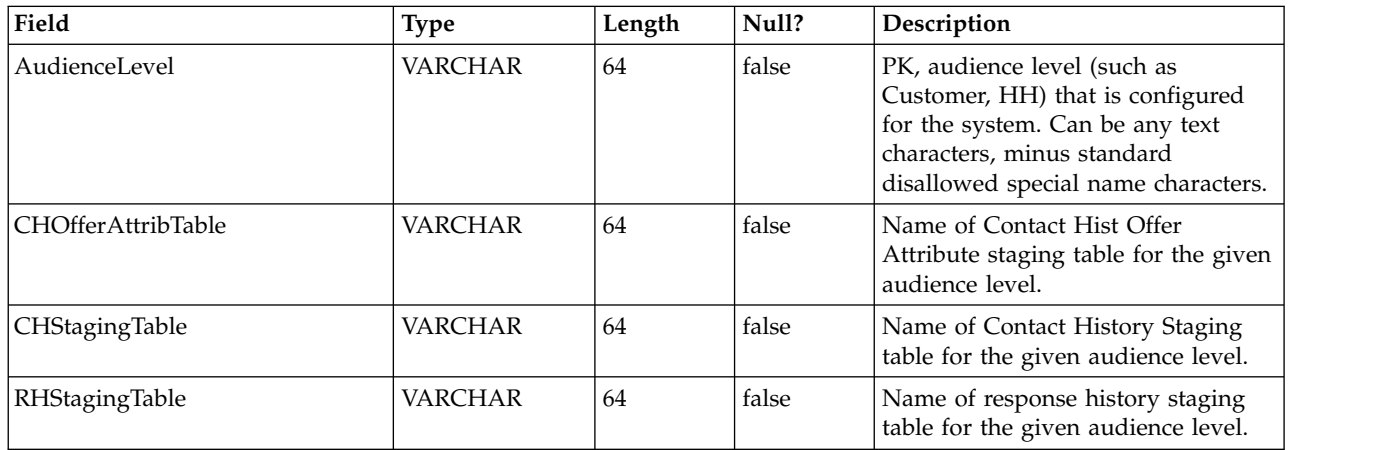

#### **UACI\_EventActivity**

This table contains summary statistics on what events, how many times, and when they have been posted by the client facing system.

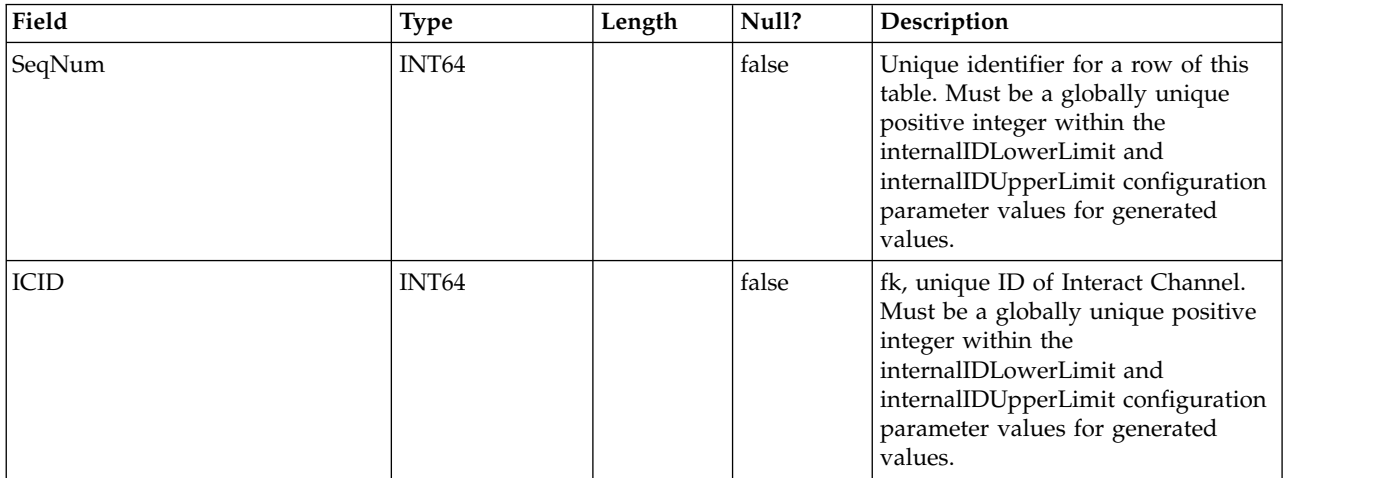

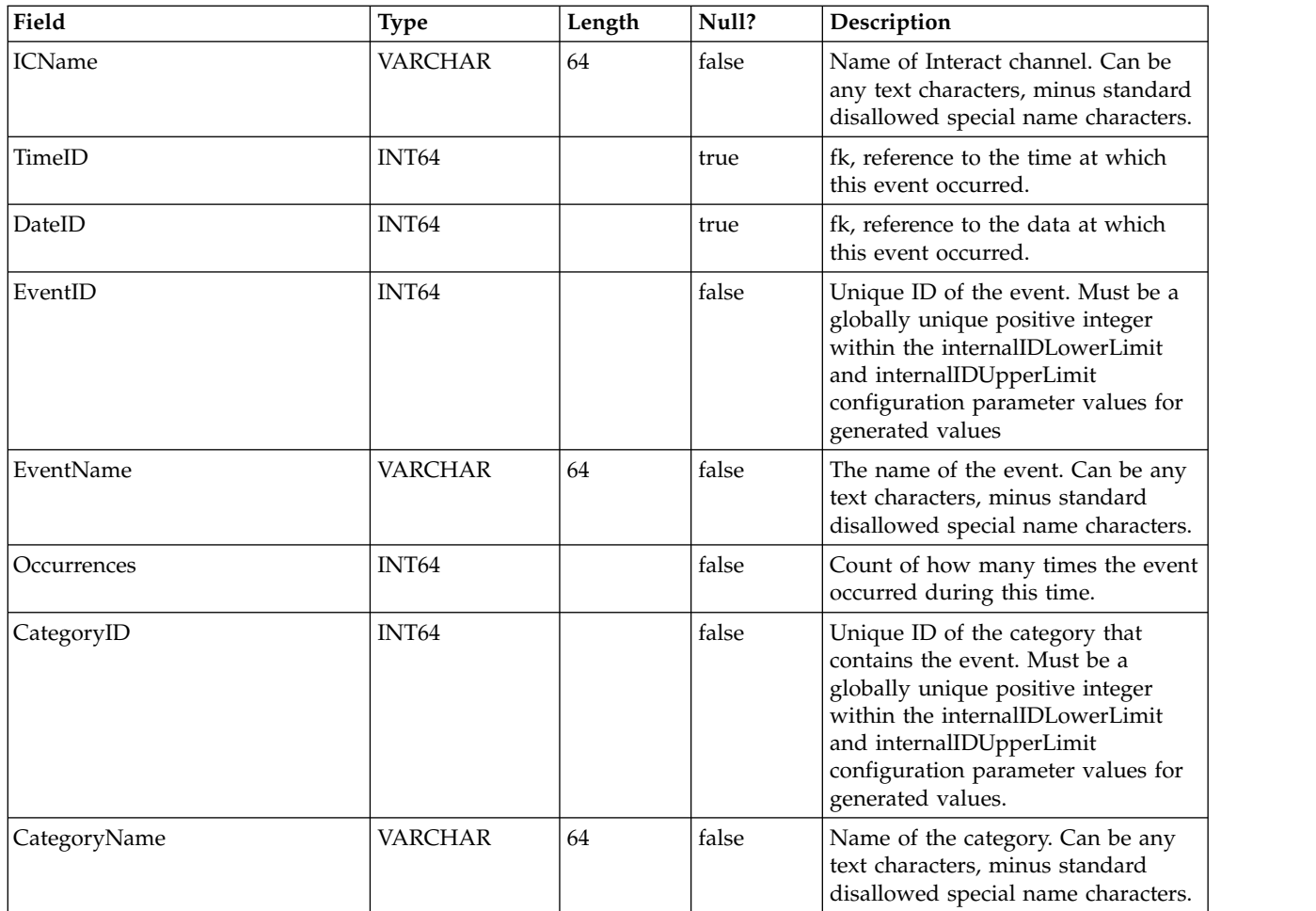

## **UACI\_EligStat**

This table contains summary statistics on Eligible Offers and serves as the data source for the reports that show Eligible Offer statistics. A count is kept per Interaction Point (IP), Offer, and Cell.

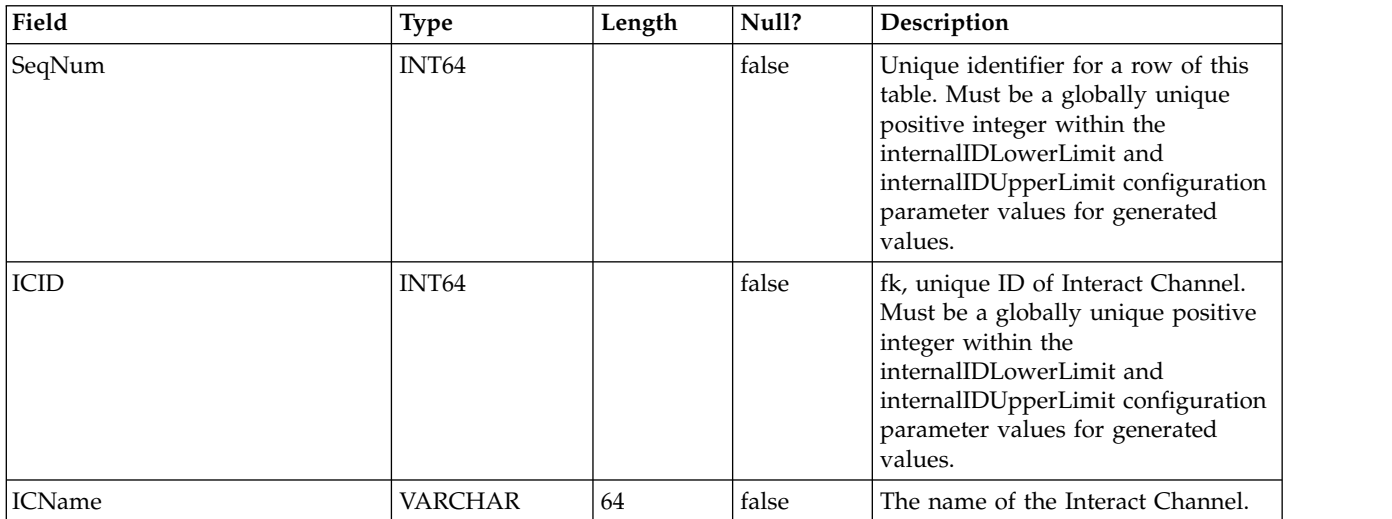

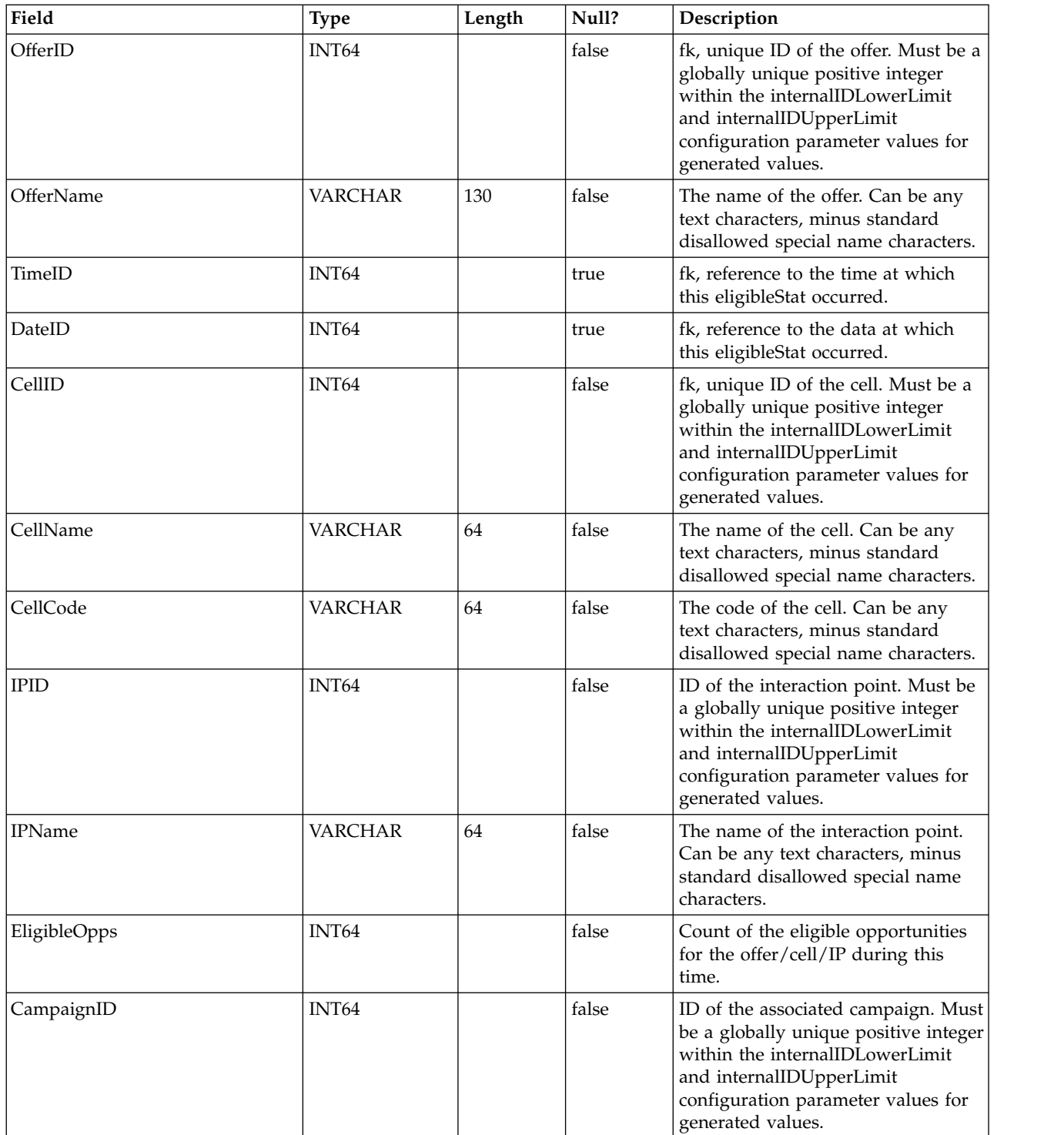

#### **UACI\_CHOfferAttrib**

This table serves as a staging area for the logging of Contact history Offer attributes. This table is dimensioned off of the UACI\_CHStaging table. The Contact History service will append to this table. The ETL process running from the design time environment will process the records in this table. The ETL process will also remove those records that it successfully processes.

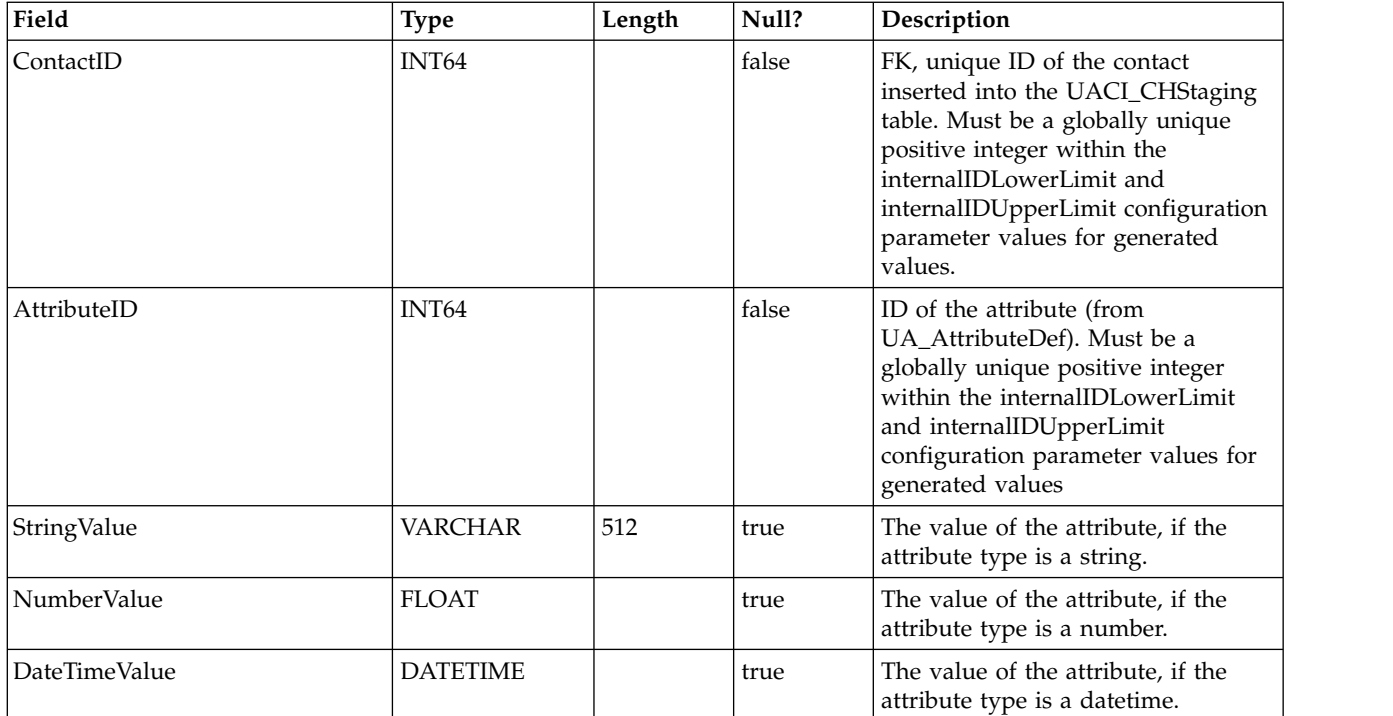

## **UACI\_CHStaging**

This table serves as a staging area for the logging of Contact history records. The Contact History service will append to this table. The ETL process running from the design time environment will process the records in this table. The ETL process will also remove those records that it successfully processes.

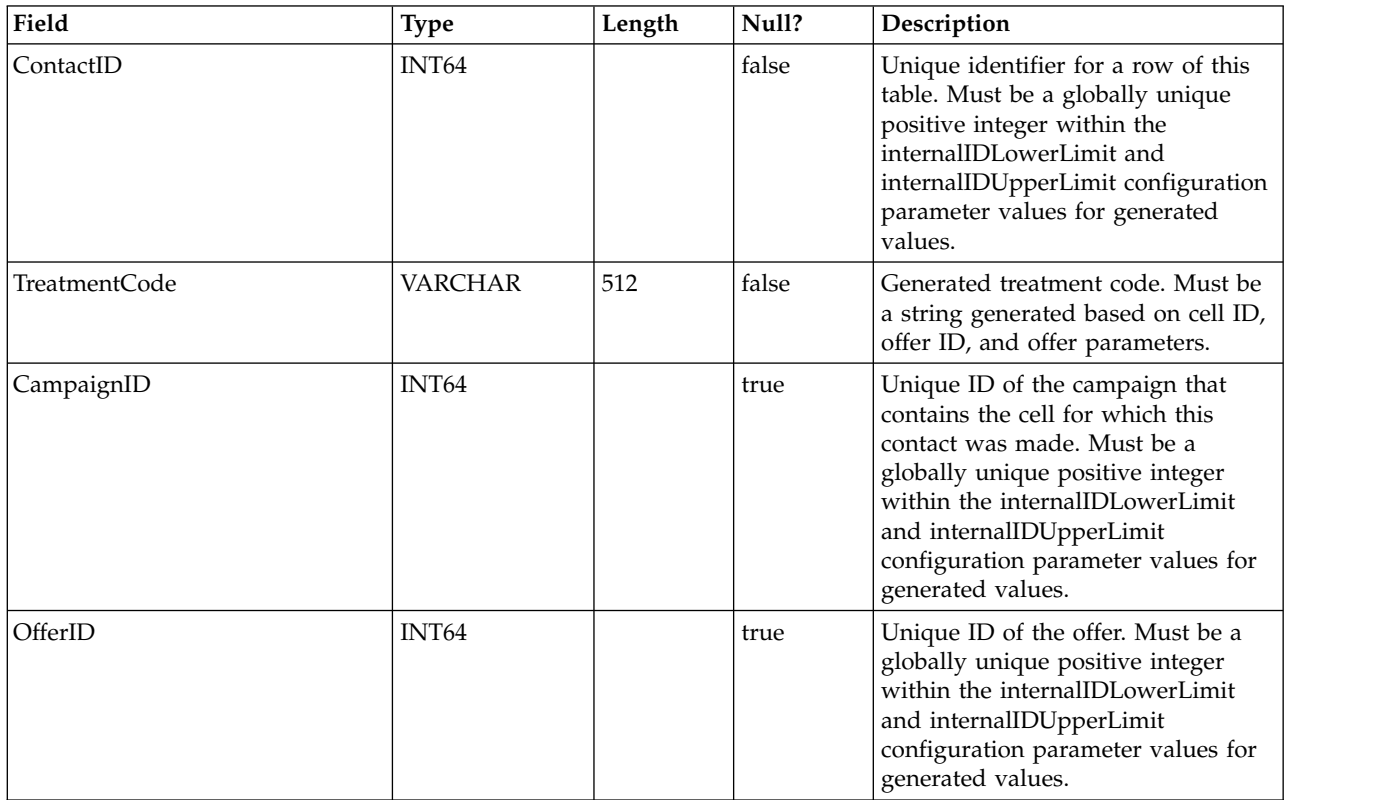
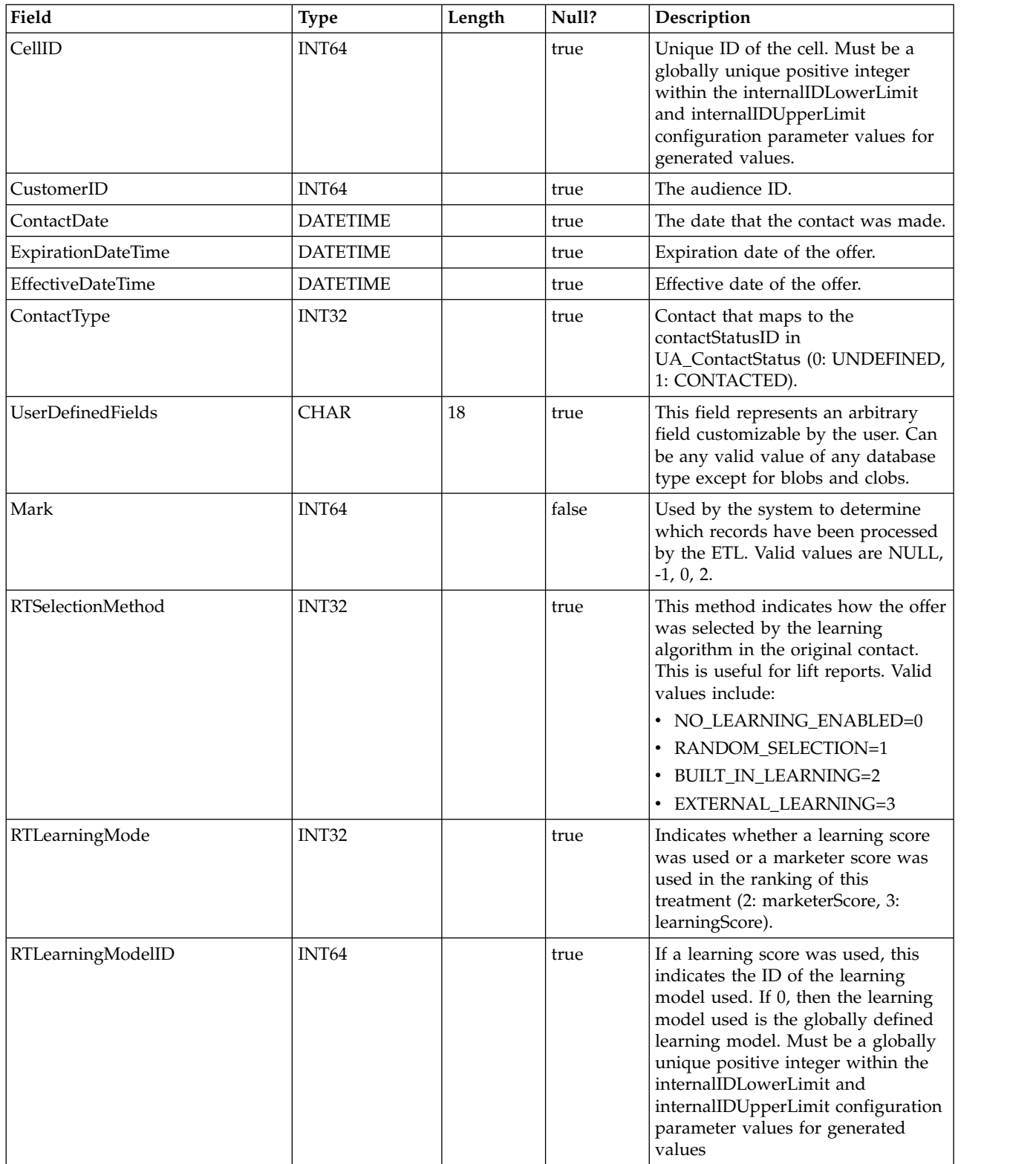

## **UACI\_RHStaging**

This table serves as a staging area for Response History (RH). The Response History service will append to this table. The ETL process running from the design time environment will process the records in this table. The ETL process will also remove those records that it successfully processes.

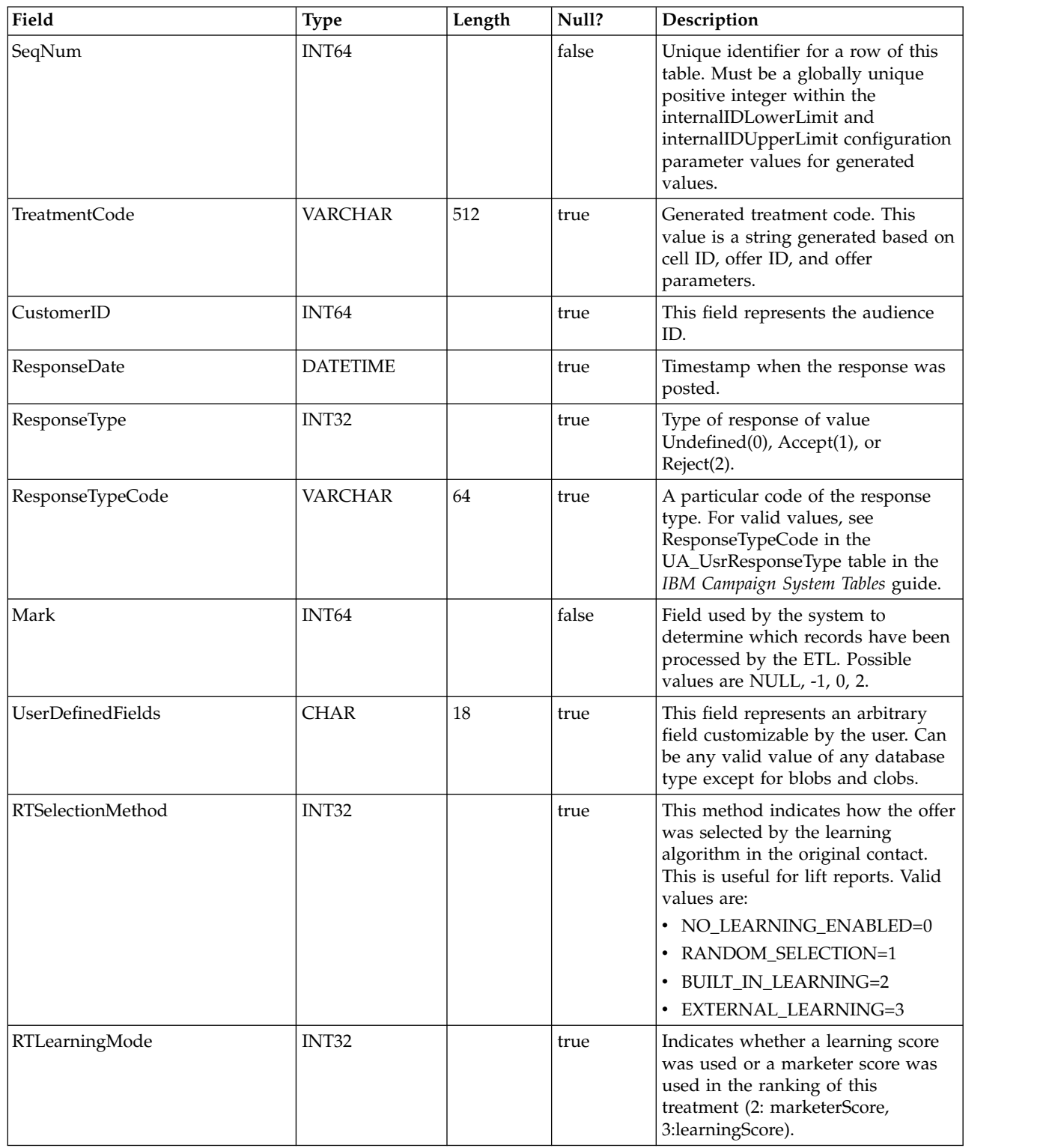

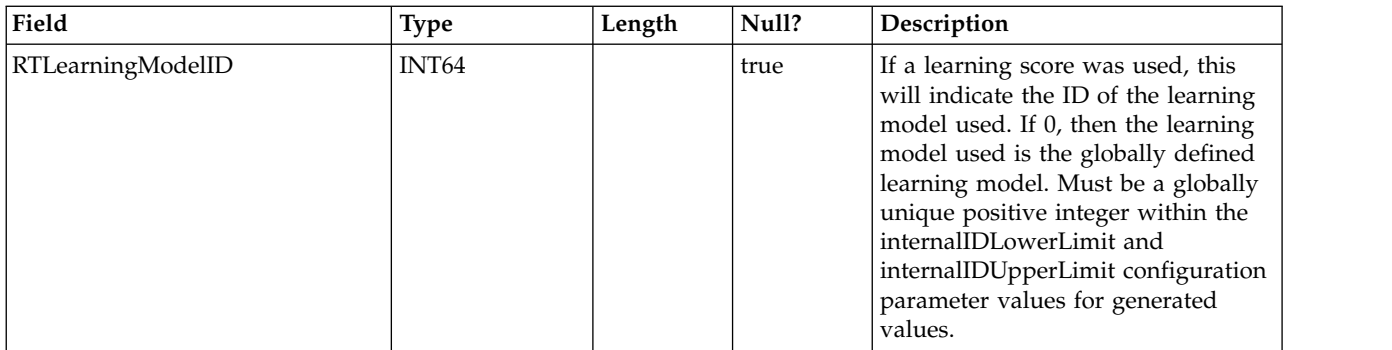

#### **UA\_Time**

This table holds time information identifying information about the hours and minutes for a particular time. It is used to faciliate reporting. This table must be populated as part of the implementation setup.

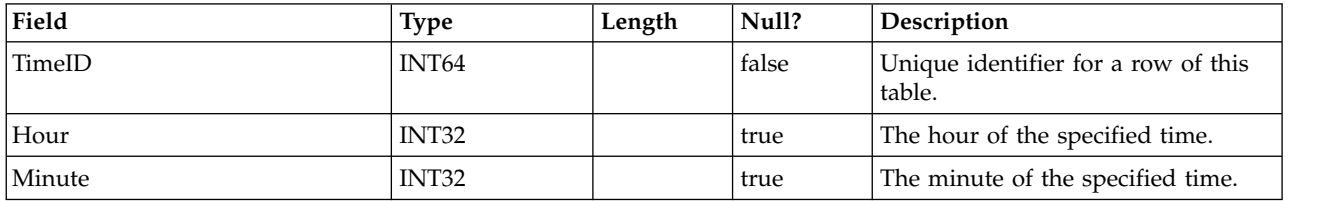

## **UA\_Calendar**

This table holds calendar information identifying information about calendar quarters, days of the week, first and last days of the week, etc. It is used to faciliate reporting over time. It is expected that this table will be customized by customers during implementation. It is the responsibility of the implementation to ensure that dates referenced in Contact history are contained in the time span covered by this table.

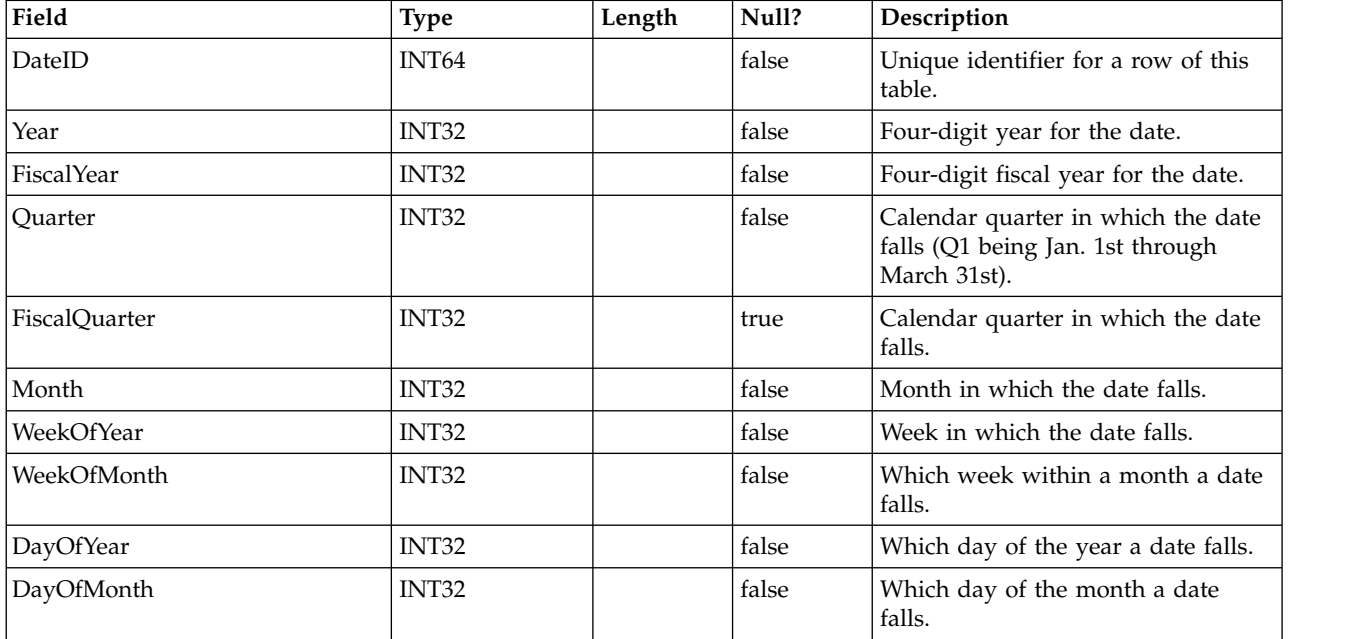

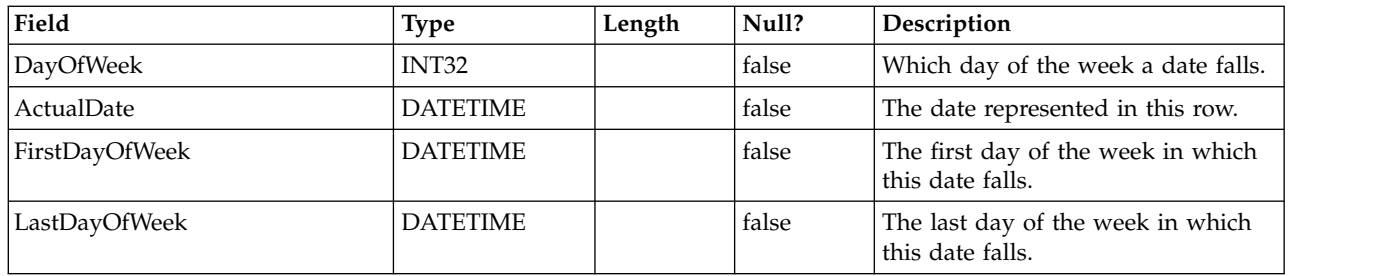

#### **UACI\_DefaultedStat**

This table contains summary statistics per interaction point (IP) of how often a visitor was not given any offers but instead served the default string of the IP. This table is consumed by the Reporting system.

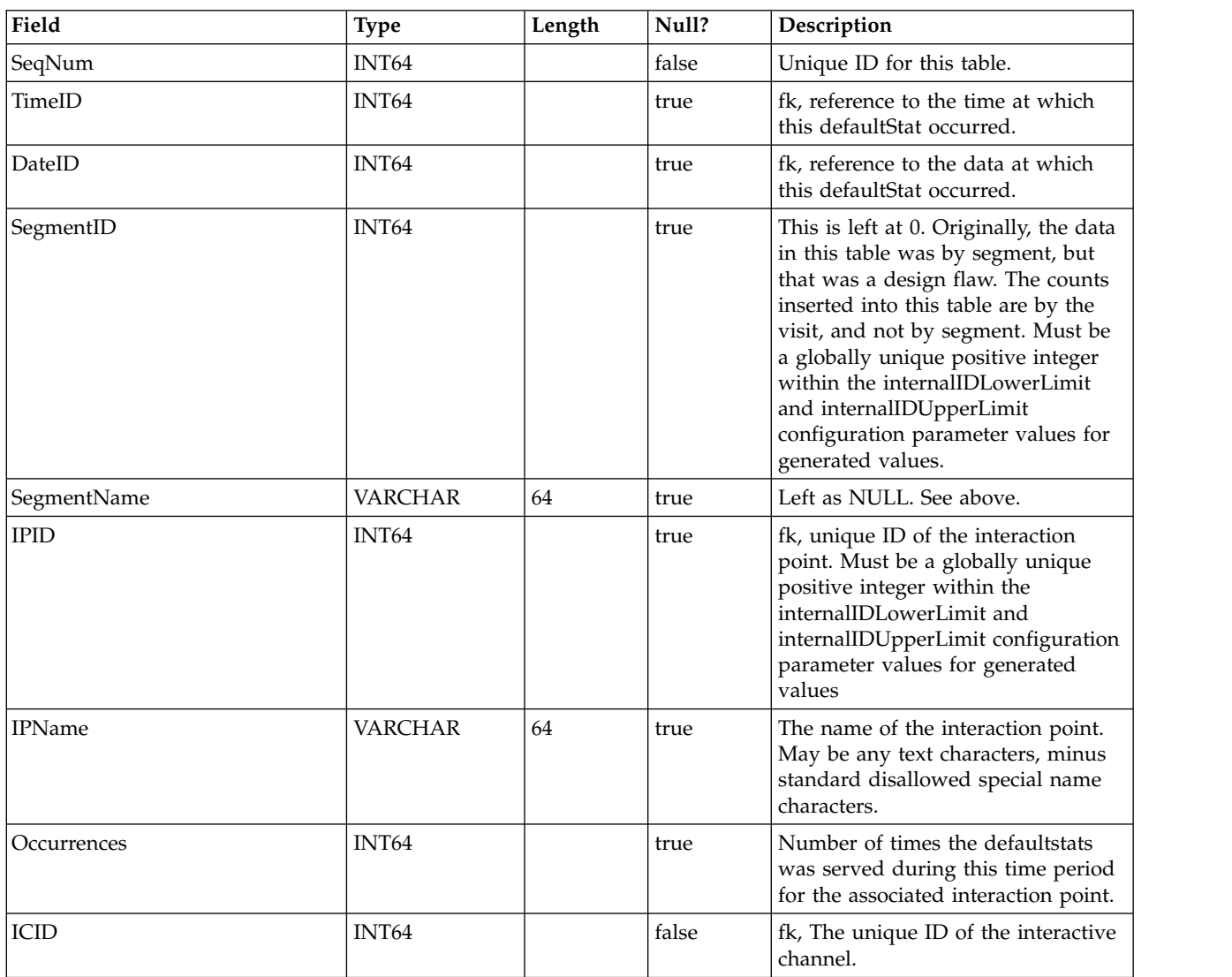

## **UACI\_RTDeployment**

This table will contain all the deployments ever deployed to the runtime system. The runtime system will load all active deployments from this table into memory at startup. During deployment, a record is added to this table.

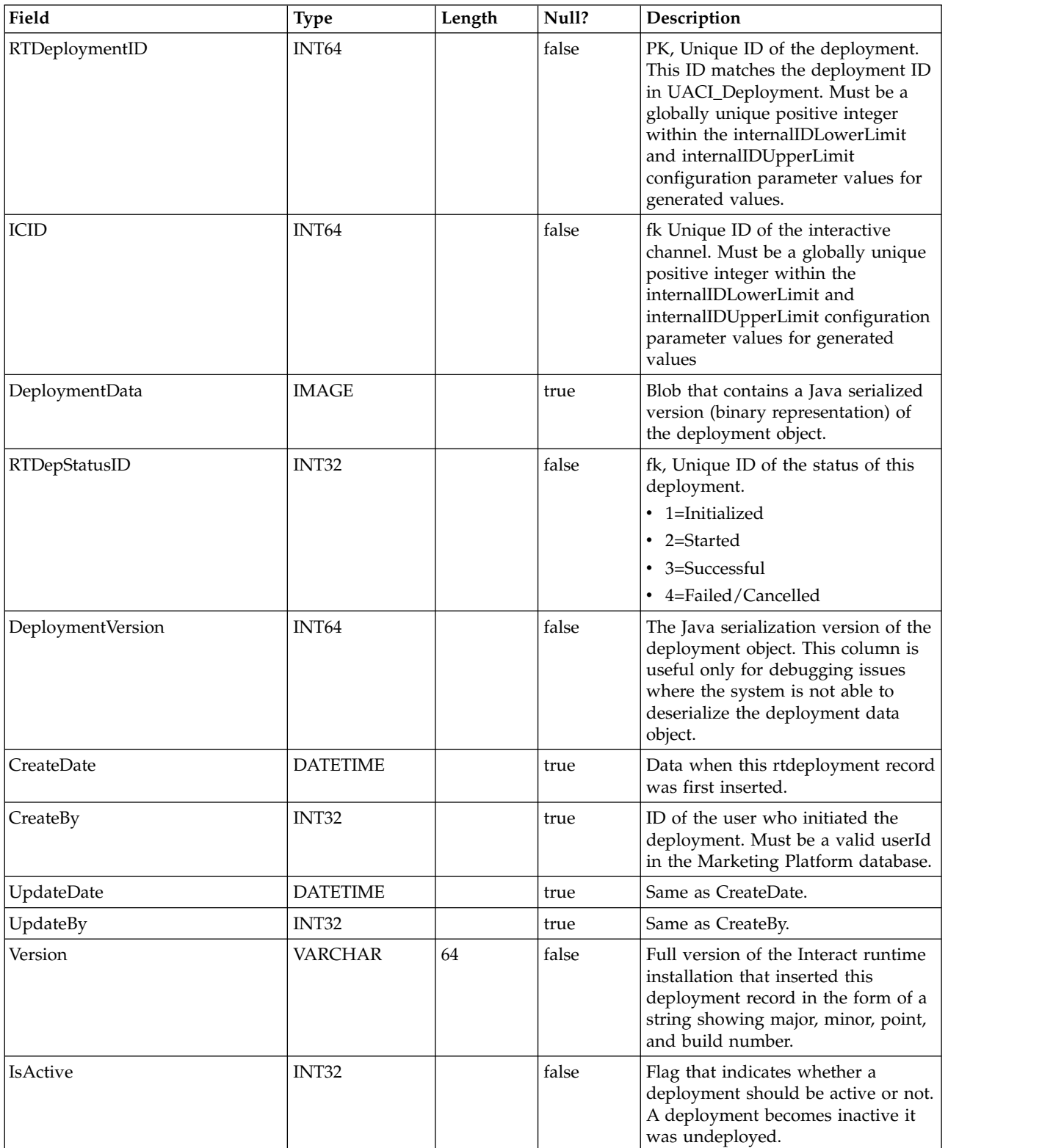

#### **UACI\_RTDepGlobal**

This table will contain all the global deployments ever deployed to the runtime system. The runtime system will load the latest deployment from this table into memory at startup. During deployment that contains global settings, a record is added to this table.

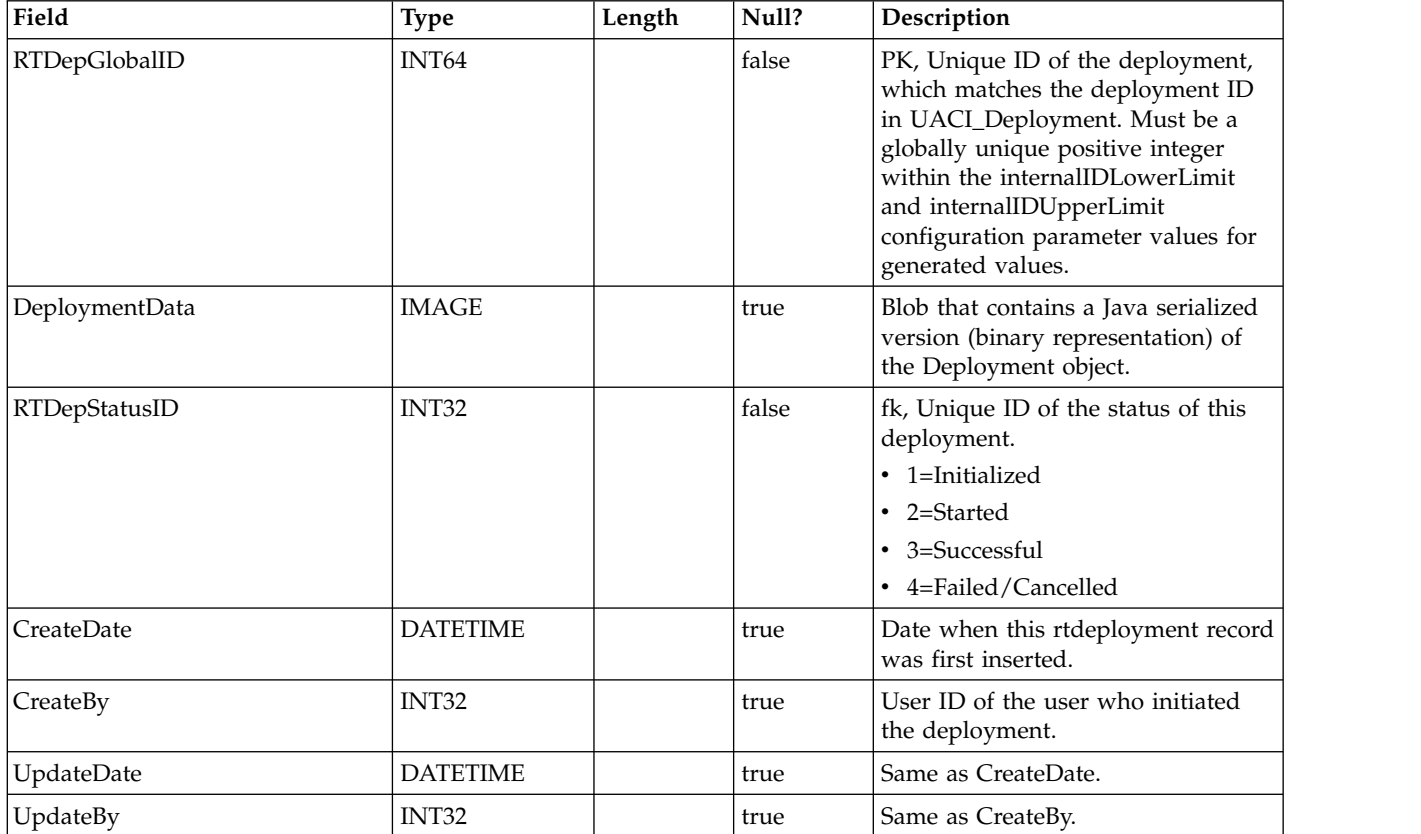

#### **UACI\_RTDepStatus**

Type table containing Deployment states. Each record is an enumeration of the type of deployment status understood by the system.

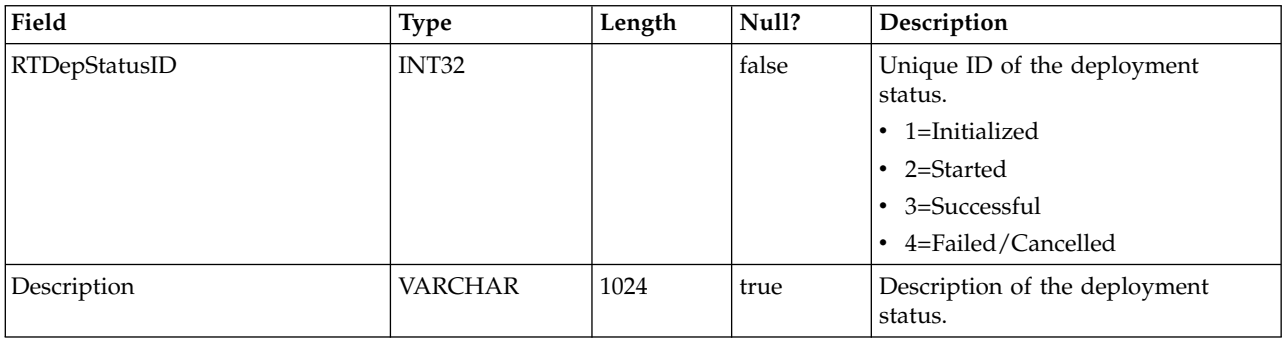

### **UACI\_IdsByType**

This table contains the next valid ID for various object types (for the Primary key to be used for a new row to be inserted in the CH and RH staging tables). These

are used by the system to generate globally unique IDs in the system and prevent the need for uniqueness checking. This table maintains a counter for each type of the object (table). Every time a new row is created, the current value of the counter is used for the primary key, and the counter is incremented.

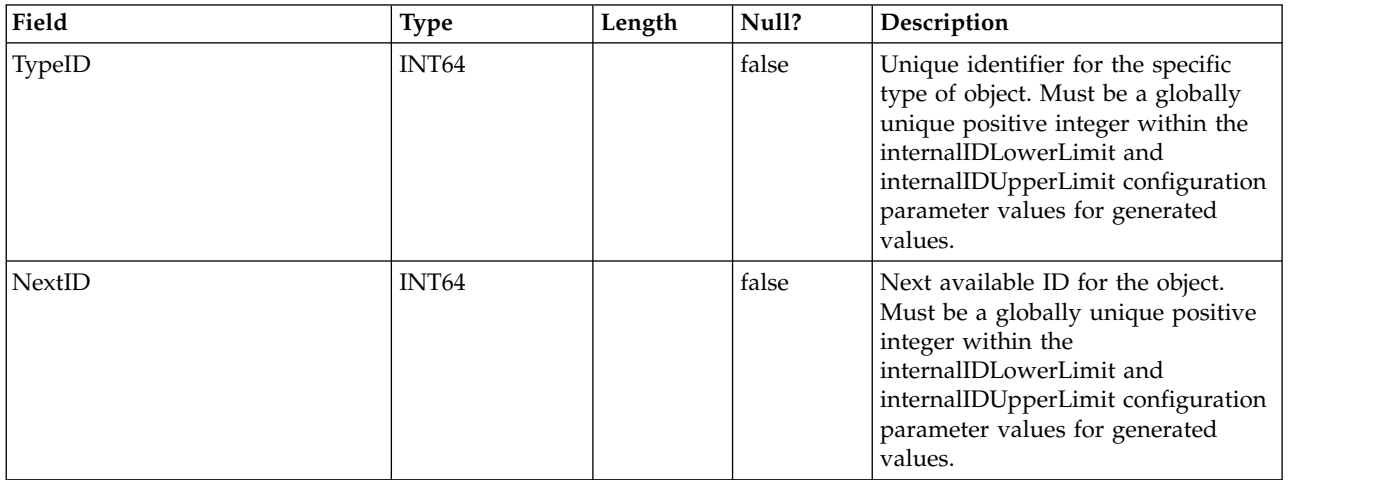

## **UACI\_SOType**

A type table that contains each enumeration of a score override type.

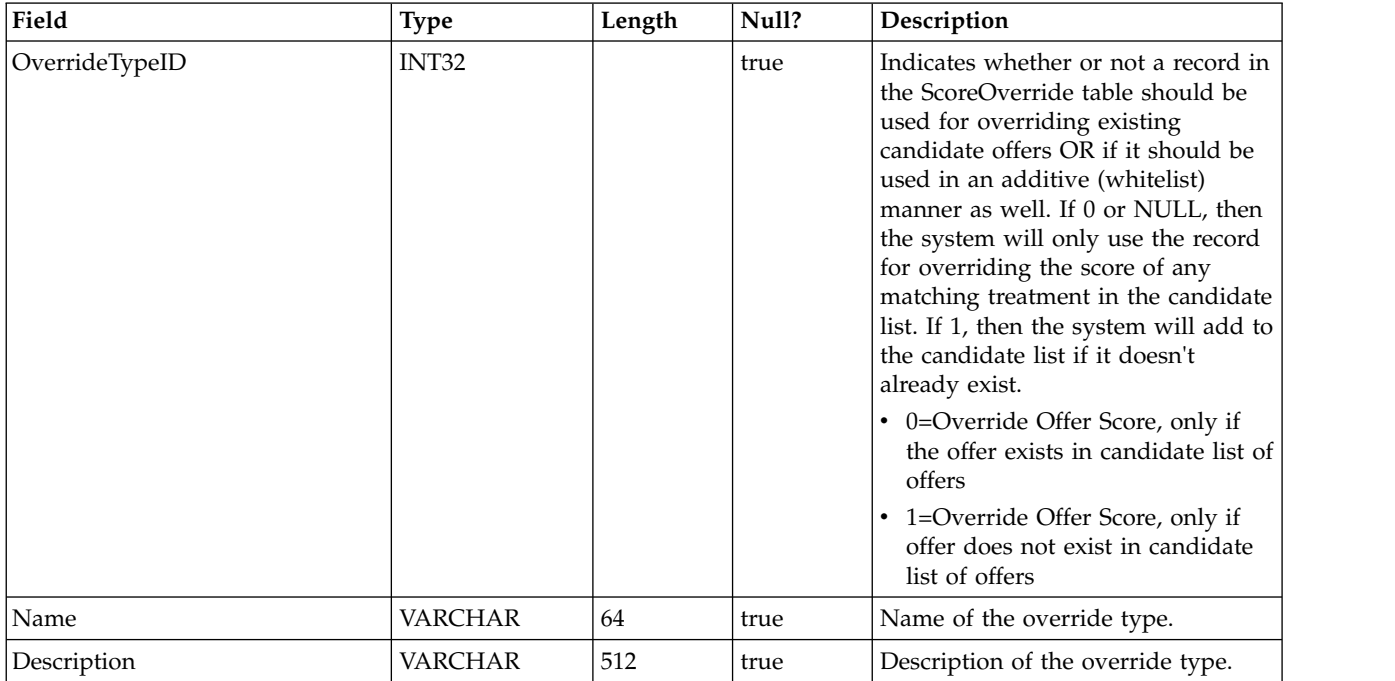

## **UACI\_TrackingType**

A type table that contains each enumeration of a tracking type (such as byTreatment, byOfferID, and so on). User can add customer specific/alternate codes to this table.

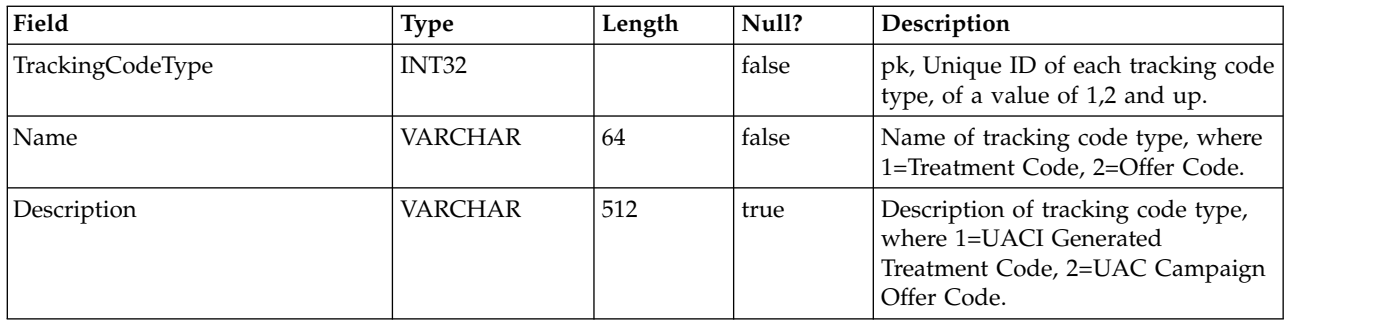

#### **UACI\_RUNTAB\_Ver**

Contains the version information of the current Interact Runtime System table installation.

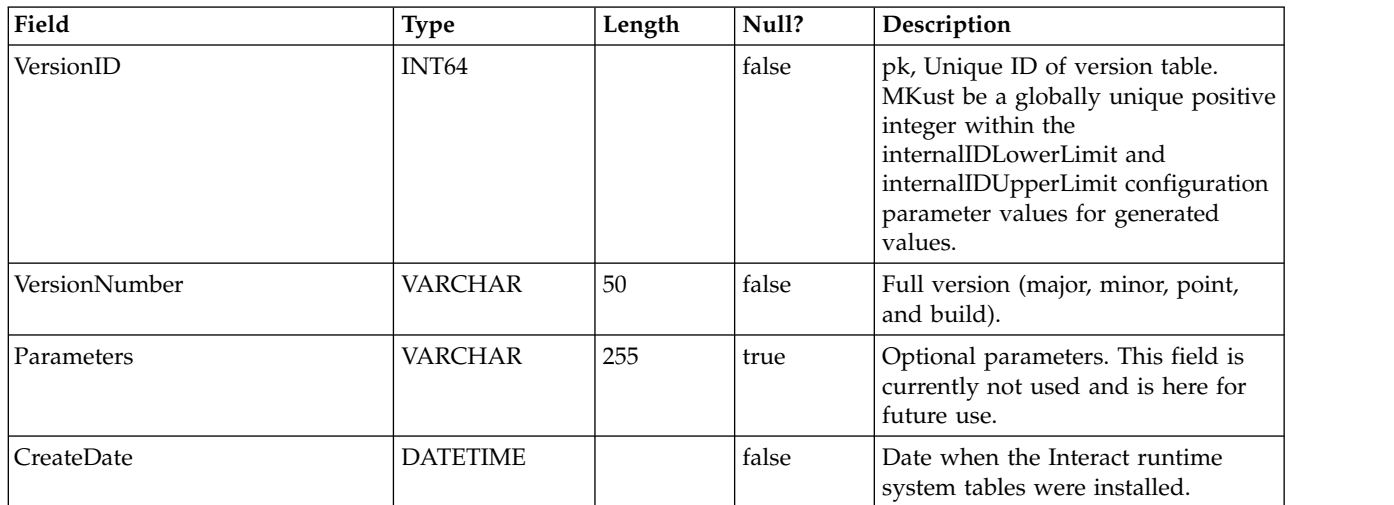

#### **UACI\_SvcTableLock**

This is a table that is used like a mutex to synchronize the processing across the RH and CH staging tables. The two modules that honor the mutex are the ETL process and the ExternalLoader feature.

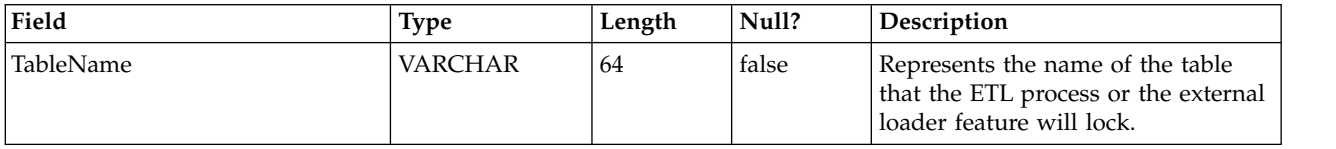

#### **UACI\_OfferCount**

A table used to contain the number of times an offer was recommended and passed via the getOffers call. This central place will be used by the runtime instances to enforce the offer constraint rules.

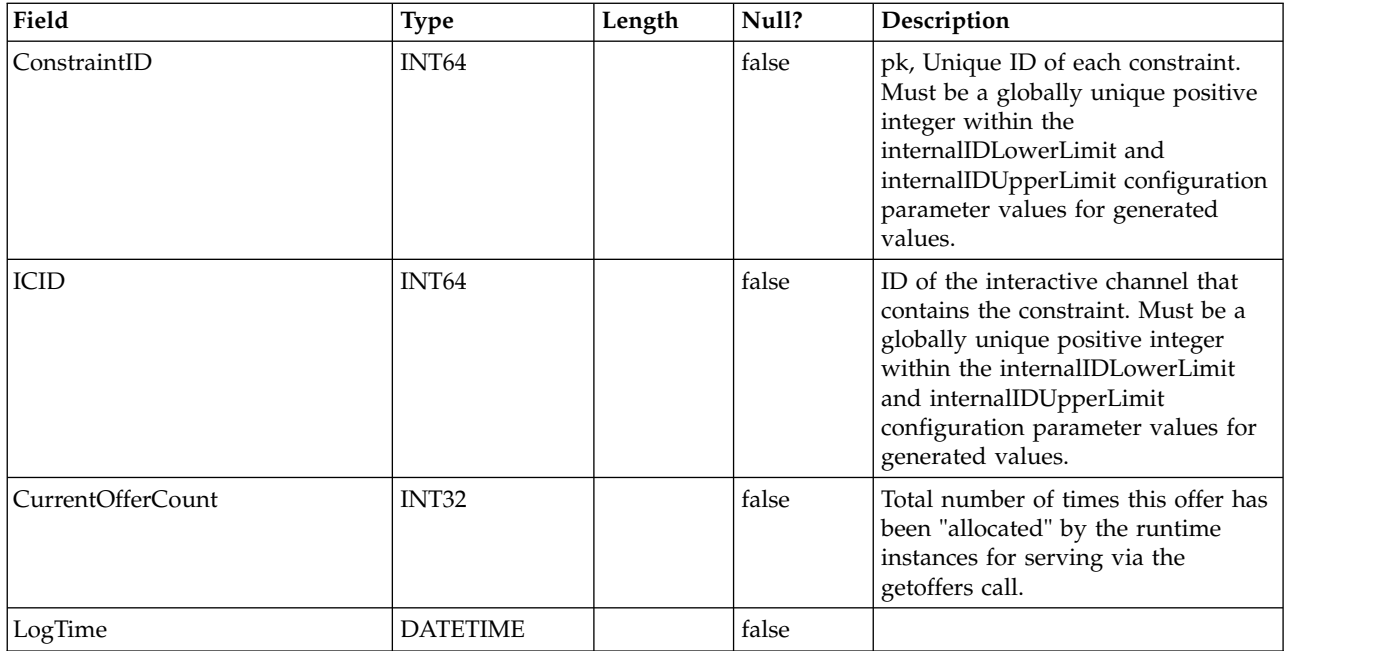

## **UACI\_OfferCountLck**

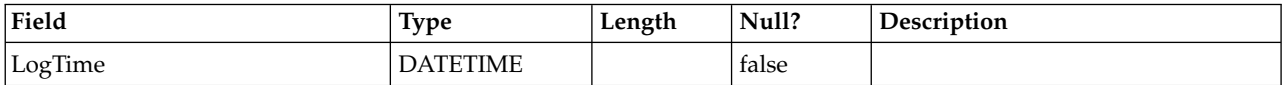

## **UACI\_UserEventActivity**

This table contains summary statistics on what user defined events, how many times, and when they have been posted by the client-facing system for each individual audience ID.

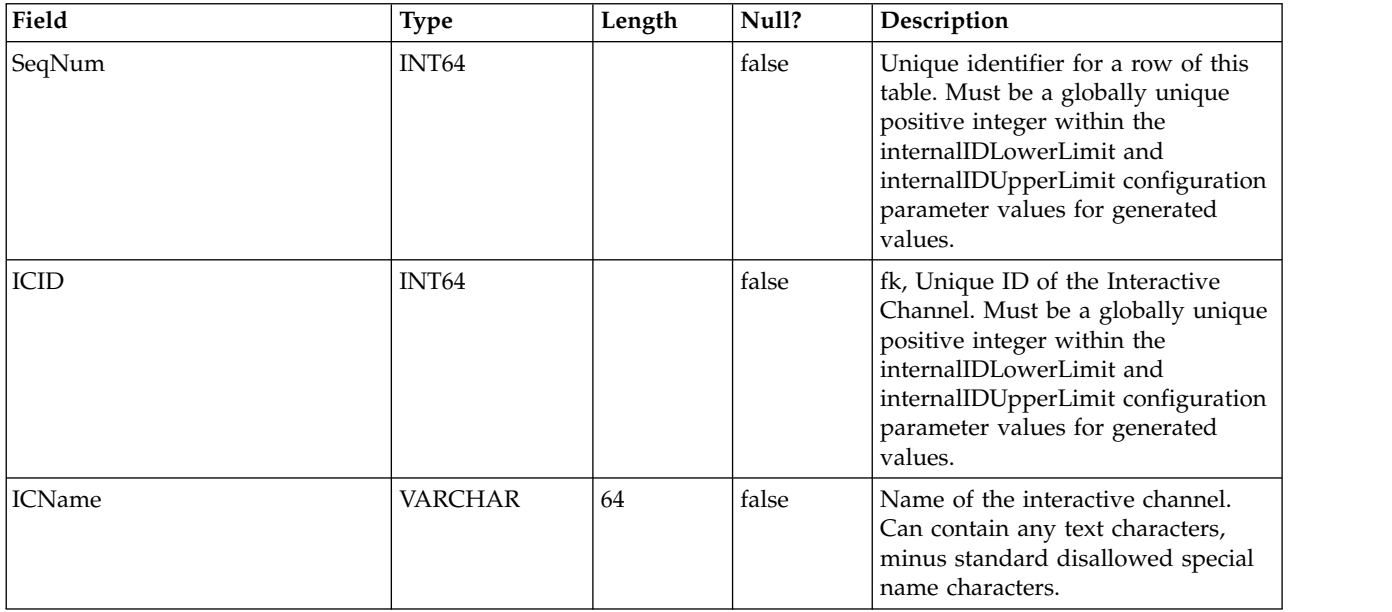

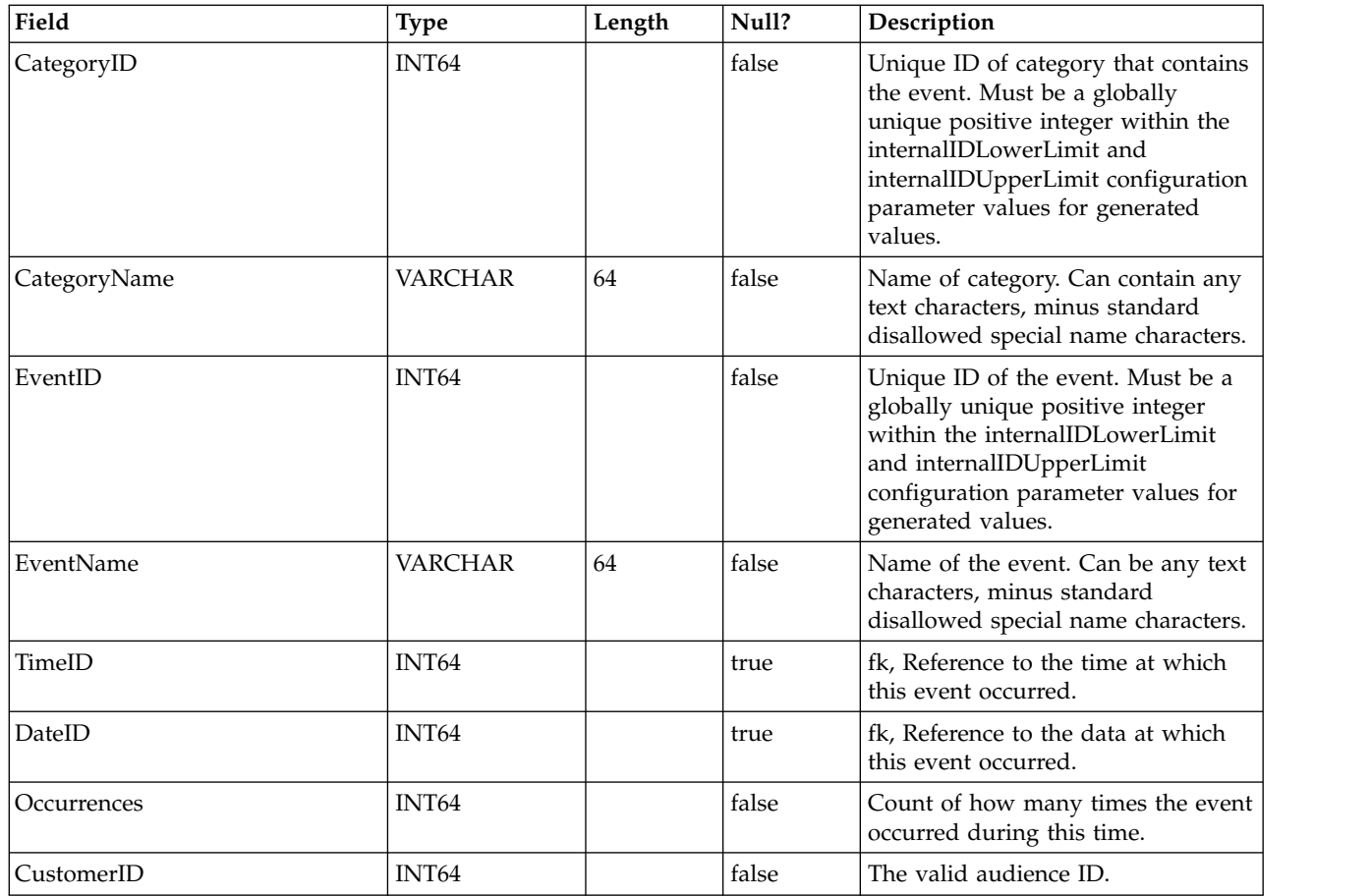

## **UACI\_EventPatternState**

This table contains information about the state of defined event patterns associated with the specified audience ID.

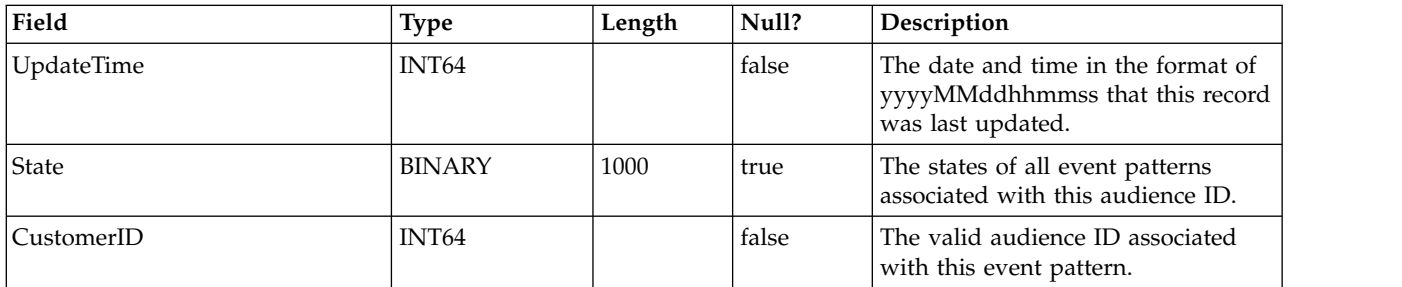

### **UACI\_EventPatterns**

This table contains the most recent update time for each specified event pattern.

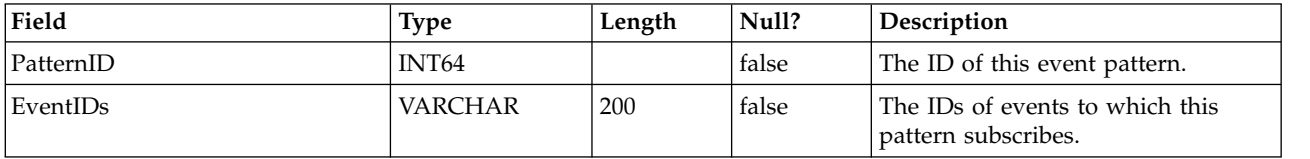

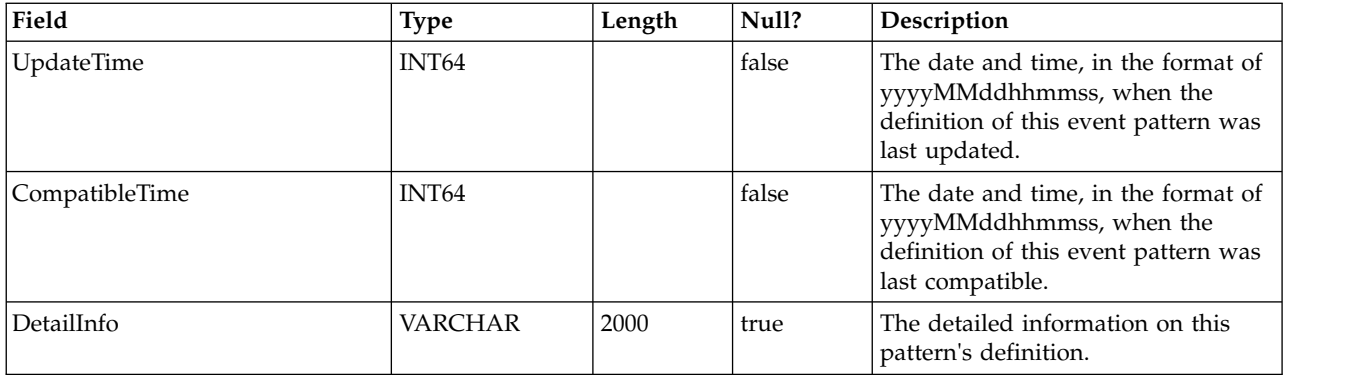

## **Chapter 3. IBM Interact Learning Tables**

When you install the IBM Interact design time server, you also run a SQL script to set up the required tables in your data source that Interact needs to run the learning service. This document provides a data dictionary describing the structure and content of the learning tables.

## **UACI\_OfferTxAll**

This table serves as a staging area for the summary level statistics gathered by the learning service at the offer level. The background aggregator process will merge the data in this table into the UACI\_OfferStatsAll table, and remove the processed rows from UACI\_OfferTxAll.

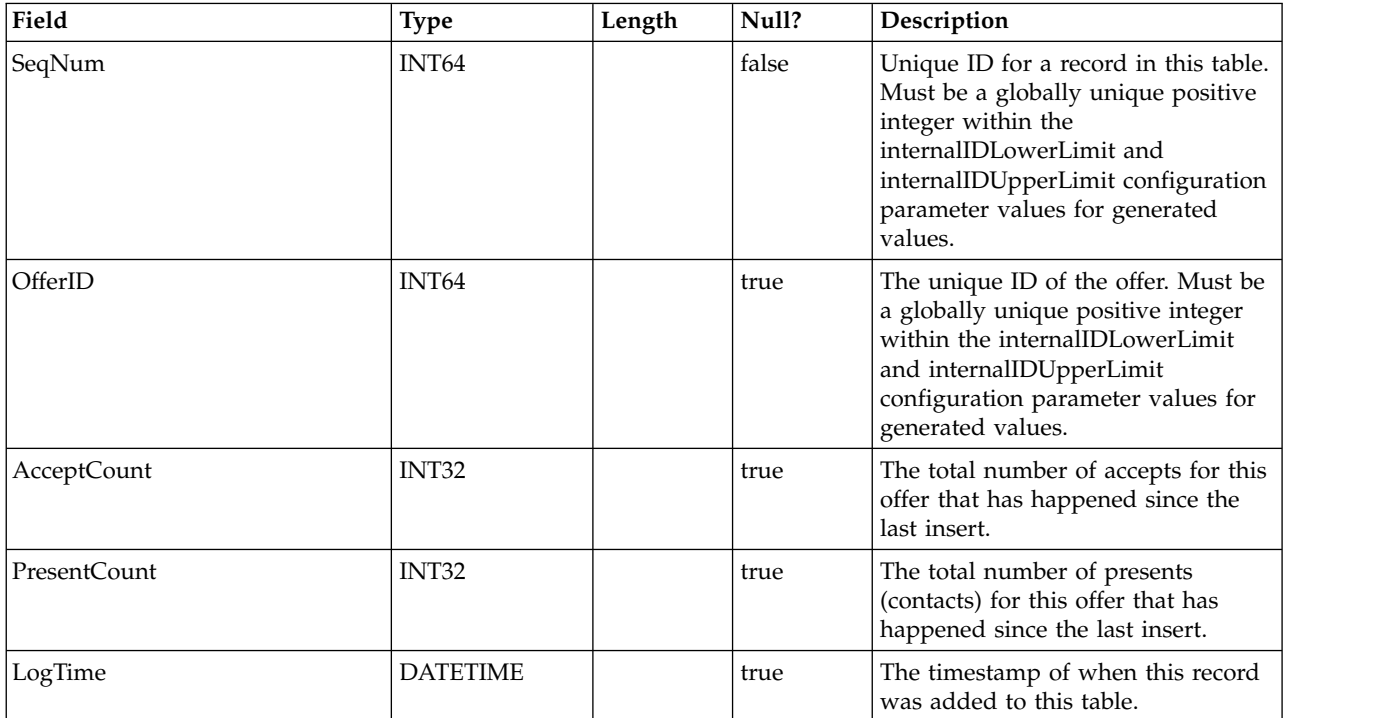

### **UACI\_AttributeValue**

This table contains all the attribute values on which the system is currently learning.

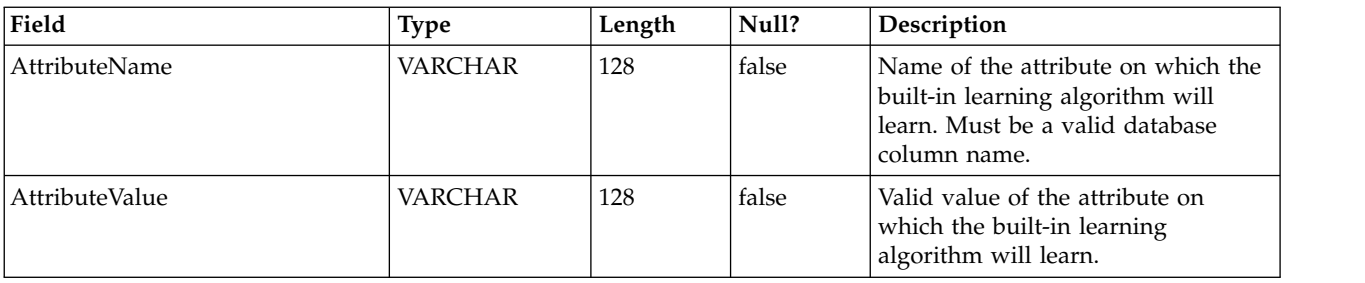

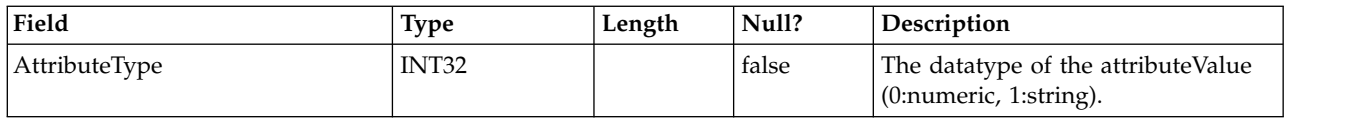

## **UACI\_OfferStatsLck**

This table serves as a mutex to prevent multiple learning aggregator processes from running concurrently.

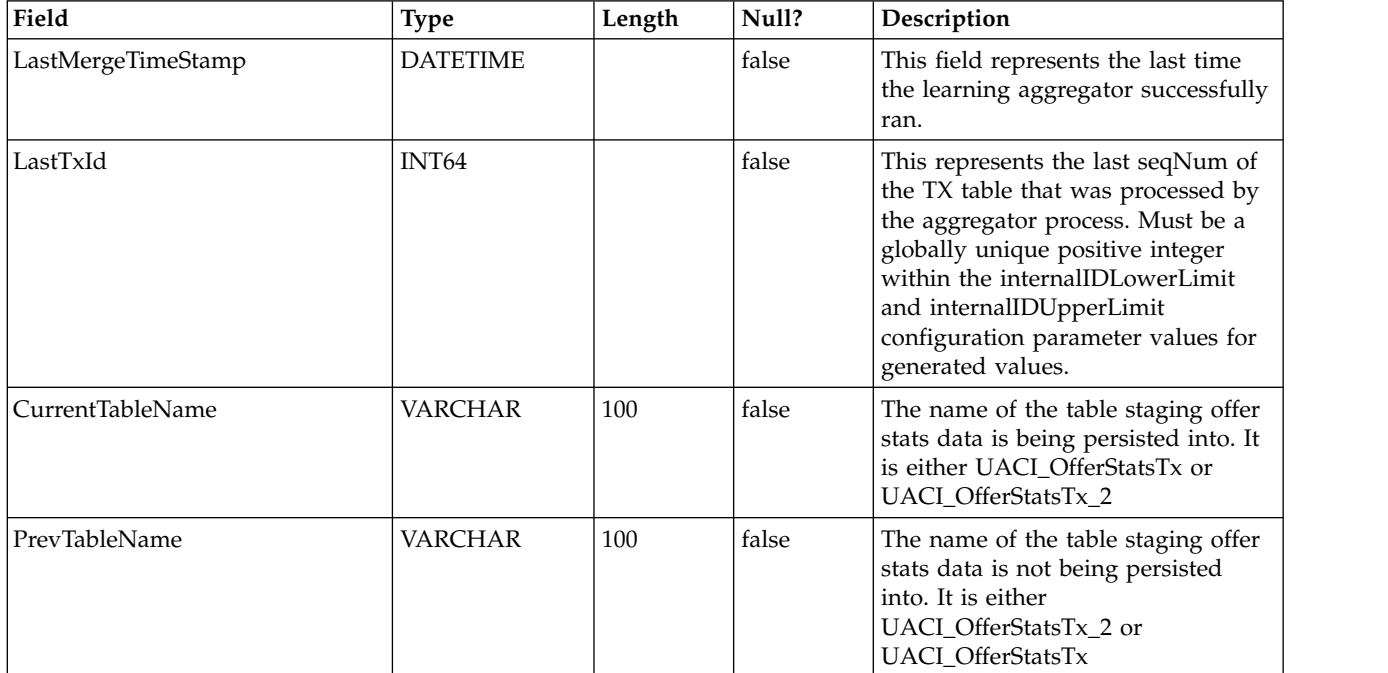

## **UACI\_OfferStats**

This table contains the offer statistics per attribute value that will later be served as input into the naïve bayes algorithm. Reports also rely on this table to display accept probabilities.

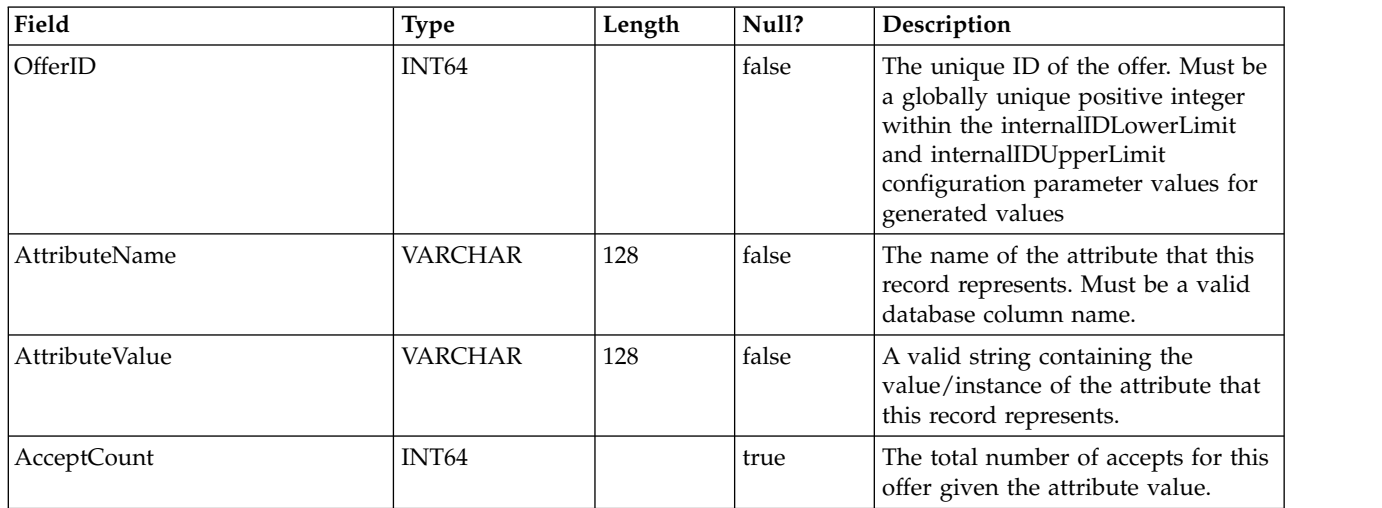

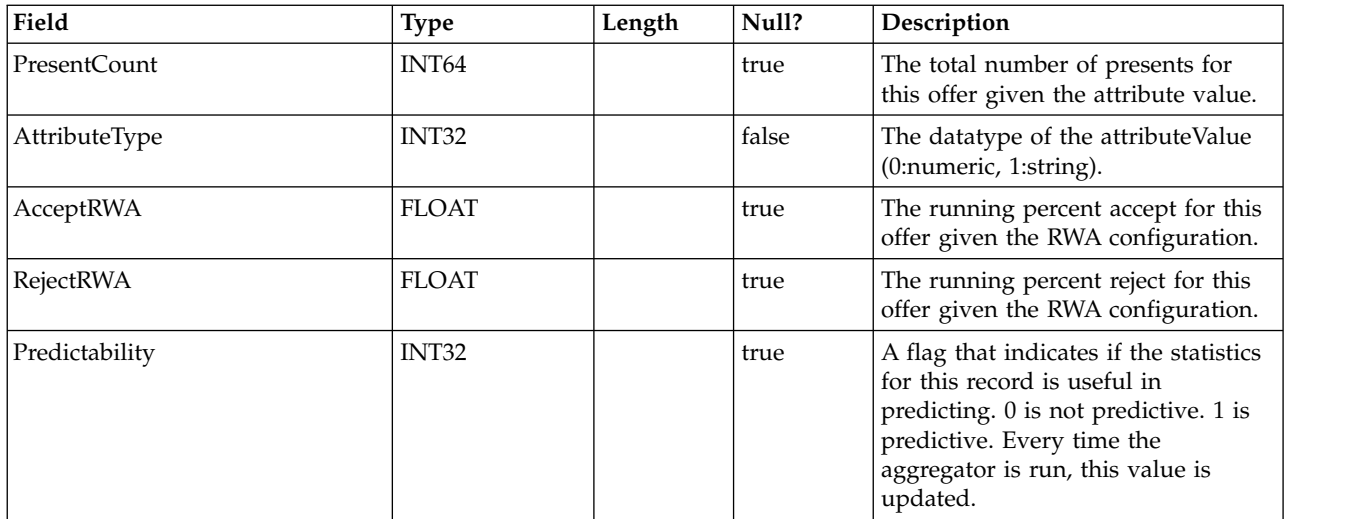

### **UACI\_OfferStatsTx**

This is a staging table where the Learning service logs its contact and response occurrences. This table contains no aggregated information. The information here is processed by a background thread which will remove rows that have been processed. The data here is used to update the final table UACI\_OfferStats.

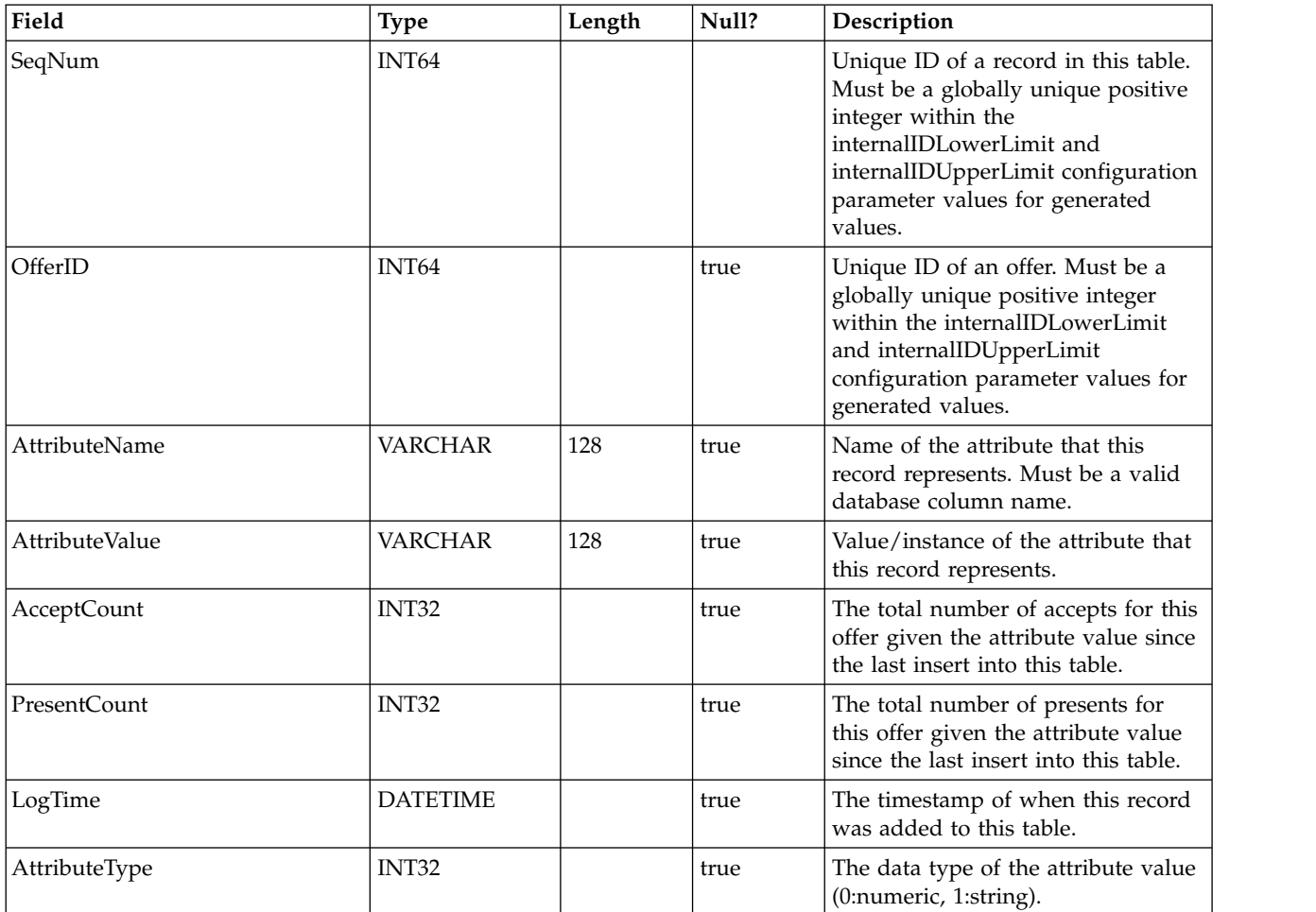

### **UACI\_OfferStatsTx\_2**

This is a staging table where the Learning service logs its contact and response occurrences. This table has exactly the same structure as UACI\_OfferStatsTx, and they are used to persist the staging data alternatively. Note that data is logged to this table only when built-in learning version 2 is selected in the Interact configuration.

### **UACI\_OfferStatsTx\_Syn**

This is a synonym pointing to either UACI\_OfferStatsTx or UACI\_OfferStatsTx, and used as the target for persisting learning staging data.

#### **UACI\_OfferStatsAll**

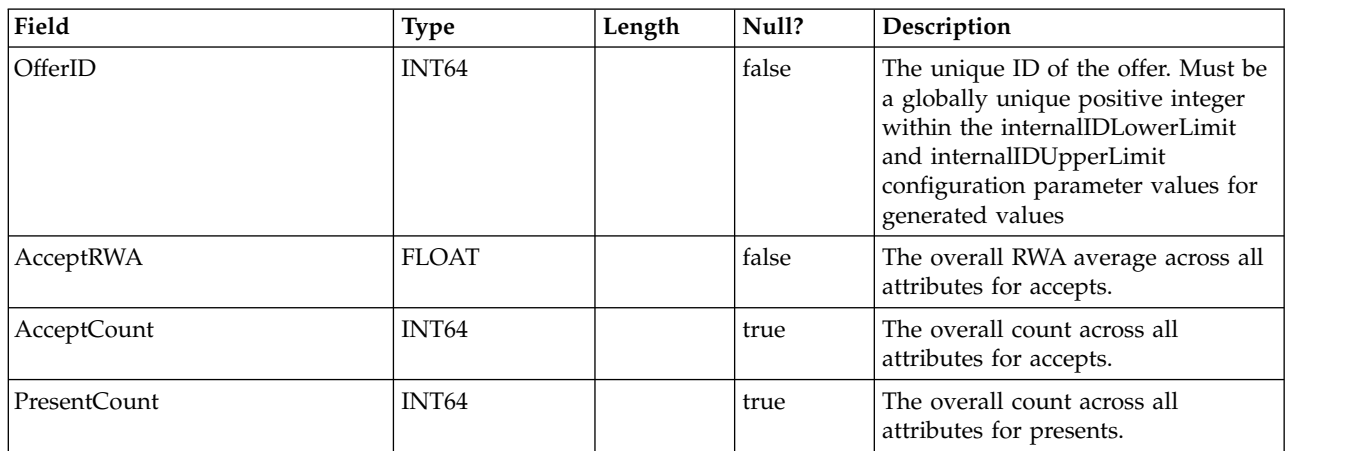

This table contains the summary learning statistics at the offer level.

#### **UACI\_LRNTAB\_Ver**

Contains the version information of the current learning tables installation.

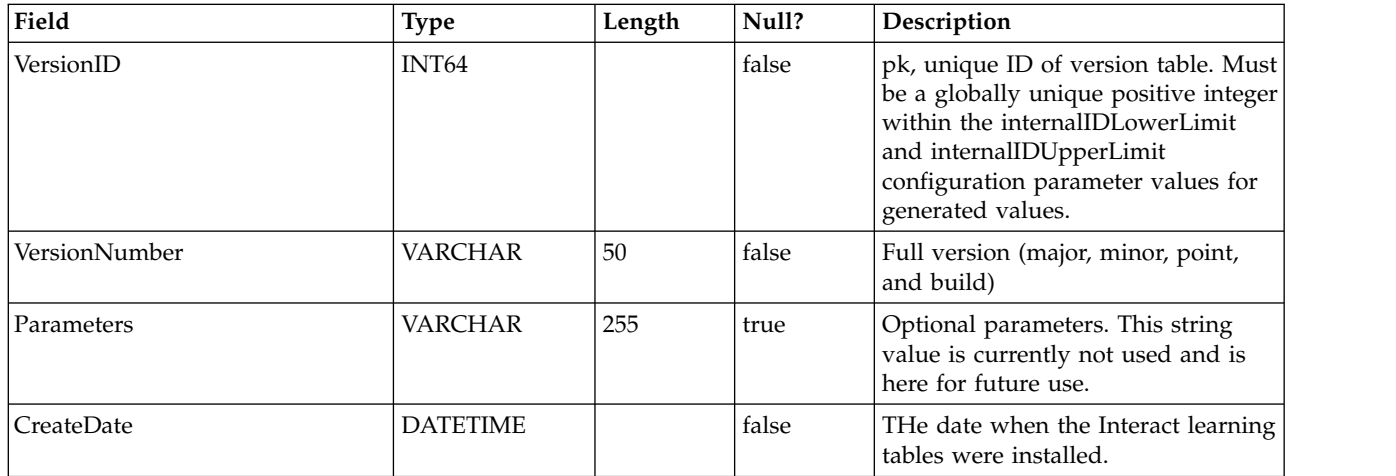

#### **UACI\_AttributeList**

Contains the list of attributes and its corresponding column information to support the "learning with Arrays" feature. The contents of the columns specified here dictate the where the system should look for values to learn on (versus just hard coding the attributes in the configuration).

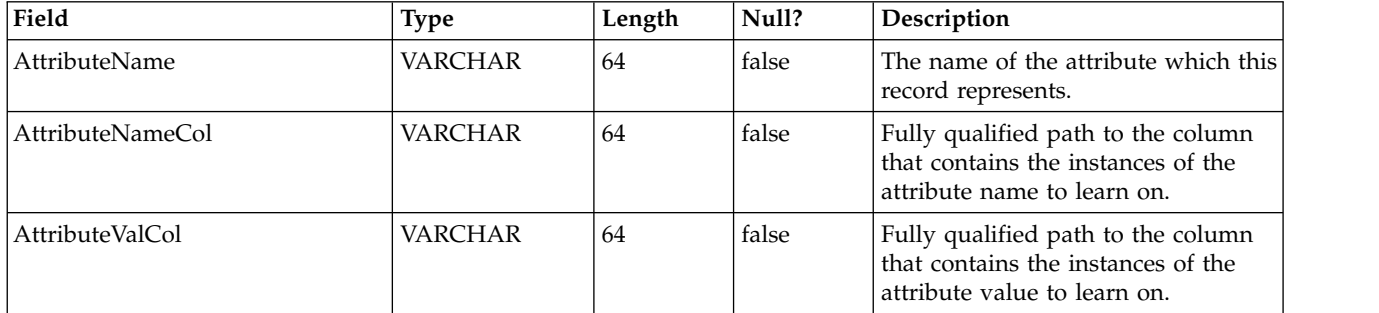

## **Chapter 4. IBM Interact User Tables**

When you install the IBM Interact runtime server, you also run a SQL script to set up the required user tables in your data source that Interact needs to operate. This document provides a data dictionary describing the structure and content of the user tables.

#### **UACI\_DefaultOffers**

Table that contains the default offers by audience level to consider for serving. This table supports all the whitelist and offer rules columns supported in the UACI\_ScoreOverride table.

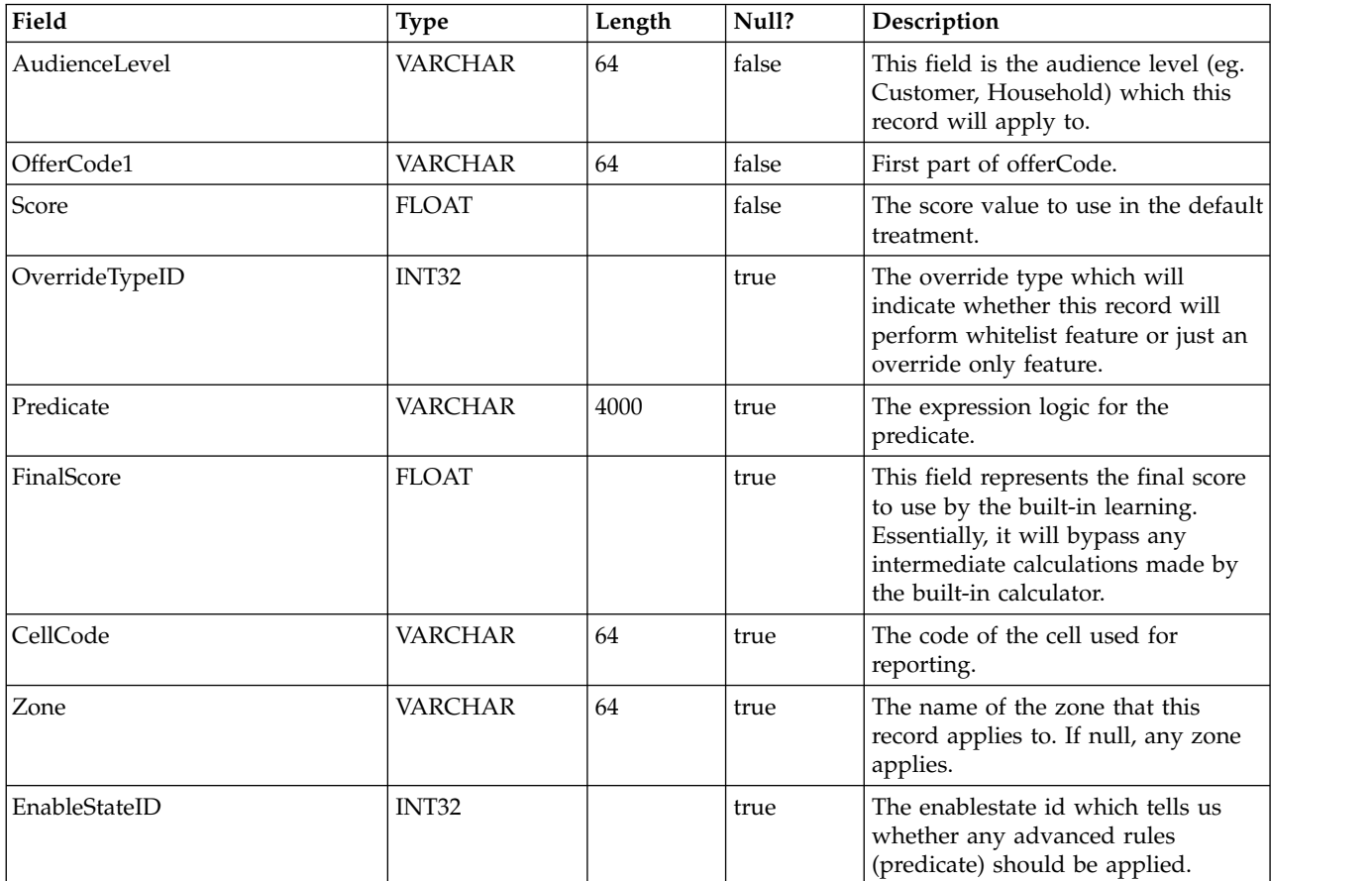

#### **UACI\_ScoreOverride**

This table contains offers per customer id that are to be either added to the candidate list of treatments, or to override the score of existing treatments, depending on the mode specified in the OverrideTypeID column. This table supports all the features of the Strategy tab but in table form and at the audience id level (Strategy tab is only at the segment level). Additionally, users may add columns to this table; extra column data will be accessible through the learning interface.

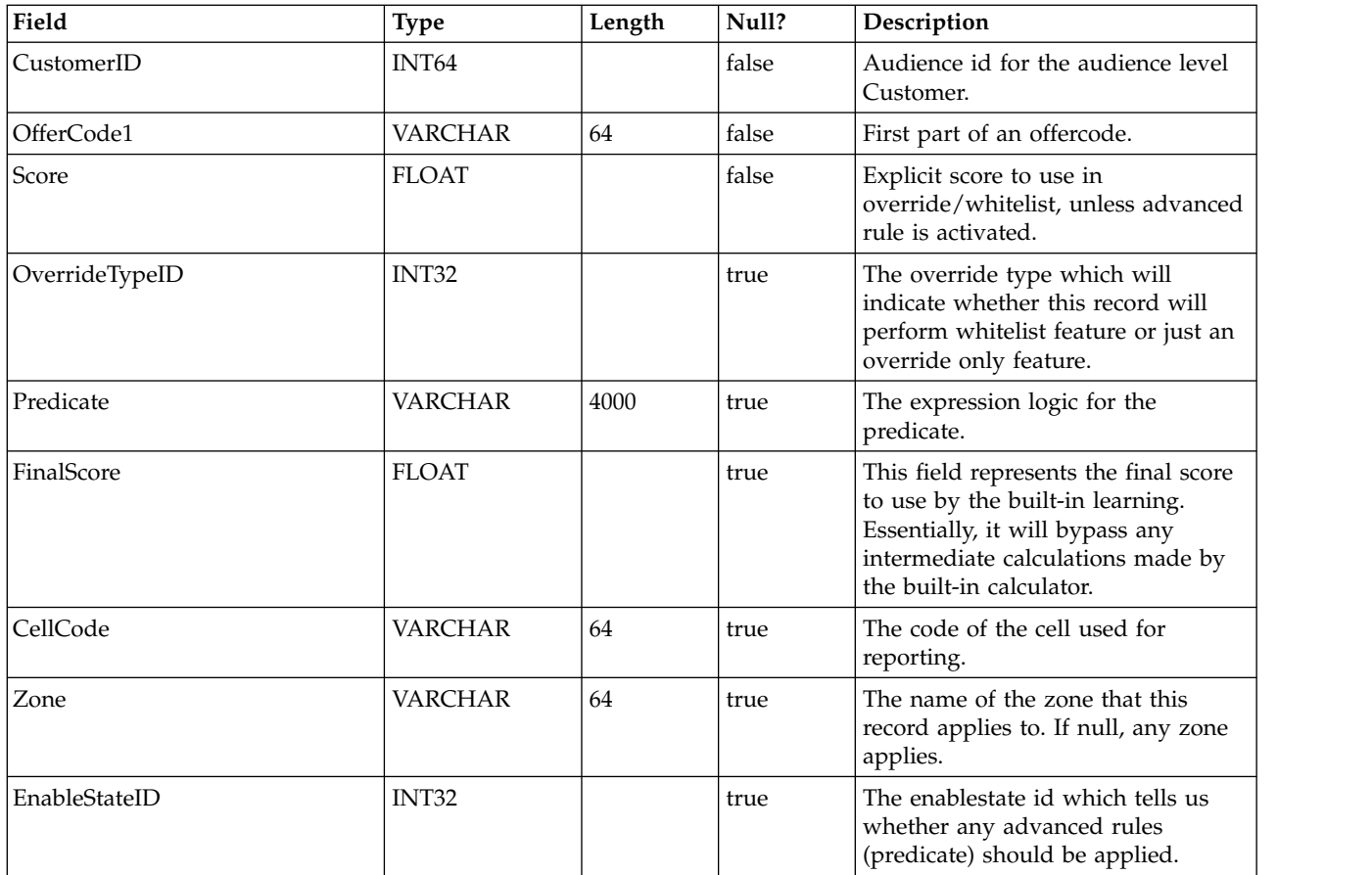

### **UACI\_BlackList**

This is the default table designed to be used for the audience level "Customer". The table contains offers per customerId that are to be suppressed from serving to the client facing system.

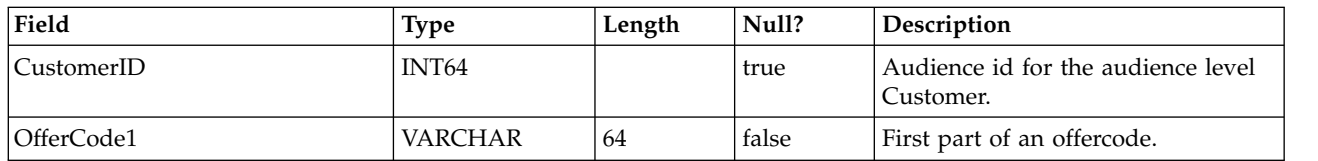

### **UACI\_USRTAB\_Ver**

Contains the version information of the current Interact user tables installation.

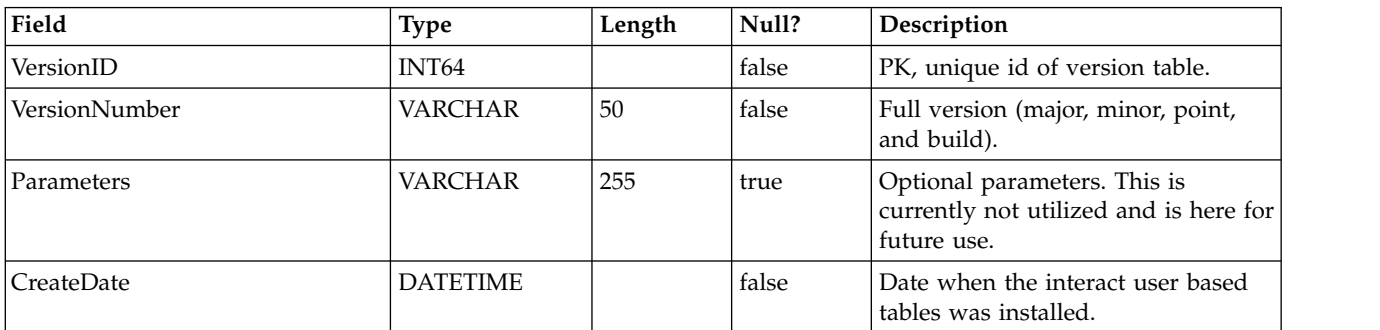

## **Chapter 5. IBM Interact Contact and Response History Tables**

When you install the IBM Interact design time server, you also run a SQL scripts to set up the required tables in your data source that Interact needs to track contact and response history data. This document provides a data dictionary describing the structure and content of the contact and response history tables.

#### **UACI\_XSessResponse**

This table is a staging table for cross-session responses coming in through the system. Because a cross-session response needs additional processing, the client thread that handles the posted event does the minimum, and that is to pass the response to a service which just logs to this table. A background thread will query against this table, and reconcile accordingly. Any processed records will be removed from the UACI\_XSessResponse table from that same background thread.

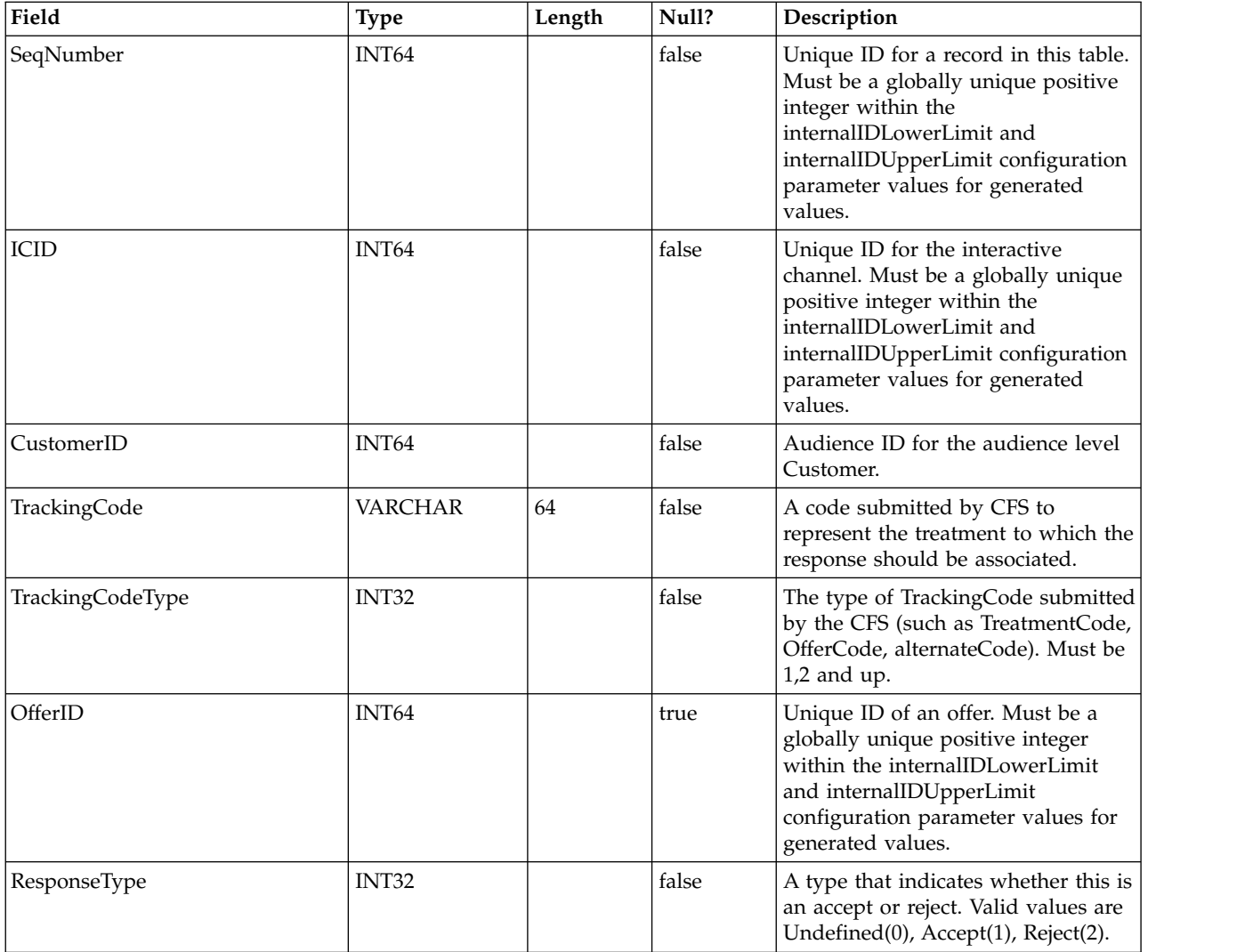

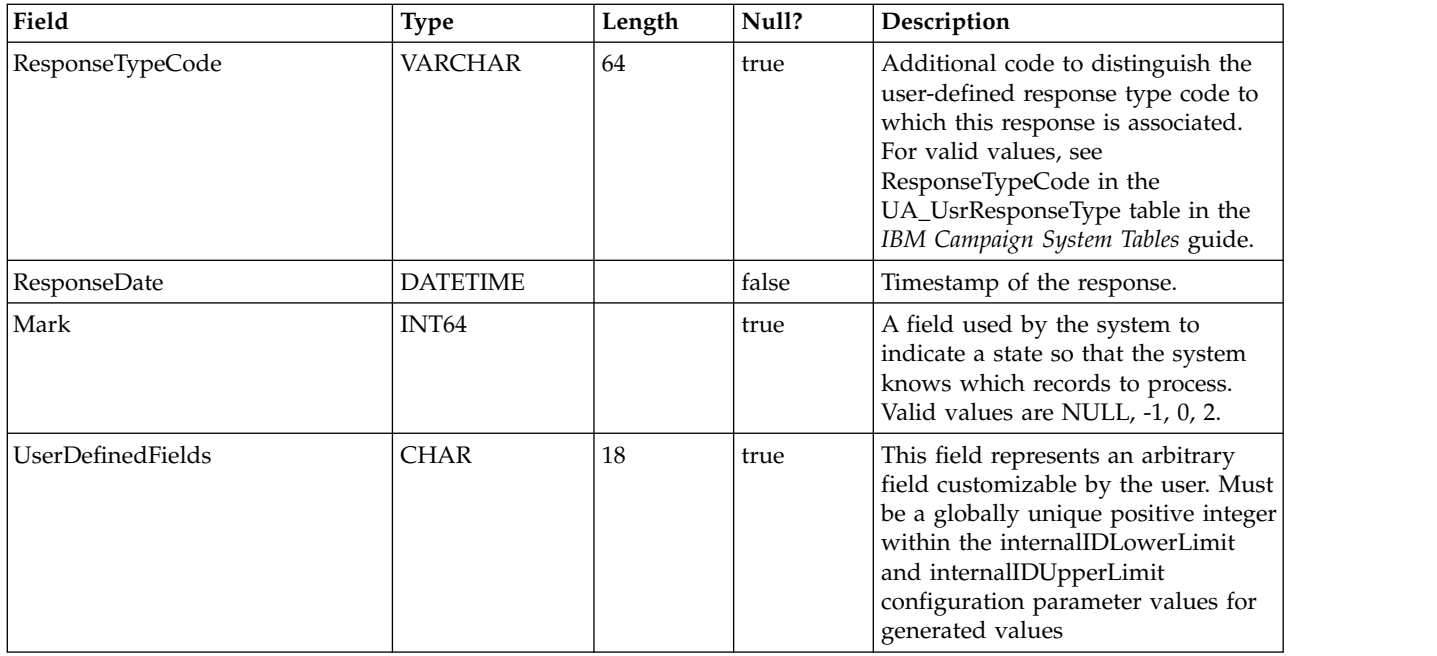

### **UACI\_CRHTAB\_Ver**

Contains the version information of the current Interact CH/RH tables installation.

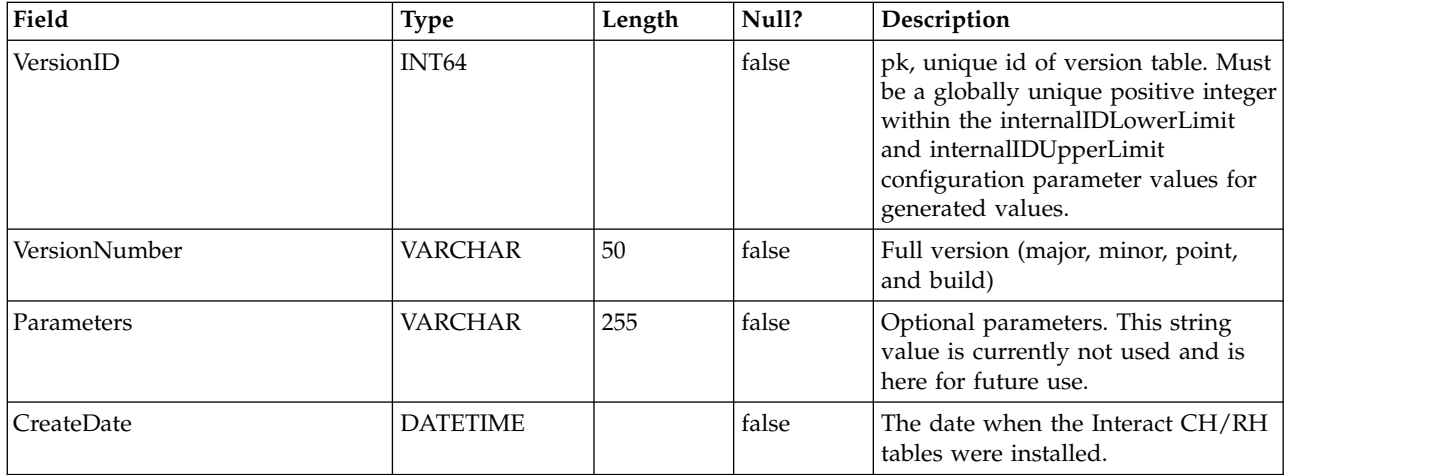

# **Chapter 6. IBM Interact Event Pattern Report Tables**

This section describes the database schema design for the IBM Interact Event Pattern report. To improve the Event Pattern report execution time, the report is designed to run on the aggregated data. The aggregation process is to collect the transactional ETL data and store it in separate tables from which the report is generated. The tables in which the aggregated data is stored are described here.

### **UARI\_PATTERN\_COUNTER**

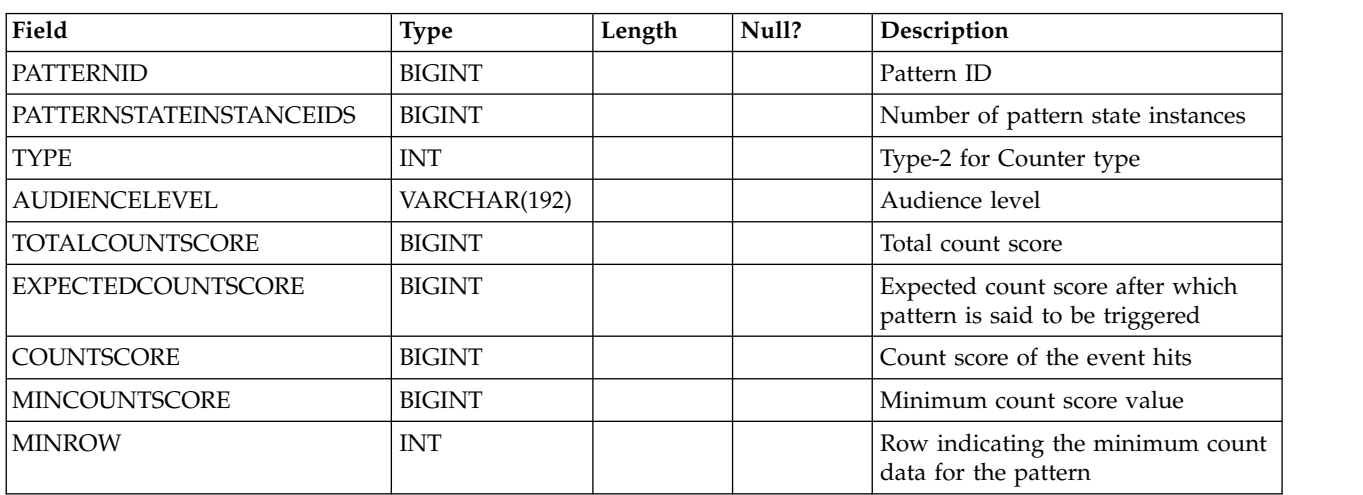

This table contains the aggregated data for Counter Pattern type.

### **UARI\_PATTERN\_MATCHALL**

This table contains the aggregated data for MatchAll Pattern type.

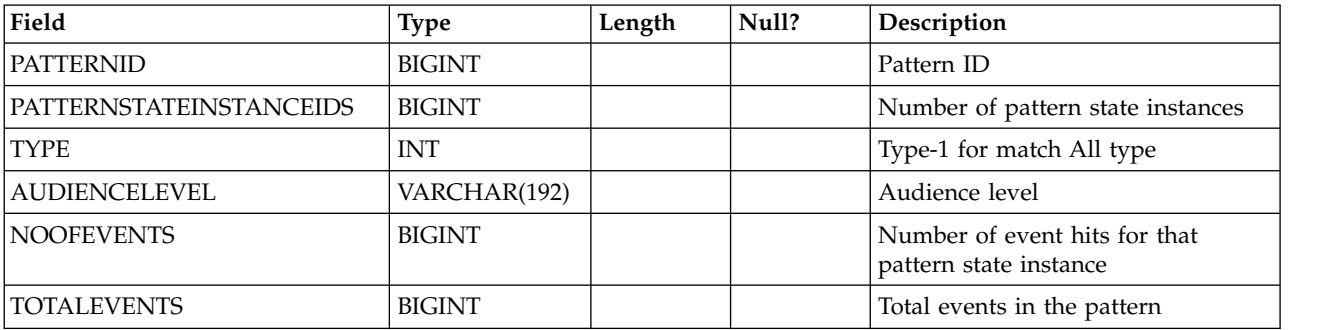

#### **UARI\_PATTERN\_WC**

This table contains the aggregated data for Weighted Counter Pattern type.

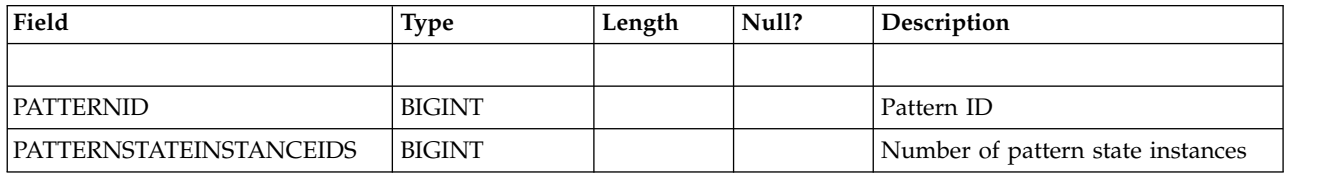

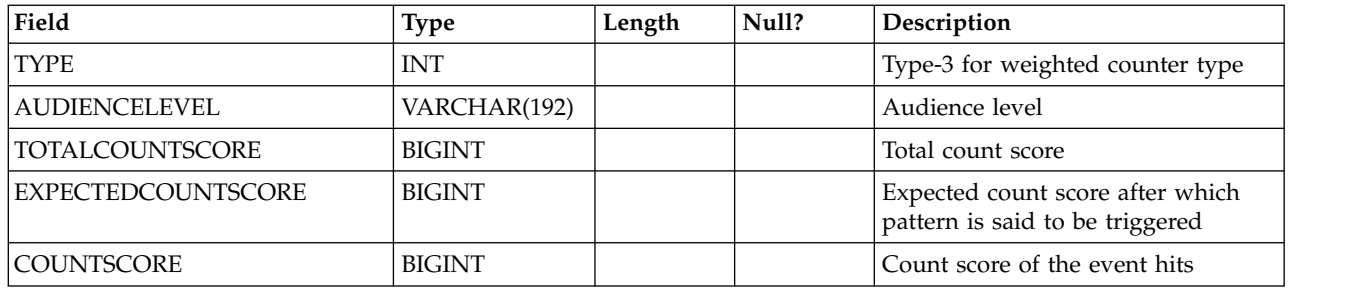

## **UARI\_PATTERN\_EVENTHITS**

This table contains the aggregated data for Event Hits for the Patterns.

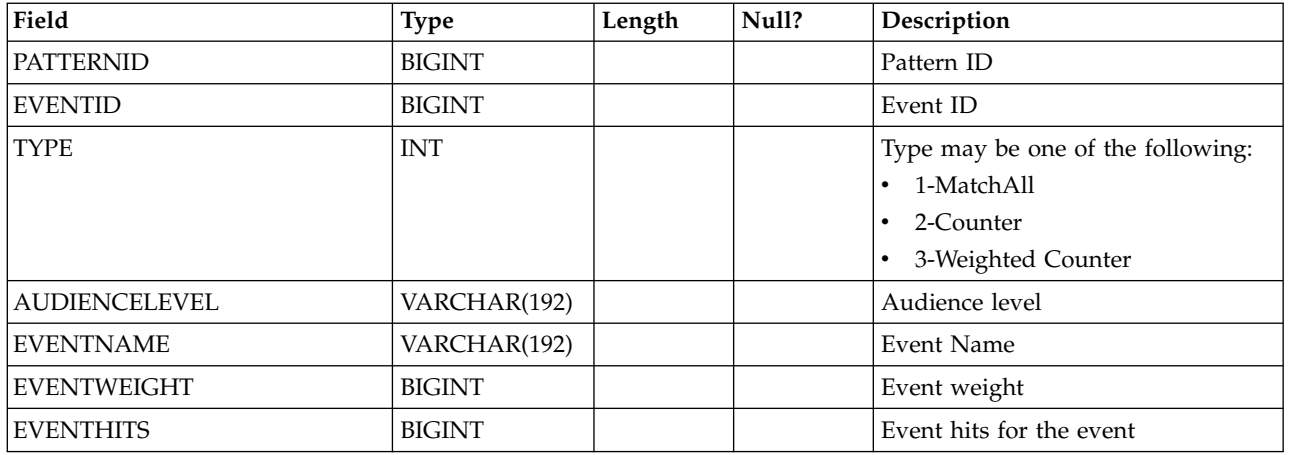

## **UARI\_PROCESSED\_PATTERNS**

This table tracks the processing of patterns and stores the processed time for the patterns.

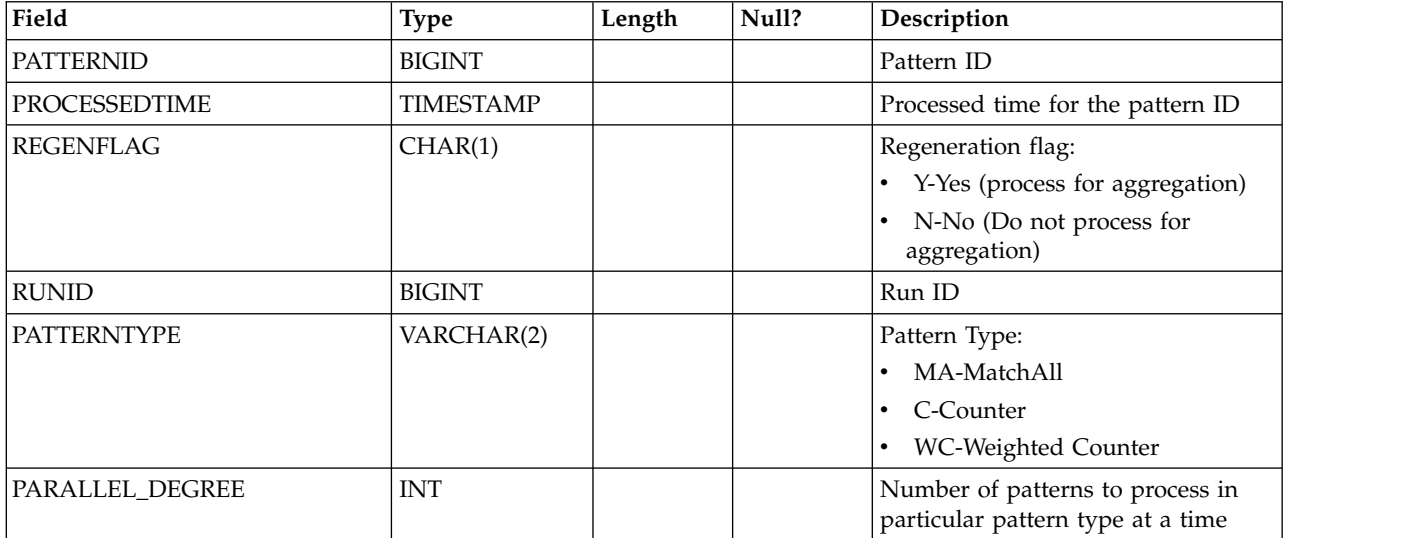

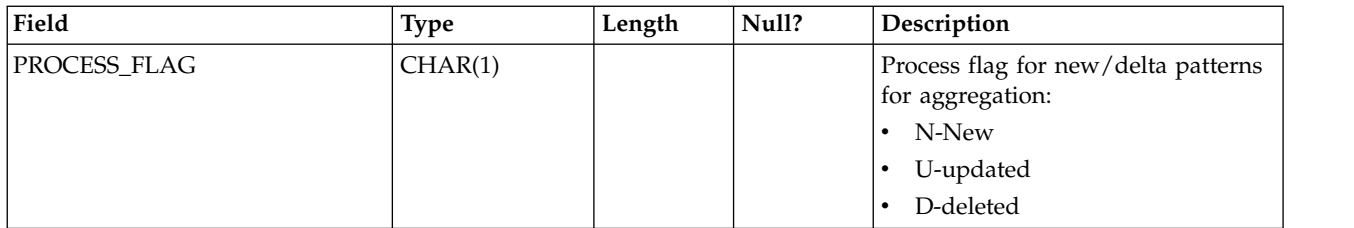

### **UARI\_DELTA\_PATTERNS**

This table is updated by ETL table with the update/delete flag for modified patterns, and is used for identifying delta patterns.

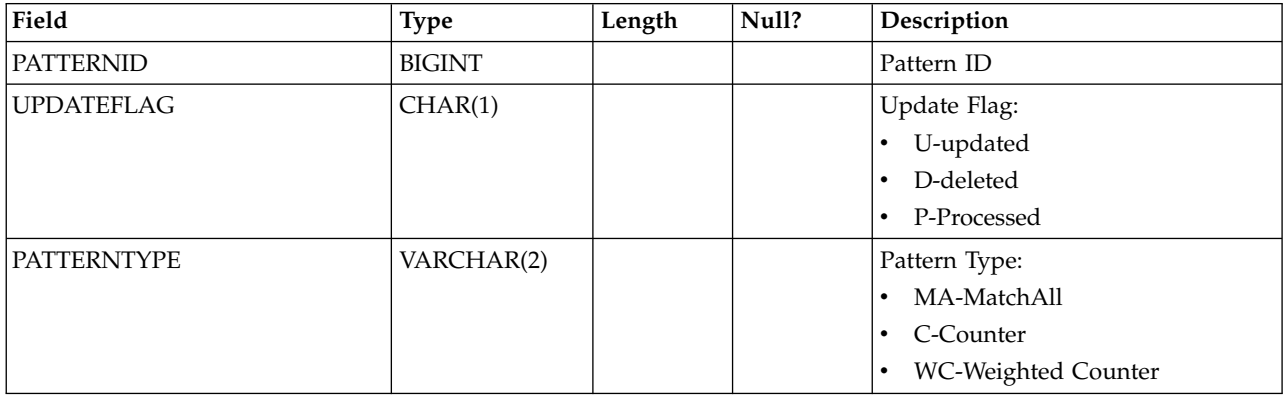

### **UARI\_RUNS**

This table contains the runid, which is generated for each new run.

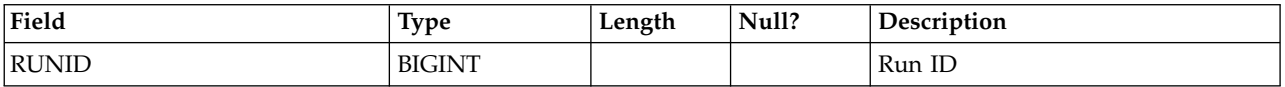

### **UARI\_DELTA\_REFRESH\_LOG**

This table logs what has been done for each run. It shows the number of patterns processed. It also captures errors, if any occur during the runs.

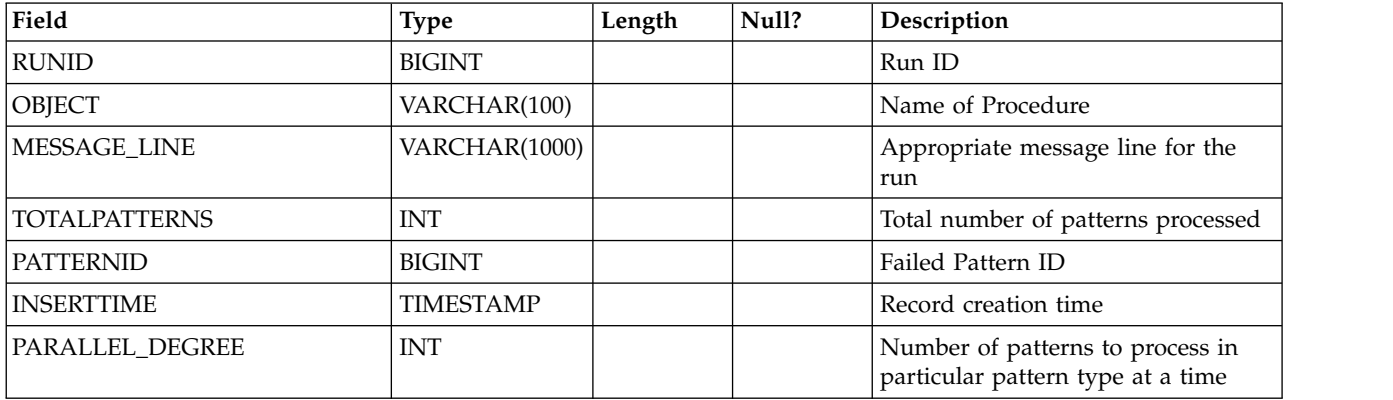

#### **UARI\_RUN\_LOG**

This table logs all run history from the UARI\_Pattern\_Lock table.

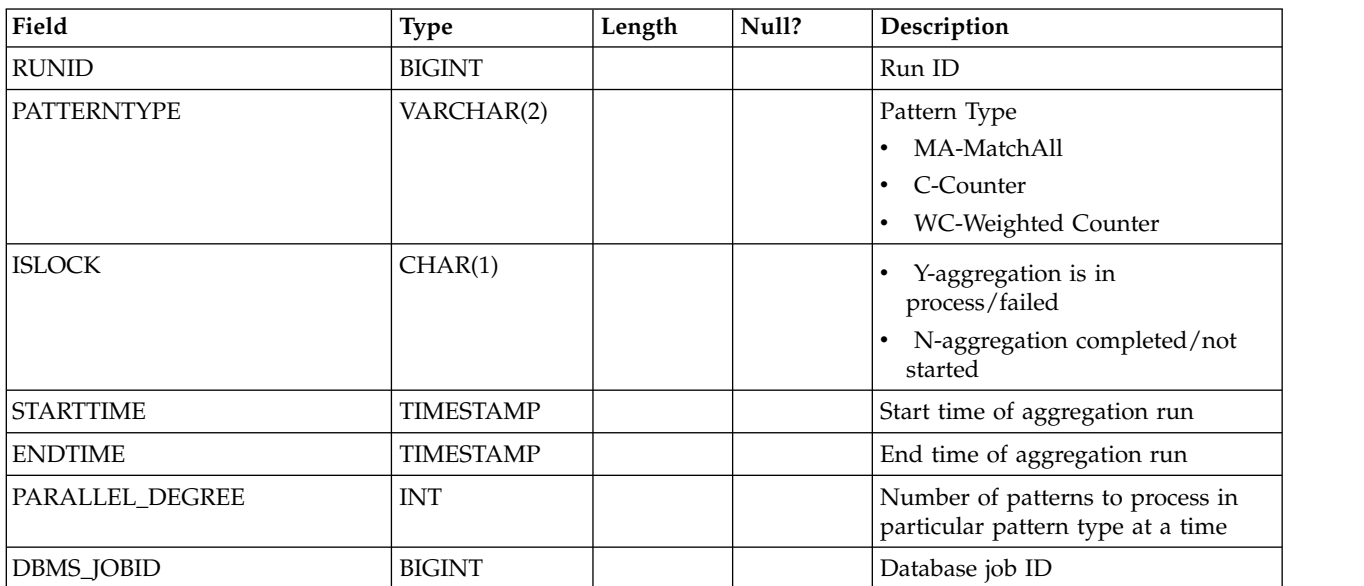

#### **UARI\_PATTERNSTATE\_INFO**

This materialized view is to get the state and audience level information for each pattern for the interactive channel (IC) and category. For Oracle and DB2 only. Because Microsoft SQL Server does not support a materialized view, this view is not included in the Microsoft SQL Server DDL scripts.

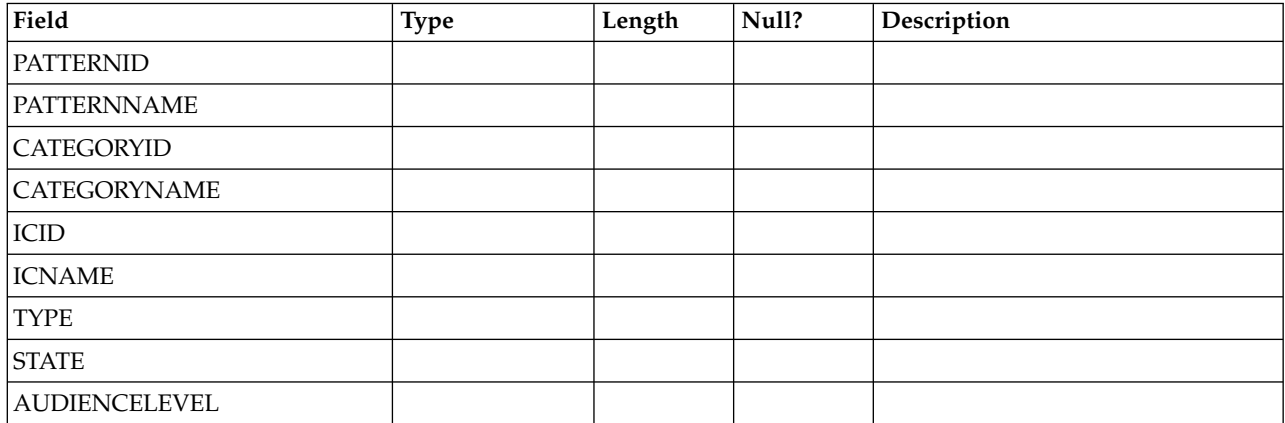

#### **UARI\_PATTERN\_INFO**

This view is to get the state and audience level information, along with the processed time of the aggregation process.

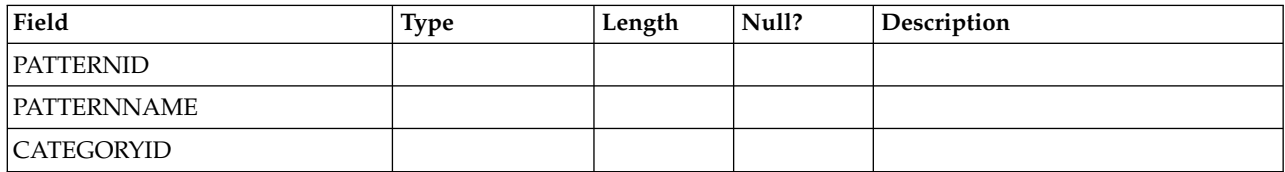

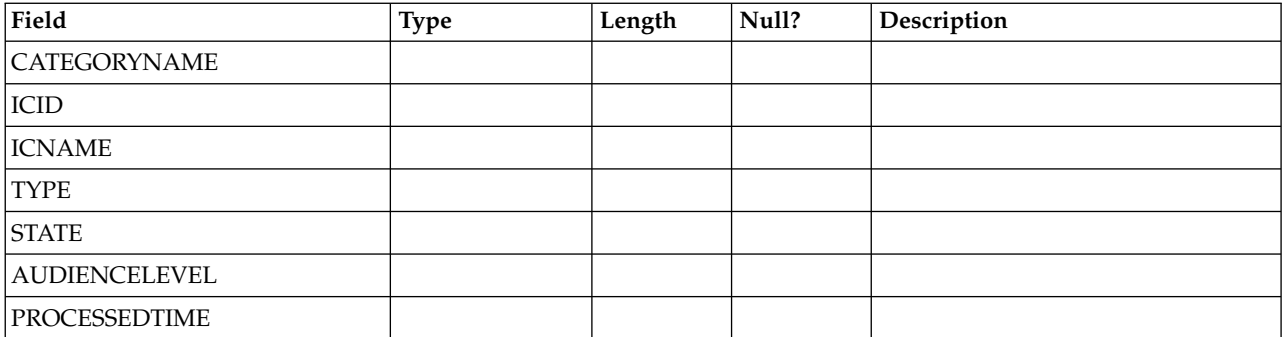

#### **UARI\_PATTERN\_LOCK**

This table is to ensure that there is only one run at a time in the system, and to track the parallel degree for aggregation process.

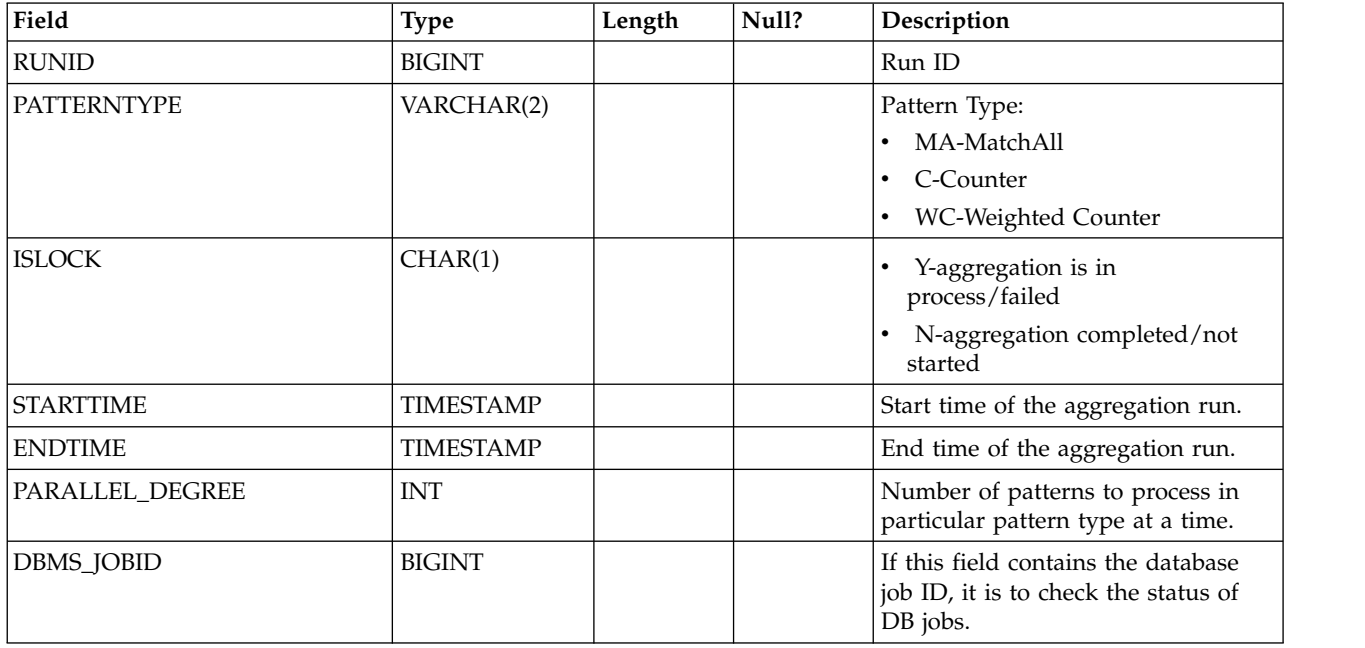

## **UARI\_TRIGGER\_STATE**

This view is used to find the current trigger state.

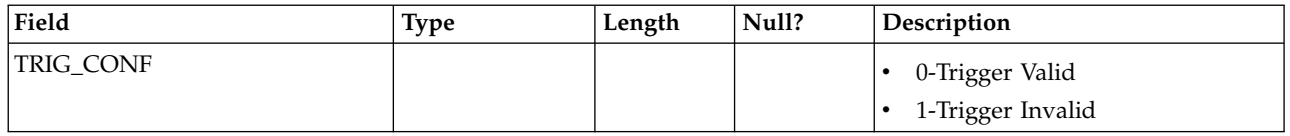

# **Chapter 7. IBM Interact Event Pattern ETL Tables**

When you install the IBM Interact Event Pattern ETL process, you also run a SQL script to set up the required event pattern tables in your data source that Interact needs to operate. This document provides a data dictionary describing the structure and content of the event pattern tables.

### **UACI\_ETLPatternEventInfo**

This table contains the most recent event information for each specified event pattern, such as whether the pattern is enabled, the start and end time, and so on.

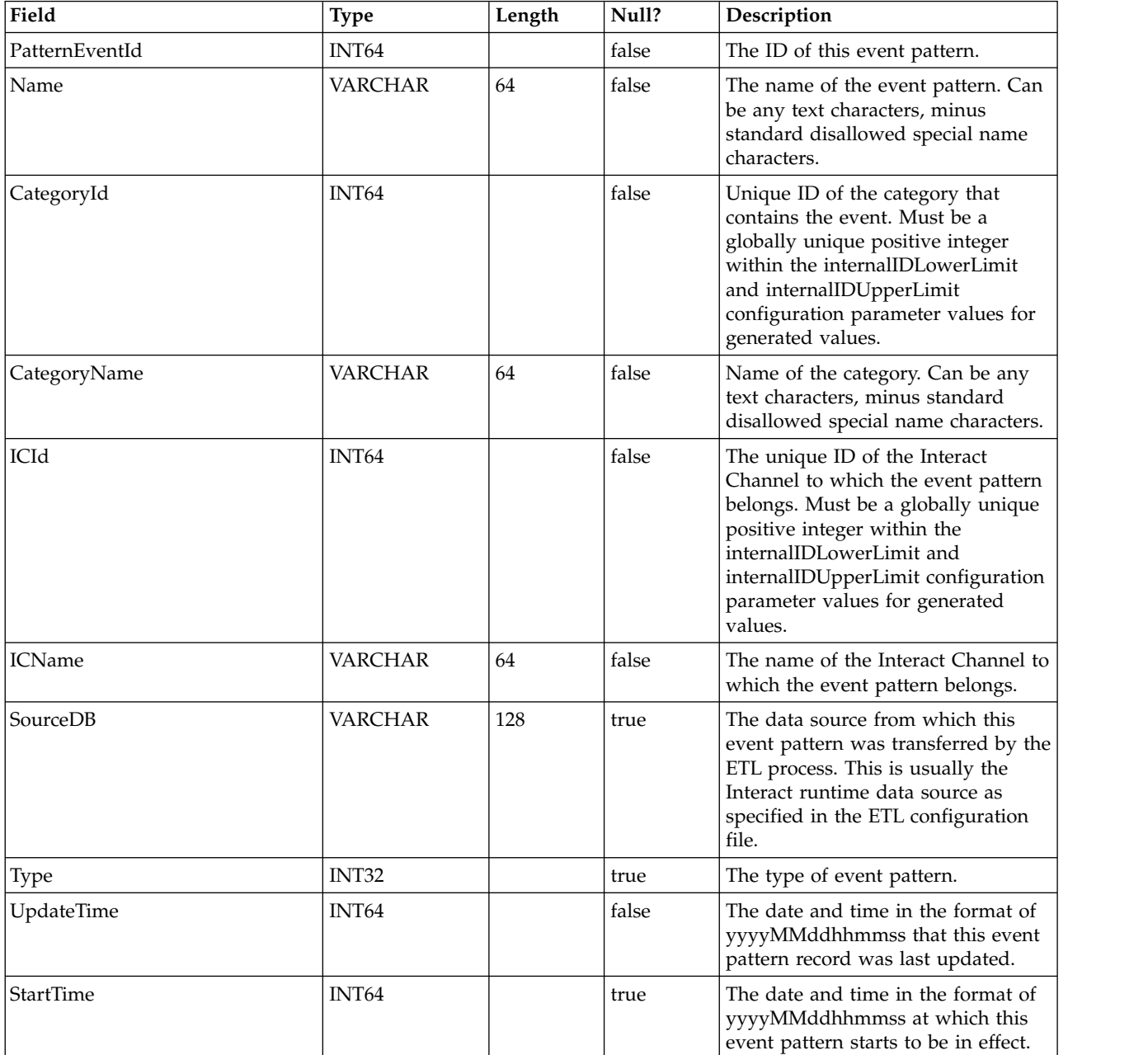

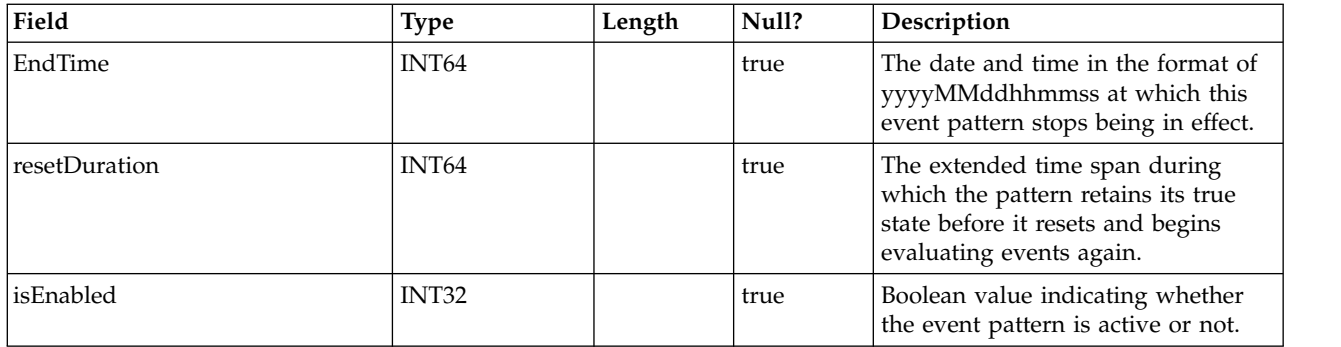

#### **UACI\_ETLPatternStateItem**

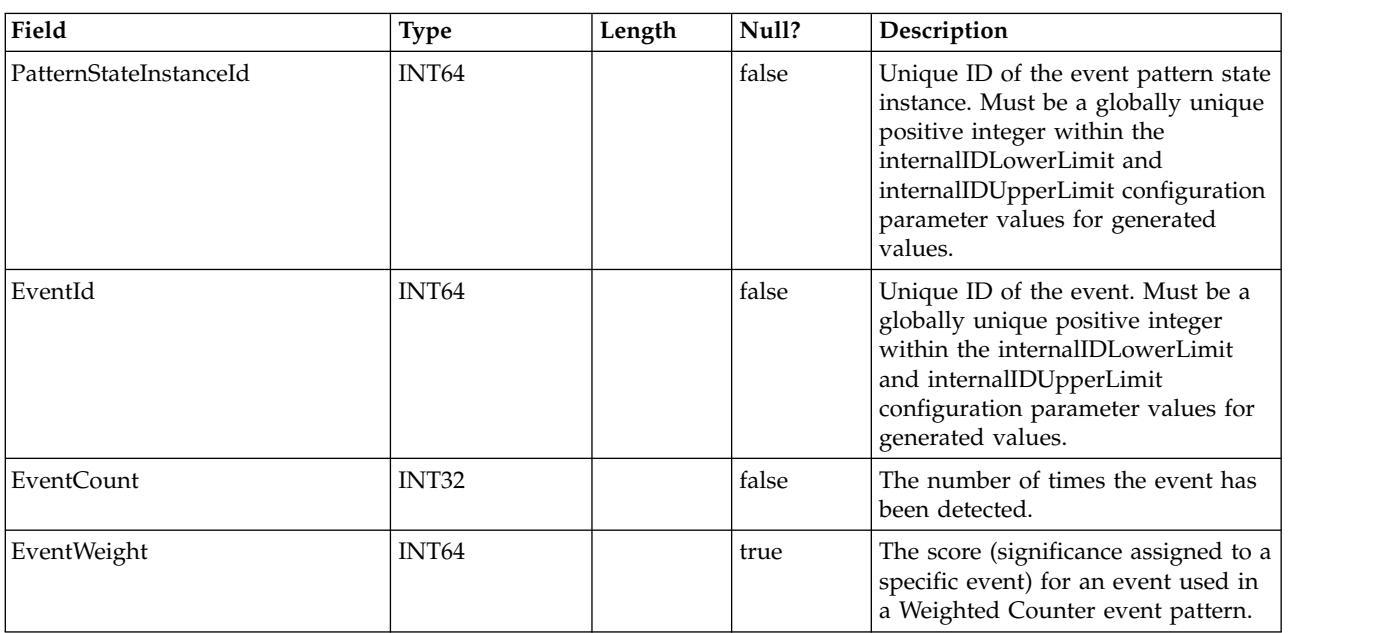

This table contains pattern state instance details.

#### **UACI\_ETLPatternStateRun**

This table tracks the details of each ETL run.

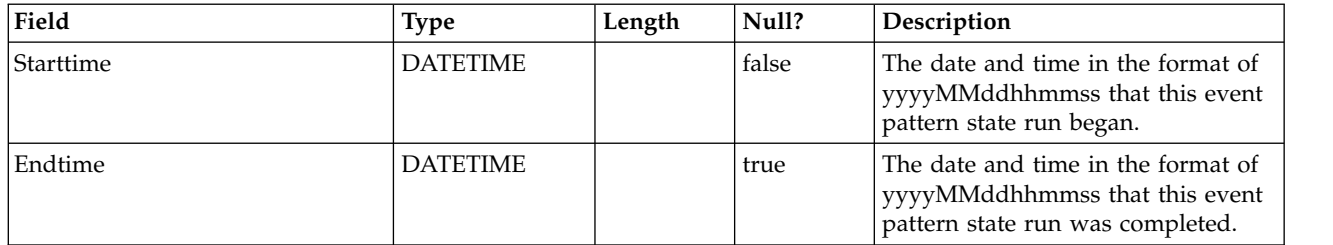

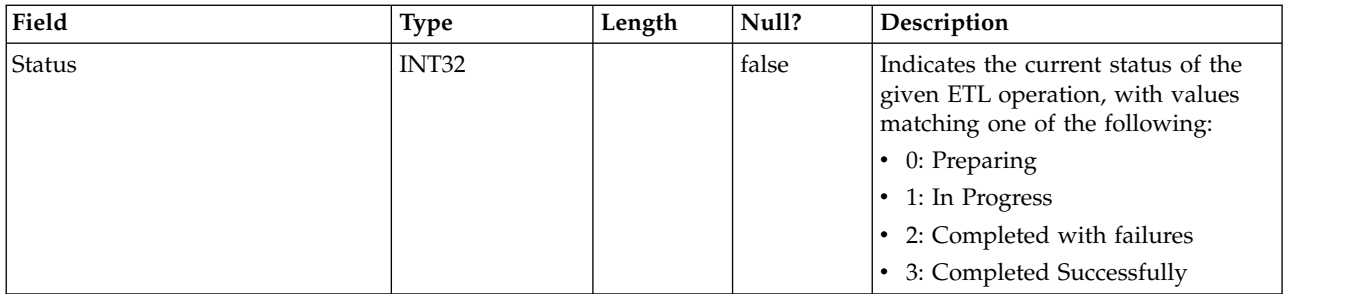

## **UACI\_ETLPatternState**

Holds pattern states instances for a given AudienceID.

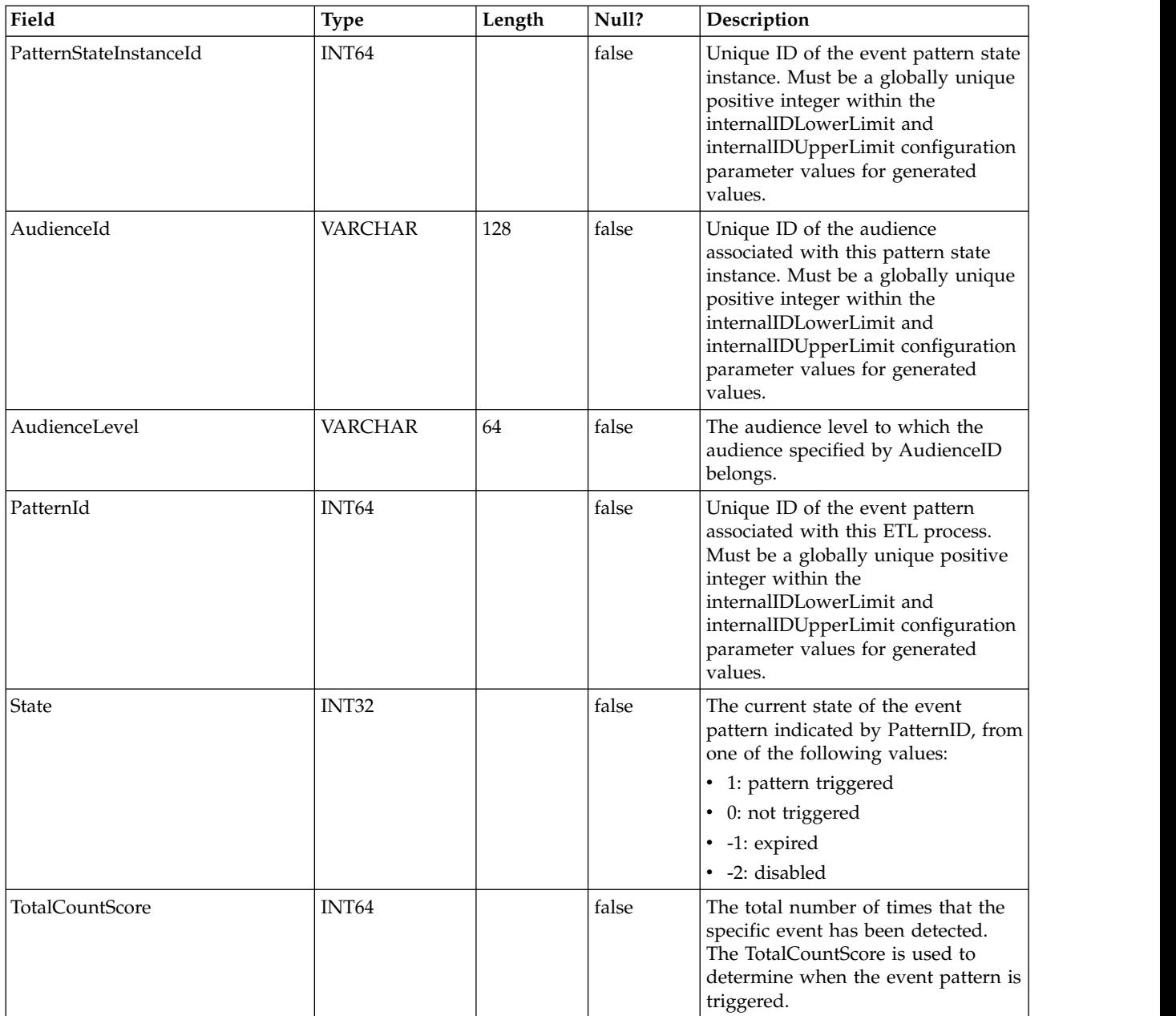

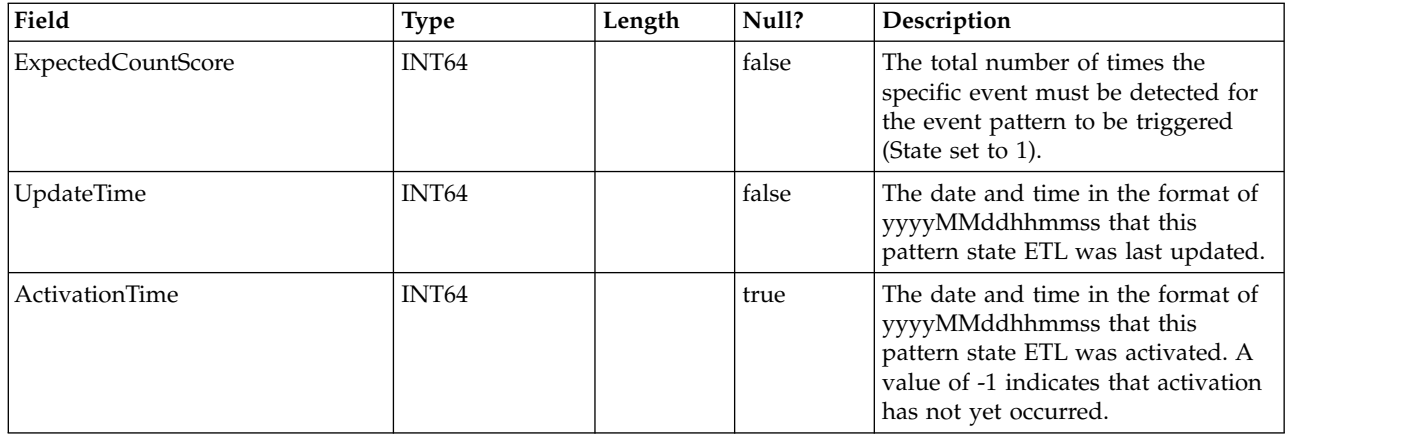

## **Before you contact IBM technical support**

If you encounter a problem that you cannot resolve by consulting the documentation, your company's designated support contact can log a call with IBM technical support. Use these guidelines to ensure that your problem is resolved efficiently and successfully.

If you are not a designated support contact at your company, contact your IBM administrator for information.

**Note:** Technical Support does not write or create API scripts. For assistance in implementing our API offerings, contact IBM Professional Services.

#### **Information to gather**

Before you contact IBM technical support, gather the following information:

- A brief description of the nature of your issue.
- Detailed error messages that you see when the issue occurs.
- Detailed steps to reproduce the issue.
- Related log files, session files, configuration files, and data files.
- Information about your product and system environment, which you can obtain as described in "System information."

#### **System information**

When you call IBM technical support, you might be asked to provide information about your environment.

If your problem does not prevent you from logging in, much of this information is available on the About page, which provides information about your installed IBM applications.

You can access the About page by selecting **Help > About**. If the About page is not accessible, check for a version.txt file that is located under the installation directory for your application.

#### **Contact information for IBM technical support**

For ways to contact IBM technical support, see the IBM Product Technical Support website: [\(http://www.ibm.com/support/entry/portal/open\\_service\\_request\)](http://www.ibm.com/support/entry/portal/open_service_request).

**Note:** To enter a support request, you must log in with an IBM account. This account must be linked to your IBM customer number. To learn more about associating your account with your IBM customer number, see **Support Resources > Entitled Software Support** on the Support Portal.
## **Notices**

This information was developed for products and services offered in the U.S.A.

IBM may not offer the products, services, or features discussed in this document in other countries. Consult your local IBM representative for information on the products and services currently available in your area. Any reference to an IBM product, program, or service is not intended to state or imply that only that IBM product, program, or service may be used. Any functionally equivalent product, program, or service that does not infringe any IBM intellectual property right may be used instead. However, it is the user's responsibility to evaluate and verify the operation of any non-IBM product, program, or service.

IBM may have patents or pending patent applications covering subject matter described in this document. The furnishing of this document does not grant you any license to these patents. You can send license inquiries, in writing, to:

IBM Director of Licensing IBM Corporation North Castle Drive Armonk, NY 10504-1785 U.S.A.

For license inquiries regarding double-byte (DBCS) information, contact the IBM Intellectual Property Department in your country or send inquiries, in writing, to:

Intellectual Property Licensing Legal and Intellectual Property Law IBM Japan, Ltd. 19-21, Nihonbashi-Hakozakicho, Chuo-ku Tokyo 103-8510, Japan

The following paragraph does not apply to the United Kingdom or any other country where such provisions are inconsistent with local law: INTERNATIONAL BUSINESS MACHINES CORPORATION PROVIDES THIS PUBLICATION "AS IS" WITHOUT WARRANTY OF ANY KIND, EITHER EXPRESS OR IMPLIED, INCLUDING, BUT NOT LIMITED TO, THE IMPLIED WARRANTIES OF NON-INFRINGEMENT, MERCHANTABILITY OR FITNESS FOR A PARTICULAR PURPOSE. Some states do not allow disclaimer of express or implied warranties in certain transactions, therefore, this statement may not apply to you.

This information could include technical inaccuracies or typographical errors. Changes are periodically made to the information herein; these changes will be incorporated in new editions of the publication. IBM may make improvements and/or changes in the product(s) and/or the program(s) described in this publication at any time without notice.

Any references in this information to non-IBM Web sites are provided for convenience only and do not in any manner serve as an endorsement of those Web sites. The materials at those Web sites are not part of the materials for this IBM product and use of those Web sites is at your own risk.

IBM may use or distribute any of the information you supply in any way it believes appropriate without incurring any obligation to you.

Licensees of this program who wish to have information about it for the purpose of enabling: (i) the exchange of information between independently created programs and other programs (including this one) and (ii) the mutual use of the information which has been exchanged, should contact:

IBM Corporation B1WA LKG1 550 King Street Littleton, MA 01460-1250 U.S.A.

Such information may be available, subject to appropriate terms and conditions, including in some cases, payment of a fee.

The licensed program described in this document and all licensed material available for it are provided by IBM under terms of the IBM Customer Agreement, IBM International Program License Agreement or any equivalent agreement between us.

Any performance data contained herein was determined in a controlled environment. Therefore, the results obtained in other operating environments may vary significantly. Some measurements may have been made on development-level systems and there is no guarantee that these measurements will be the same on generally available systems. Furthermore, some measurements may have been estimated through extrapolation. Actual results may vary. Users of this document should verify the applicable data for their specific environment.

Information concerning non-IBM products was obtained from the suppliers of those products, their published announcements or other publicly available sources. IBM has not tested those products and cannot confirm the accuracy of performance, compatibility or any other claims related to non-IBM products. Questions on the capabilities of non-IBM products should be addressed to the suppliers of those products.

All statements regarding IBM's future direction or intent are subject to change or withdrawal without notice, and represent goals and objectives only.

All IBM prices shown are IBM's suggested retail prices, are current and are subject to change without notice. Dealer prices may vary.

This information contains examples of data and reports used in daily business operations. To illustrate them as completely as possible, the examples include the names of individuals, companies, brands, and products. All of these names are fictitious and any similarity to the names and addresses used by an actual business enterprise is entirely coincidental.

## COPYRIGHT LICENSE:

This information contains sample application programs in source language, which illustrate programming techniques on various operating platforms. You may copy, modify, and distribute these sample programs in any form without payment to IBM, for the purposes of developing, using, marketing or distributing application programs conforming to the application programming interface for the operating

platform for which the sample programs are written. These examples have not been thoroughly tested under all conditions. IBM, therefore, cannot guarantee or imply reliability, serviceability, or function of these programs. The sample programs are provided "AS IS", without warranty of any kind. IBM shall not be liable for any damages arising out of your use of the sample programs.

If you are viewing this information softcopy, the photographs and color illustrations may not appear.

## **Trademarks**

IBM, the IBM logo, and ibm.com are trademarks or registered trademarks of International Business Machines Corp., registered in many jurisdictions worldwide. Other product and service names might be trademarks of IBM or other companies. A current list of IBM trademarks is available on the Web at "Copyright and trademark information" at www.ibm.com/legal/copytrade.shtml.

## **Privacy Policy and Terms of Use Considerations**

IBM Software products, including software as a service solutions, ("Software Offerings") may use cookies or other technologies to collect product usage information, to help improve the end user experience, to tailor interactions with the end user or for other purposes. A cookie is a piece of data that a web site can send to your browser, which may then be stored on your computer as a tag that identifies your computer. In many cases, no personal information is collected by these cookies. If a Software Offering you are using enables you to collect personal information through cookies and similar technologies, we inform you about the specifics below.

Depending upon the configurations deployed, this Software Offering may use session and persistent cookies that collect each user's user name, and other personal information for purposes of session management, enhanced user usability, or other usage tracking or functional purposes. These cookies can be disabled, but disabling them will also eliminate the functionality they enable.

Various jurisdictions regulate the collection of personal information through cookies and similar technologies. If the configurations deployed for this Software Offering provide you as customer the ability to collect personal information from end users via cookies and other technologies, you should seek your own legal advice about any laws applicable to such data collection, including any requirements for providing notice and consent where appropriate.

IBM requires that Clients (1) provide a clear and conspicuous link to Customer's website terms of use (e.g. privacy policy) which includes a link to IBM's and Client's data collection and use practices, (2) notify that cookies and clear gifs/web beacons are being placed on the visitor's computer by IBM on the Client's behalf along with an explanation of the purpose of such technology, and (3) to the extent required by law, obtain consent from website visitors prior to the placement of cookies and clear gifs/web beacons placed by Client or IBM on Client's behalf on website visitor's devices

For more information about the use of various technologies, including cookies, for these purposes, See IBM's Online Privacy Statement at: http://www.ibm.com/ privacy/details/us/en section entitled "Cookies, Web Beacons and Other Technologies."

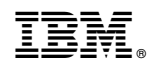

Printed in USA